1

### A PRIMEIRA REVISTA BRASILEIRA DE MICROCOMPUTADORES

**DIGITUS: A TRAJETÓRIA** 

Ano I - Nº 9 / Junho 1982 / Cr\$ 250,00

# J\\ \ \ > \*:// v X \* \

 $\mathbb{E}_{\mathcal{L}_1} = \mathbb{E}_{\mathcal{L}_2}$ 

 $\mathcal{L}(\mathcal{L})$ 

» f 7

### DE UMA JOVEM **EMPRESA**

//

 $\mathcal{L} = \mathcal{L}$ 

-fe -df

rve 1

ED 1 1 minus

 $\mathcal{L} = \mathcal{L} \cup \{ \mathcal{L} \cup \mathcal{L} \}$ ko  $\| \cdot \|$  $\mathcal{P} = \{ \mathbf{v}_i \in \mathcal{P} \mid \mathcal{P} \in \mathcal{P} \}$ -\* \*• '\*-> . % • \*» . <. <sup>1</sup>

ü\*\*. • •-.

 $\mathcal{L}_1$  in  $\mathcal{L}_2$  . \* o i# <sup>a</sup> \* <sup>i</sup> • #L \*  $\mathbb{I}$  M  $\mathbb{I}$   $\mathbb{I}$   $\mathbb{I}$   $\mathbb{I}$   $\mathbb{I}$ 

—

 $\mathbf{r}$  $\sim$ a  $\approx$ 

S

# Topografia e Disquetes Hidráulica:<br>aplicações

 $\frac{1}{2}$ 

**Blackand** 

E

r? : '-\*hi\*X:3 s

 $\mathbb{R}^d$ 

. Sfiítí« \*\*y-\*^ •51.\*-''•••'\*\*'>' • - . f. ,' \* ^ ^ ^

7~

### aplicações Representação Gráfica<br>para as HPs de Superfícies de Superfícies

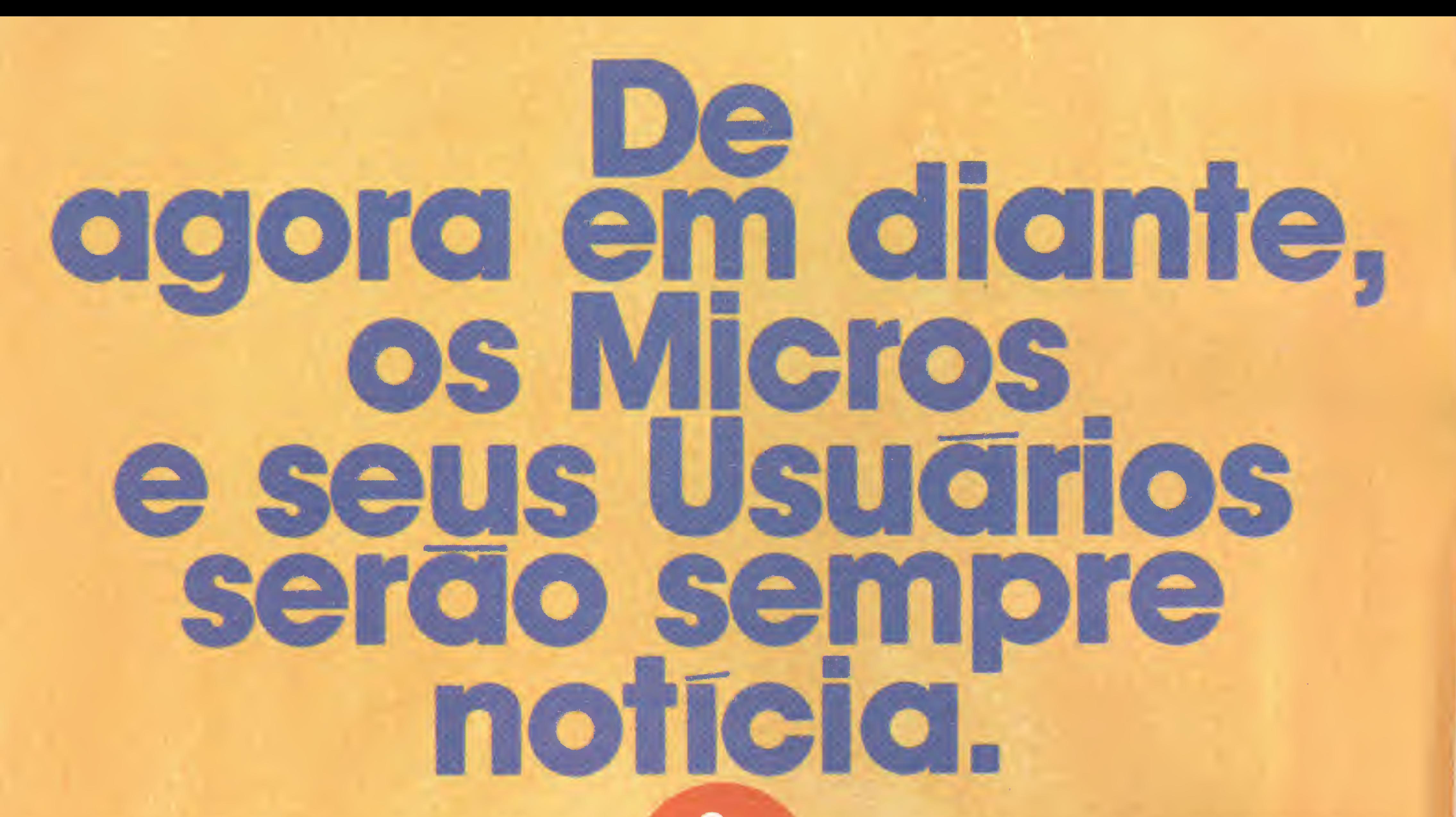

Sim, MICRO SISTEMAS oferece a você, leitor, a oportunidade de colaborar com a nossa revista e expandir, um pouco mais, a microcomputação no Brasil. E, muitasvezes, você até já tem uma matéria pronta, seja um artigo ou um programa, mas não sabe como proceder. Pois bem, justamente para evitar isto, aqui vão algumas dicas para que você se torne colaborador ativo de MICRO SISTEMAS. Em primeiro lugar, pare e pense sobre o que, exatamente, você está capacitado a escrever. Seja bem claro e procure adequar a linguagem usada para que seu trabalho seja compreendido com facilidade, não só pelas pessoas a quem a matériaé dirigida especialmente, comotambém por todos os outros leitores da revista. Caso sua matéria seja um artigo, crônica ou até mesmo uma reportagem, envie-nos seu material batido à mãquina com, aprc ximadamente, 30 linhas de 72 batidas por página, separadas por espaço 2. Se você dispuser também de fotos ou qualquer outro tipo de ilustração, anexe-os ã matéria. Agora, se você for nos enviar um programa, inicialmente deve definir a quem ele vai servir, se a médicos, advogados, engenheiros etc. e quais suas aplicações. Em seguida, seria interessante que você escrevesse um texto elucidativo sobre o programa, poisé claro que, até a sua publicação, apenas você estará familiarizado com ele. Não se esqueça de incluir também sugestões sobre

modificações ou desenvolvimento do programa para outras aplicações ou equipamentos, caso seja possível. Em terceiro lugar, você deverá enviar uma documentação de apoio, ou seja, um ou dois exemplos de aplicação do programa, duas cópias da listagem, notas explicando qualquer comando especial a ser usado e até gráficos, fichas, diagramas ou fotografias que ajudem nossos leitores a assimilar, mais rápida e facilmente, o seu programa. Quando editar as listagens do programa, certifique-se de obter uma boa qualidade de impressão. Se você não tiver uma impressora disponível, datilografe as listagens em espaço 1. Quando o programa utilizar muitos gráficos, você poderá fotografálos diretamente do seu vídeo, tomando cuidado com as distorções que ocorrem devido à curvatura da tela. Finalmente, para qualquer tipo de matéria, não deixe de colocar seu nome e endereço completo no alto da primeira página. Se você ainda tiver alguma dúvida, ou quiser discutir conosco suas idéias, escreva-nos. Estaremos sempre à disposição e teremos o maior prazer em ajudálo. Não se esqueça que qualquer colaboração publicada serã paga! Seja mais um dos nossos colaboradores. m t

### Ou farão notícia!

### Sumário

• ã Quem ganhará na Espanha? Pergunte ao micro! programa de Jôneson Carneiro de Azevedo

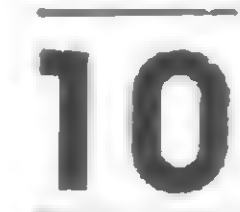

Incrementando um TK - artigo de Sérgio Cwikla

**2** A tecnologia e os cálculos topográficos — artigo e<br>Por programa de Teodorico Pinheiro programa de Teodorico Pinheiro

8 Unidades de Disco Flexível — artigo de Antonio<br>8 Haroldo Paulino Arantes Haroldo Paulino Arantes

Planejamento da Produção — programa para o DGT-100

22 Tls 58/59: expoentes e raízes de negativos com o OP 10 - artigo de Marcello Lima de Oliveira £ 0P 10 — artigo de Marcello Lima de Oliveira

Equipamentos: Sistema 700

Correção Salarial — artigo e programa de Francisco **Boratto** 

> DIGITUS: Tamanho não <sup>é</sup> documento — entrevista com os Diretores da DIGITUS

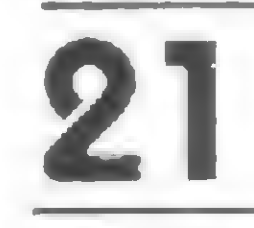

Novidades da HP — lançamentos da Hewlett Pac-39 Novidades da<br>39 kard do Brasil

Curso de BASIC: Oitava Lição

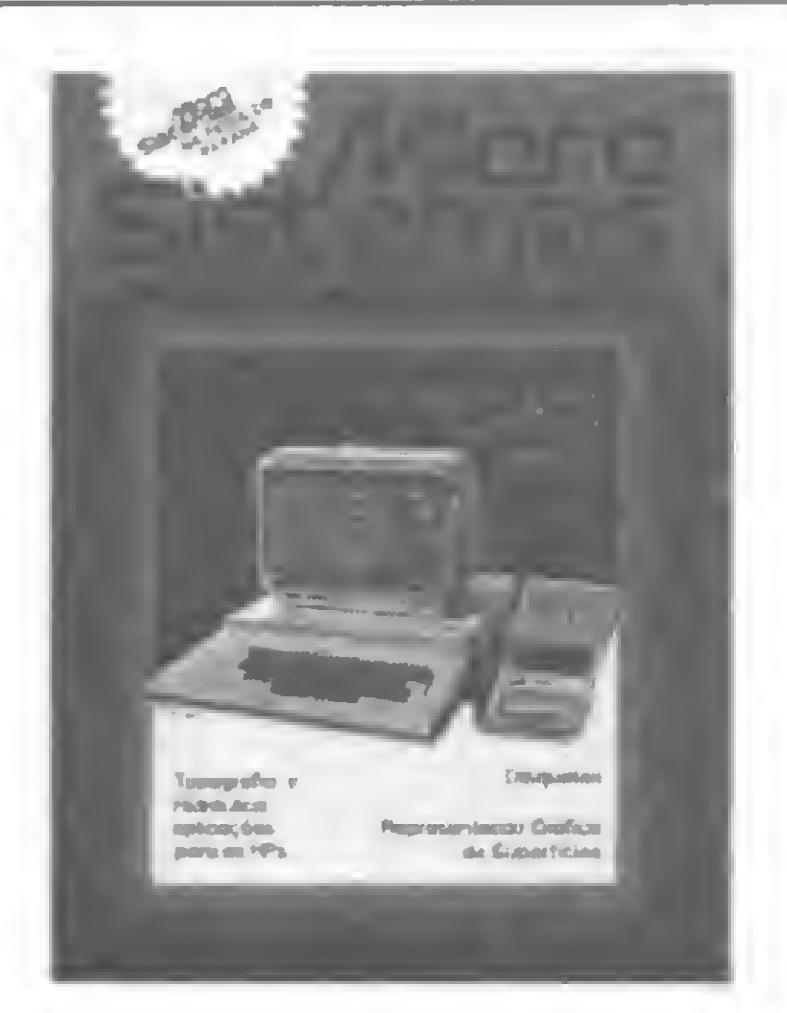

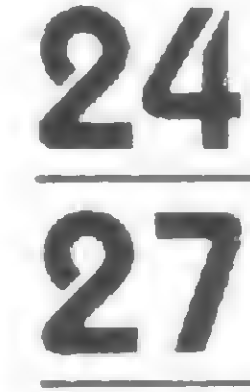

A No Rallye, mais uma utilização para <sup>o</sup> micro um TK-82C num rallye de automóveis

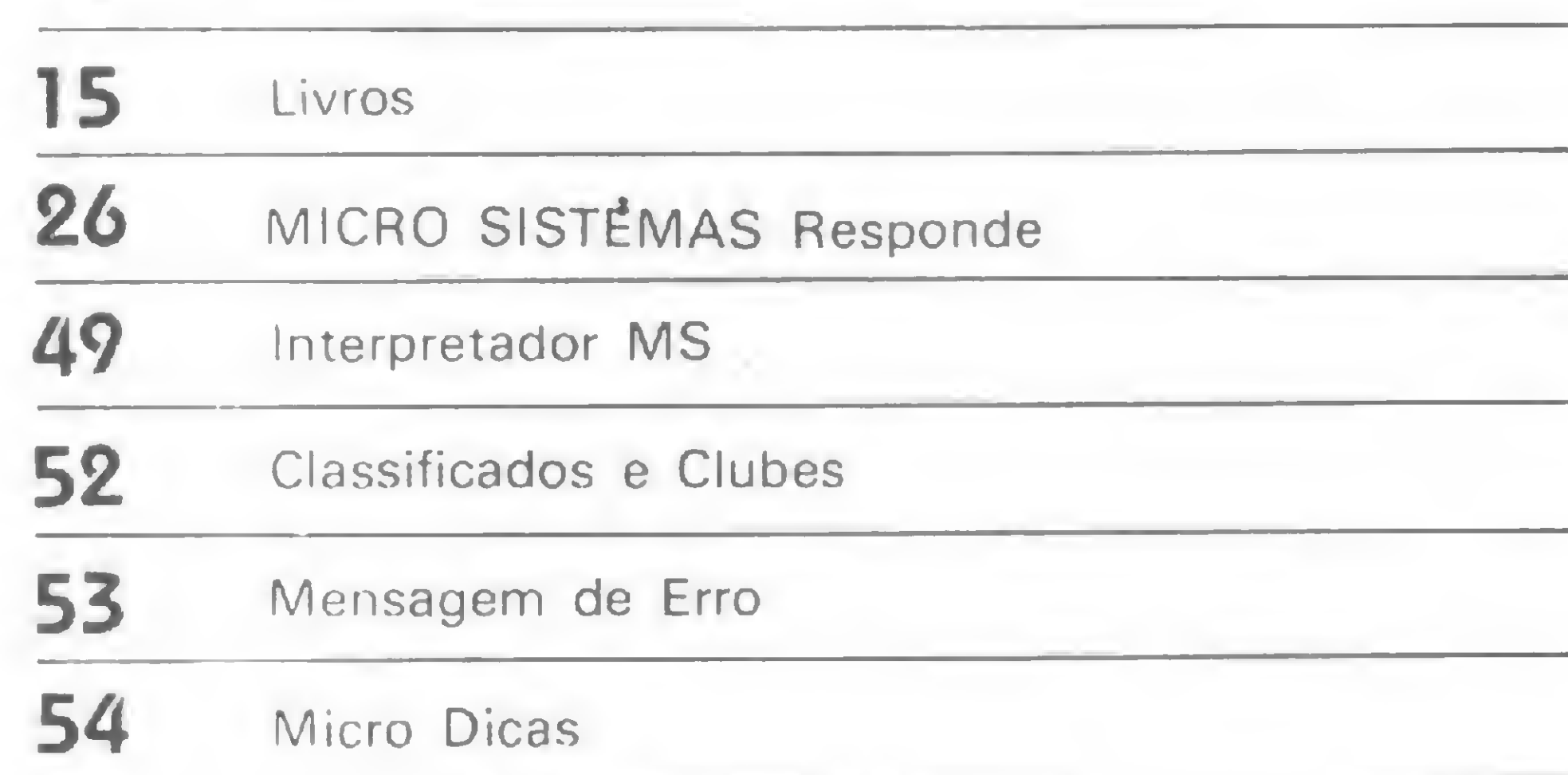

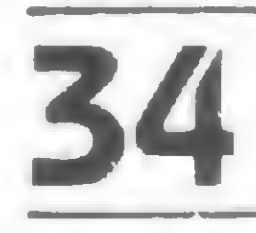

Representação Gráfica de Superfícies - artigo e programa de Cláudio Luiz Curotto

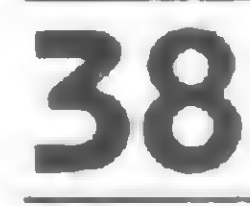

KMD-85 e MT-300 – dois novos micros

Editor/Diretor Responsável: Alda Surerus Campos

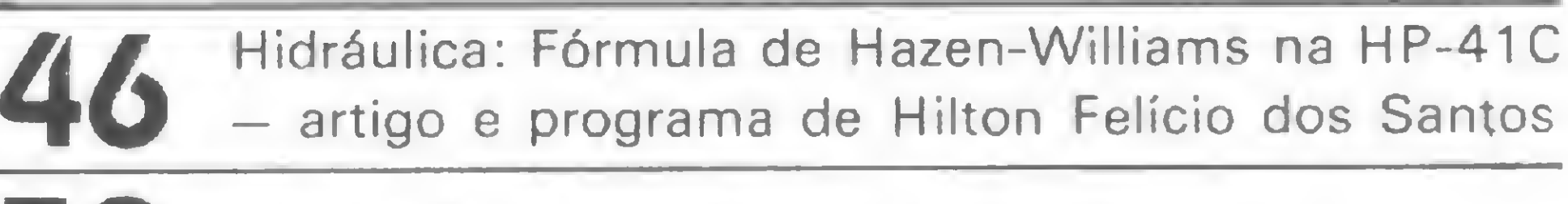

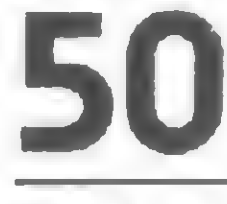

PARANÁ: <sup>1</sup> Feira Nacional de Informática

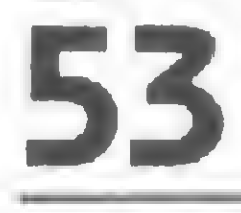

Sub-rotina — de Newton Braga Junior

56 Copiadora Brasileira: lápis, borracha e ... microcomputadores

### Seções

DISTRIBUIÇÃO A. S. Motta — Imp. Ltda A. S. Motta — Imp. Ltda.<br>Tels: (021) 252-1226 e 263-1560 — RJ e  $(011)$  228-5932 - SP

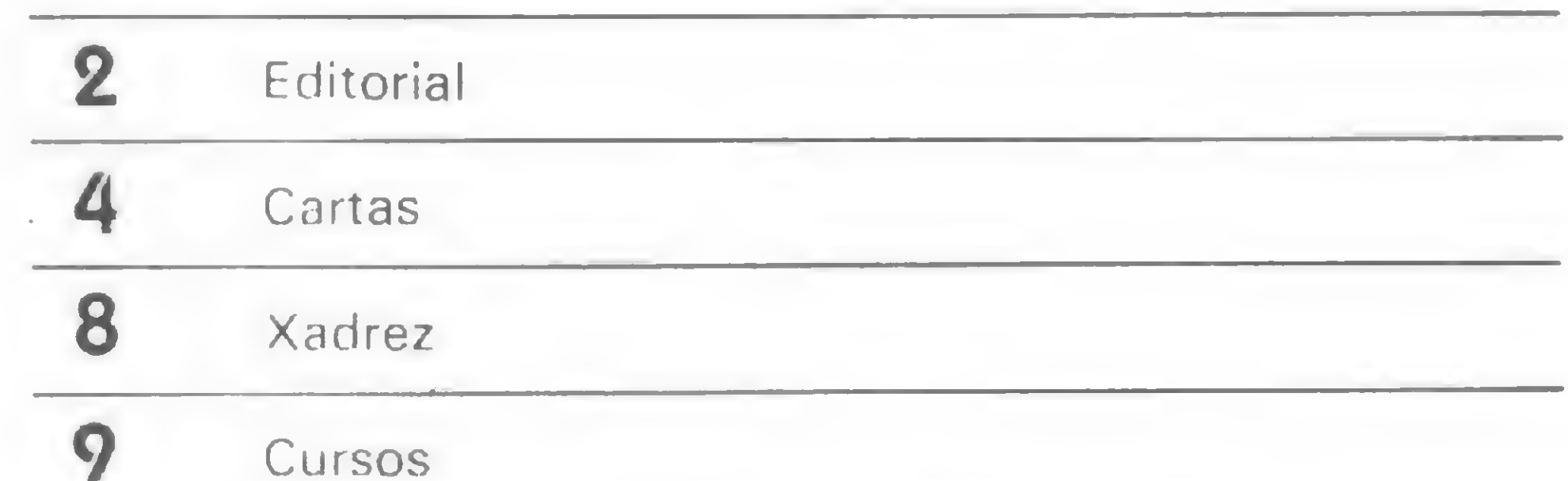

ASSINATURAS No país: <sup>1</sup> ano — Cr\$ 2.500,00  $2$  anos  $-$  Cr\$ 4.750,00

Na capa de Willy, o ÜGT-100 da Digitus, fabricante entrevistado neste número

Secretários de Redação: Edna Araripe (RJ) Paulo Henrique de Noronha (RJ) Stela Lachtermacher (SP)

#### Colaboradores:

Arnaldo Milstein Mefano, Cláudio Nasajon Sasson. Fábio Cavalcanti da Cunha, Jôneson Carneiro de Azevedo, Luciano Nilo de Andrade, Luiz Antonio Pereira, Marcei Tarrisse da Fontoura, Maria da Glória Esperança, Orson Voerckel Galvâo, Paulo Saldanha

Diagramação: Sílvio Sola

Arte Final: Adeildo Pires de Souza CEP 20031 - tel  $(021)$  240-8297

Fotografia:

Carláo Limeira (RJ), Nelson Jurno (SP)

Ilustrações:

Willy. Agner

Supervisão Gráfica:

Lázaro Santos ADMINISTRAÇÃO: Laís Denise Menezes Pedro Paulo Pinto Santos

Wilma Ferreira Cavalcante

#### PUBLICIDADE

Rio de Janeiro: Marcus Vinícius da Cunha Valverde Av. Almte. Barroso n° 90 - grupo 1103

São Paulo: Daniel Guastaferro Neto Av. Nove de Julho n° 5569 — grupo 102 CEP 01407

CIRCULAÇÃO E ASSINATURAS Francisco Rufino de Siqueira Marcos dos Passos Neves

PRODUÇÃO GRÁFICA AGGS — Indústrias Gráficas S.A. TIRA GEM 18 mil exemplares

Os artigos assinados são de responsabilidade única e exclusiva dos autores.

MICRO SISTEMAS é uma publicação mensal da

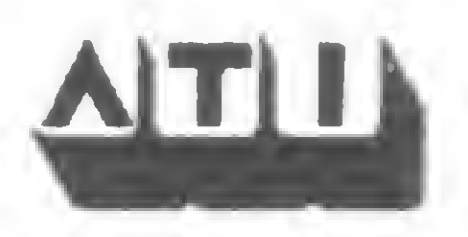

ATI — Análise, Teleprocessamento e Informática Editora Ltda.

Diretor Presidente: Álvaro Teixeira de Assumpção

Diretores: Alda Surerus Campos, Roberto Rocha Souza Sobrinho

ENDEREÇOS

#### Sede:

Av. Almte. Barroso nº 90 - grupo 1103 Av. Almte. Barroso n° 90 – grupo TTO3<br>Centro – Rio de Janeiro – RJ – CEP 20031 Tel: (021) 240-8297

#### Sucursal:

Av. Nove de Julho n° 5569 — grupo 102 Itaim-Bibi — São Paulo — SP — CEP 01407

1

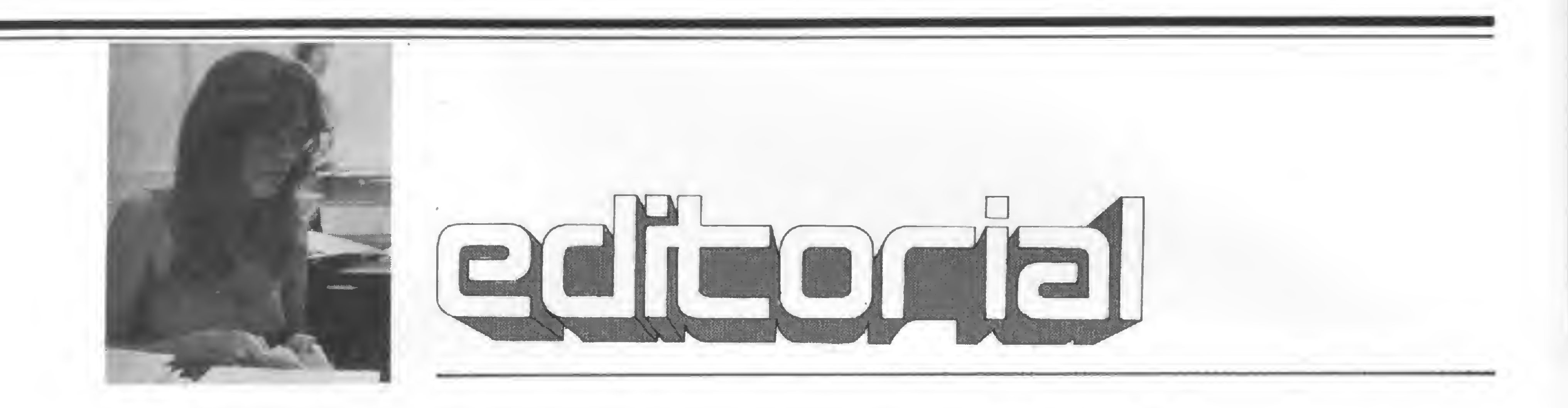

• MICRO SISTEMAS está em seu número 9. Em setembro de 1981, colocávamos nas bancas nosso primeiro exemplar. Me lembro bem do espanto da maioria das pessoas: "Revista de computador em banca? Isto é loucura".

<sup>À</sup> primeira vista, realmente parecia uma ousadia, mas, por trás disto, havia uma análise (do que ocorria aqui e do que ocorrera em outros países), um plano e, principalmente, uma certeza: o fenômeno microcomputador ou acontece em grande es cala ou não acontece. Apostamos na primeira hipótese e, como revista de grande circulação se vende em banca, MICRO SISTEMAS foi lançada, e seus dez mil exemplares de 40 páginas espalhados por todo o território nacional. O número 3 já sairia com 48 páginas e, hoje, estamos em 56. Breve, um novo degrau será encarado. Com relação à tiragem, esta já se encontra em 18 mil, além de nos vermos forçados a fazer a reimpressão dos números 1, 2, 3, 4 e 5, que estão esgotados. Acredito que os próprios leitores vêm sentindo as mudanças, tanto a nível do conteúdo quanto do visual de MICRO SISTEMAS. Novas seções foram criadas, de forma a prestar um melhor serviço: 'MS responde' está aberta às dúvidas dos leitores e o 'Interpretador MS' busca possibilitar o pleno entendimento de certos termos empregados em Processamento de

Como conciliar? Recebo cartas que me pedem um maior aprofun-

damento em hardware. Outros reclamam um nível de explanação mais elementar.

O visual também é um sintoma de nossa evolução. Desde o estilo da capa até as marcas gráficas das seções fixas que foram alteradas. Por falar nessas seções, duas delas mudaram de nome: a antiga 'Feedback' passou a ser simplesmente 'Cartas', e a seção 'Manutenção'virou 'Micro Dicas', agora mais abrangente, para que Paulo Saldanha possa nos passar seu recado de forma completa.

• Neste número, é publicada a última lição de nosso curso de BASIC. No próximo número, daremos início a um pequeno curso de programação sintética para calculadoras, antes de começarmos a abordar nova linguagem. Uma matéria sobre disquetes, escrita por Antonio Haroldo Paulino Arantes, a ser veiculada em duas partes, nos ajudará a conhecer melhor este componente dos sistemas com os quais estamos tãc acostumados. Também, o leitor poderá saber das experiências de Sérgio Cwikla, que nos dá certas dicas de como incrementar um TK-82C.

fabricante entrevistado é a Djgitus, uma empresa concebida e dirigida por três jovens que nos falam das dificuldades, mas também

2

do lado gratificante, de competir num mercado de grandes.

• Outro dia, recebi, na redação do Rio, a visita de um leitor que trabalha num banco de investimento. Ele me disse: "Eu sei que no mercado financeiro, futuramente, quem não souber operar um micro ficará altamente prejudicado. Não quero ficar para trás, mas acho a revista muito difícil e, às vezes, fico perdido".

MICRO SISTEMAS tem procurado encontrar seu ponto ótimo; aquela dosagem certa, que não provoque desinteresse em nossos leitores já iniciados, mas também não espante o enorme público que reconhece os benefícios da microinformática, sem ainda ter acesso pleno ao seu universo. Nesta procura, a ajuda dos leitores é fundamental: é em cima desta resposta que vamos medir nossos acertos, pois, na verdade, sabemos que a solução não é adotar uma ou outra posição, e sim fazer uma "mixagem" que atenda a todos.

• No início do mês de maio, estive em Curitiba, por ocasião do Congresso Regional da SUCESU e da <sup>I</sup> Feira Nacional de Informática.

<sup>A</sup> Feira, devo admitir, me supreendeu bastante. Relativamente fraca, em termos de público visitante, nos em termos de publico visitante, nos<br>dois primeiros dias, o evento dois primeiros dias, o evento —<br>realizado de 3 a 6 de maio — foi num crescendo até poder ser entendido como um marco na história dos Congressos Regionais. Grandes fabricantes estiveram presentes através de suas representações naquele estado, como foi o caso da Dismac, representada pela Sismaq e da Prológica, cujo estande foi operado em conjunto com a COMICRO. Me questionei sobre os fatores determinantes que levaram a Feira a superar bastante as antigas exposições que se davam paralelas aos Congressos Nacionais, exceto a <sup>I</sup> Feira Internacional, em outubro passado. <sup>A</sup> conclusão coincide com o que lemos e vemos ultimamente: a evolução e disseminação do uso da informática que os pequenos equipamentos viabilizaram. É bom, contudo, não esquecermos o fato de ter sido a Feira realizada no sul do país, aonde estão estruturados grandes fabricantes (SID, Edisa) e conhecido possuidor de um forte mercado.

E a Feira não só se apoiou nesses elementos favoráveis, mas deixou evidente sua preocupação em perpetuá-los, através de uma boa organização e de detalhes do tipo "Sala de Micros", aonde diversos equipamentos estavam disponíveis para que os estudantes se divertissem.

Dados.

#### A/da Campos

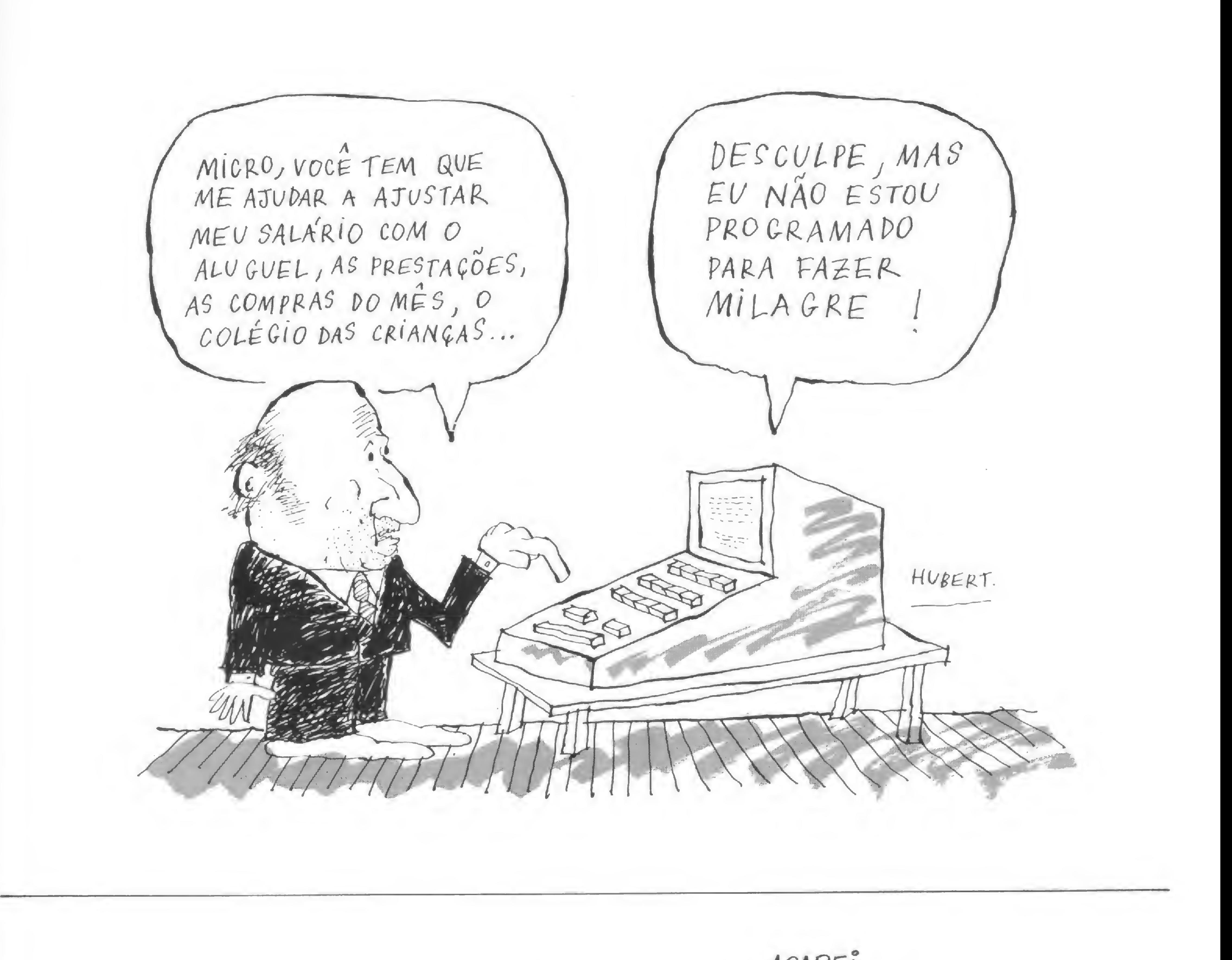

ACAEEl

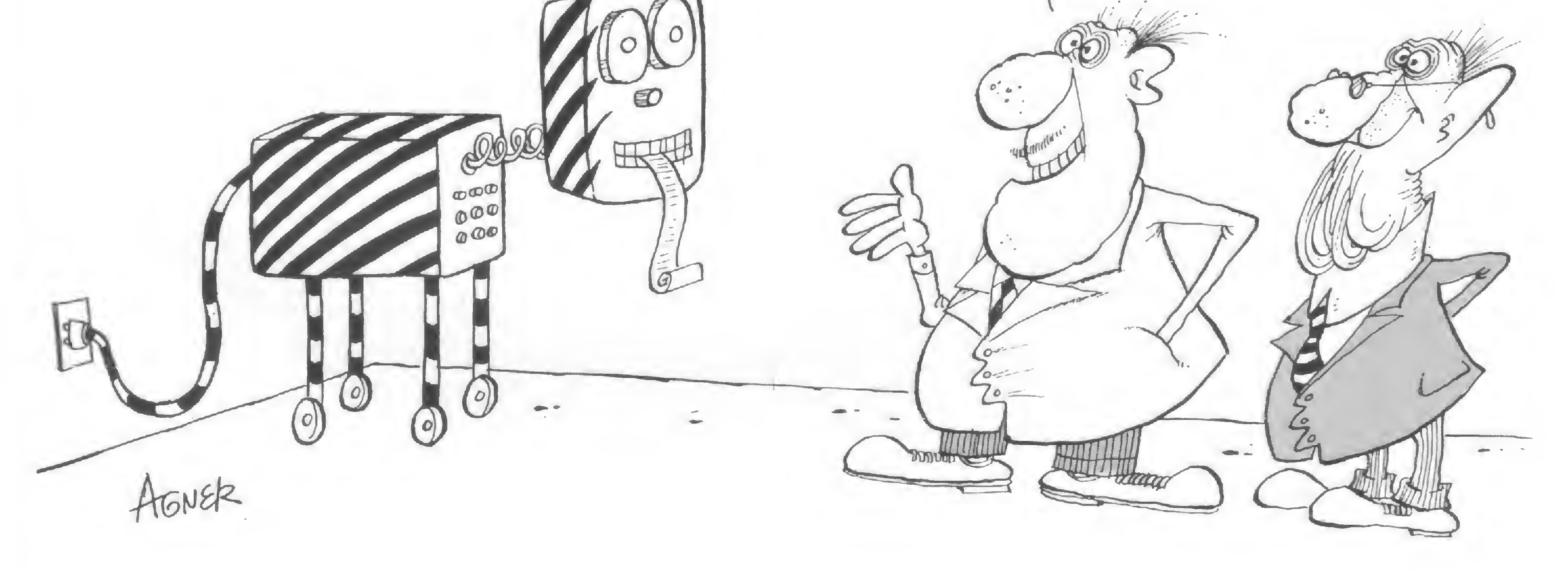

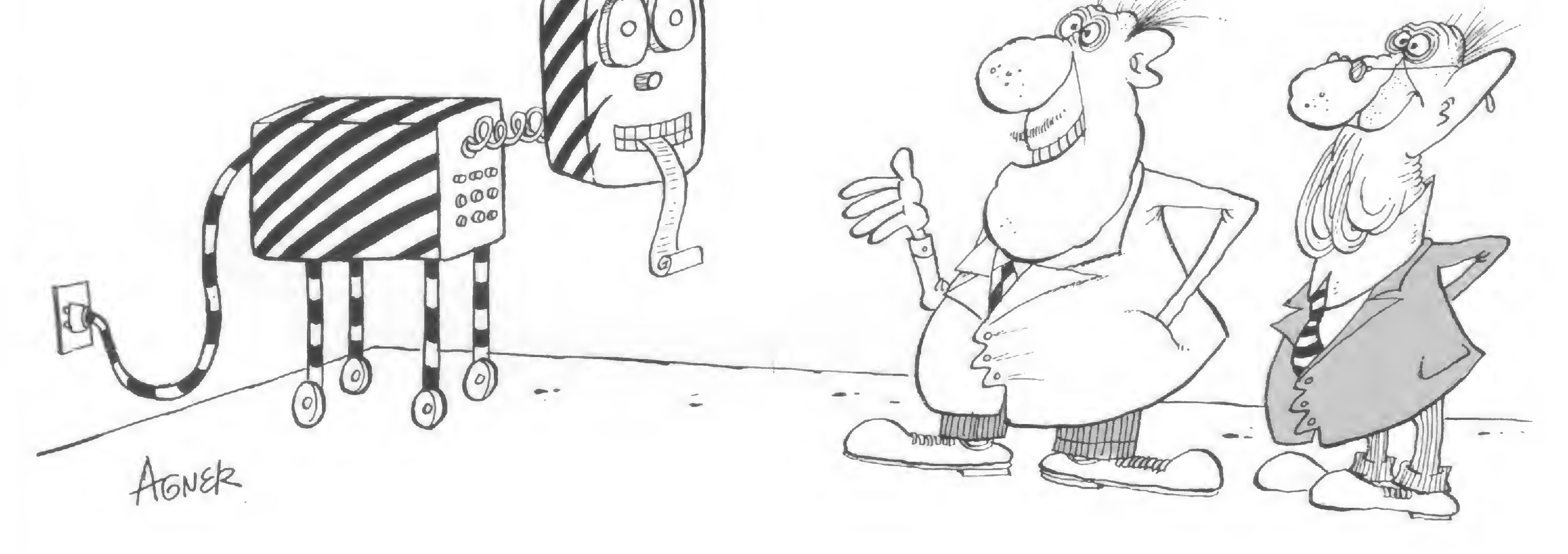

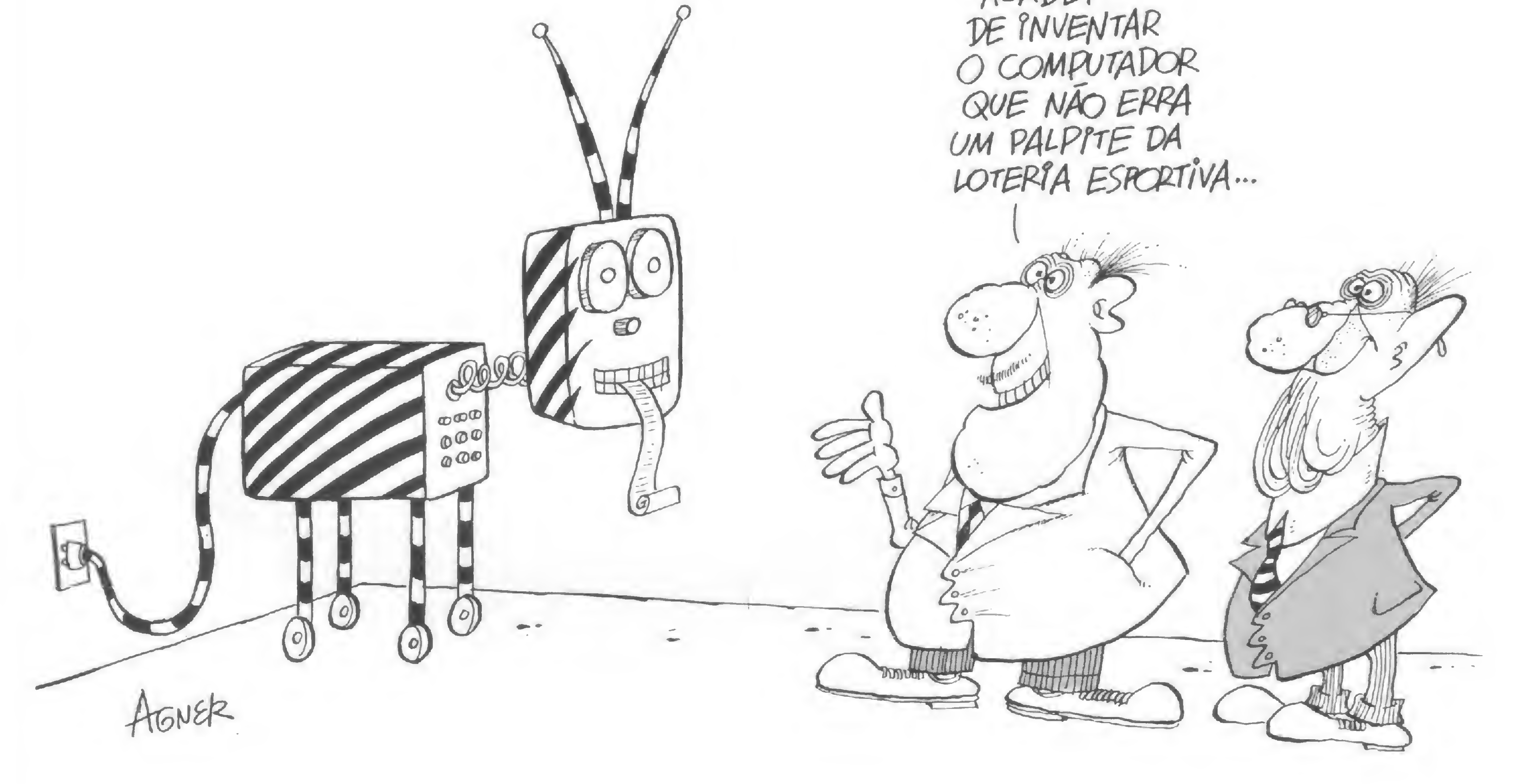

0 sorteado deste mês, que receberá gratuitamente uma assinatura de um ano de MICRO SISTEMAS, é Roberto Castelo Branco Jorge, do Rio de Janeiro, RJ.

SINCLAIR ZX81

Sou analista de sistemas e me foi oferecido um Sinclair ZX81 com 16 K, de fabricação européia, que não consigo por em funcionamento devido à divergência do sistema de TV europeu com o brasileiro. Gostaria de entrar em contato com alguma empresa de manutenção de micros, ou com alguém que eventualmente tenha tido o mesmo problema, para que possa solucionar o mesmo.

Esperamos que, através da publicação de sua carta, algum outro leitor que tenha experiência com Sinclair entre em contato com você. Paralelamente, enviamos pelo Correio, para o endereço que você nos indicou, um artigo sobre o ZX81 que, esperamos, possa lhe auxiliar. Boa sorte.

Tendo adquirido o exemplar nº 6 da Revista MICRO SISTEMAS, observei que a mesma, além de um trabalho sério e dedicado, possui uma ótima qualidade, vindo a suprir a falta de obras de consulta nesta área.

Carlos Meireles Belo Horizonte — MG

Quero cumprimentá-los pela excelente Revista MICRO SISTEMAS. Desejo felicidades a vocês e torço para que o nível dos textos continue sempre elevado.

Na edição de fevereiro, o Dr. Ricardo Saur afirma que "hoje, com exceção do SOM/E, não existe nenhum sistema operacional de micro que não seja CP/M. Todos são". (Sic)

#### MS AGREDECE

Soni Ignácio Rüdiger Venâncio Alves — RS

Garantimos ao Dr. Saur e aos leitores de MICRO SISTEMAS que o nosso Sistema Operacional foi construído a partir do ZERO e que, como S.O. (não como gerenciador de discos para o usuário — que para nós é um programa aplicativo básico) nada fica a dever a qualquer outro, ou melhor dizendo, não conhecemos nenhum outro S.O. para micros que faça o que o nosso faz. Dr. Saur, a honestidade e a seriedade são patrimônios comuns do ser humano e independem de riqueza, tamanho ou projeção nacional ou internacional. A LOGUS orgulha-se de ser, pelo menos, tão séria e honesta quanto qualquer outra empresa do ramo, também séria e honesta.

Ademar Felipe Fey Caxias do Sul — RS

#### SISTEMA OPERACIONAL

Temos acompanhado com interesse as entrevistas publicadas nessa revista, porém, cremos que chegou a hora de começarmos a refutar algumas opiniões.

Agradeço suas referências e, se de fato estou mal informado, nada melhor do que corrigir tal situação. Espero poder visitar sua empresa e conhecer o seu Sistema Operacional para micros numa próxima oportunidade. Devo esclarecer que, na entrevista à revista, quis enfatizar que entre os fabricantes ditos tradicionais, ou seja, que já fabricavam outros produtos anteriormente, alguns insistiam (e infelizmente continuam a insistir) em "adaptações" ou "desenvolvimento", quando nem mesmo o Copyright saiu da tela ...

Ora, acreditamos que o Dr. Saur seja um homem sério, porém cremos que ele não está bem informado. Durante a Feira de outubro passado nós expusemos o nosso equipamento, cuja característica principal foi exatamente o nosso Sistema Operacional em "Multi-Programação".

Esperando ter esclarecido minha posição, agradeço-lhe a atenção."

Congratulamo-nos com os editores pela felicidade do lançamento de MICRO SISTEMAS na certeza que a revista prestará uma contribuição inestimável para a divulgação do universo de Processamento de Dados, desmistificando e popularizando o seu conheci-

Dimitri Tavares Vila Nova Setor de Arquitetura Cia. de Renovação Urbana de Salvador  $-<sub>BA</sub>$ 

Jalmar A. R. Oliveira LOGUS Computadores Ltda. Rio de Janeiro — RJ

#### Prezado Jalmar,

Quero deixar claro que jamais pensei no micro como uma brincadeira. Encaro-o com seriedade e pretendo dedicar a ele o meu futuro.

Enviamos sua carta ao Dr. Ricardo Saur, Diretor Vice-Presidente da Edisa, cuja resposta é a seguinte:

> Continuo a procura de pessoas interessadas no TRS-80. Meu telefone é (021) 259-0745.

"Tomei conhecimento de sua carta LG-19/82, de 12/02/82, enviada à Revista MICRO SISTEMAS através de cópia que teve a gentileza de enviar-me.

Gostaria, entretanto, de fazer-lhe um reparo, especialmente quanto ao tom de seu penúltimo parágrafo. Estando de pleno acordo com seus conceitos sobre seriedade e honestidade, não vejo por que deveria assumir postura de ofendido.

Ricardo Saur Diretor Vice-Presidente Edisa Eletrônica Digital S.A. Porto Alegre — RS

DE VOLTA À TONA

mento.

Dentro desta ótica, trabalhando com Arquitetura e apesar de não nos incluirmos profissionalmente na categoria de técnicos, em processamento de dados, gostaríamos de discordar das críticas feitas ao artigo "Em matéria de micro, quanto mais cedo melhor", na Seção Feedback de MICRO SISTEMAS nº 6. Apesar de não termos lido o artigo pois não encontramos a revista (n° 3), e sem entrar no mérito da redação daquele texto, acreditamos na importância de ser mantida, via MICRO SISTEMAS, uma porta de acesso aos leigos para a fascinante área de pesquisa em que se iniciam autodidaticamente, por falta de cursos de acesso inicial, tantas pessoas no nosso país.

"Meu nome é André Breitman e fui alvo de muitas críticas após uma reportagem intitulada "Em matéria de micro, quanto mais cedo melhor", publicada na MICRO SISTEMAS n° 3. Ao ser convidado a fazer uma entrevista, esperava apenas entrar em contato com outros usuários do TRS-80. Não quis, em hipótese alguma, me gabar de possuir um micro ou de morar em uma "confortável cobertura".

4

Apesar de tudo, obrigado pelas críticas."<br>André Breitman<br>Rio de Janeiro — RJ Apesar de tudo, obrigado pelas críticas."

André Breitman Rio de Janeiro — RJ

No número 5 desta revista já deixamos claro nosso posicionamento acerca desta matéria.

PEDIDO

Tenho um pedido a fazer: sejam mais cuidadosos na revisão, pois a coluna de xadrez saiu com diagramas trocados.

#### Marco Barbosa Canoas — RS

Prezado Marco, procuramos, na medida do possível, ser rigorosos na revisão de todo o material de nossa publicação, mas você deve compreender que, por vezes, ocorrem deslizes. Quanto ao erro em questão, ele já foi esclarecido na 'Mensagem de Erro' de MICRO SISTEMAS n° 8.

DÚVIDA

Quero felicitá-los pelas boas matérias que têm sido apresentadas nesta revista e aproveitar para solucionar uma dúvida que surgiu, ao ler o número 5 desta revista.

Gostei muito dos artigos publicados em MICRO SISTEMAS e principalmente do curso de BASIC. Embora seja programador há três anos, nunca tive contato com esta linguagem e estou aproveitando muito. Pretendo, também, comprar um micro pessoal, mas ainda estou em dúvida entre o NE-Z8000 e o TK-82C. No final, acho que acabarei optando pelo TK.

Na pág. 14, onde se refere à possibilidade de compra de computadores através de consórcio, não ficou esclarecido se o consorciado interessado na compra de um computador ficará sujeito aos aumentos do preço do carro

Antonio Bento Ferreira Taubaté — SP

No caso em questão, se você quiser comprar um computador através do consórcio, você entra como um com prador de um carro, sujeito a todos os reajustes, com os mesmos direitos e deveres dos outros consorciados. Apenas, na hora em que você é sorteado ou dá um lance, é que você opta por adquirir um computador e não um car-

Antonio, obrigada pelos elogios. Quanto à sua dúvida, sugerimos que continue a ler com atenção os artigos que saem sobre os dois equipamentos e, caso tenha oportunidade, que visite alguma loja aonde se encontrem os dois micros.

- Software: Acredito que uma grande maioria de leitores gostaria de ter mais páginas dedicadas a apresentação de programas, quer para aplicações científicas e administrativas, quer para lazer e divertimentos. É lamentável que em nosso país, fora do eixo centro-sul, inexista um atendimento comercial aos usuários de micro-sistemas capaz de lhes fornecer programas e até mesmo peças de reposição e acessórios.

"equivalente", mais freqüentes que os do computador.

Roberto Castelo Branco Jorge Rio de Janeiro\_ RJ

3 — Clubes de usuários: MICRO SIS-TEMAS também poderia abrigar uma

A resposta a sua pergunta é sim. Isto se deve à estrutura do consórcio, que compreende um grupo de pessoas que pagam mensalmente, cada uma, uma parcela correspondente a um mínimo para a compra de dois veículos. Desta forma, se algum consorciado pão cumpre a sua parte, os outros não poderão "tirar'' seus veículos.

4 — Outras promoções: Uma participação maior dos leitores poderia ser estimulada através de concursos que premiassem, por exemplo, o "programa do mês" ou a melhor "gag" enviada. Também acho que uma página de humor poderia animar um pouco a austeridade dos temas tratados.

ro.

SUGESTÕES

Antes de tudo, quero congratular-me com todos os que fazem o sucesso da Revista MICRO SISTEMAS, cujo nível de qualidade alcançado em apenas sete números bem demonstra a maturidade e o dinamismo dos que a realizam.

Assinante que sou de revistas estrangeiras do gênero, acompanhei com alegria o nascimento e o crescimento de nossa revista e, agora, gostaria de trazer-lhes algumas observações e sugestões:

2 — Calculadoras programáveis: A exemplo de publicações como L'Ordinateur Individuel e outras, a nossa revista poderia criar seções permanentes para as calculadoras programáveis da Texas e da HP, onde fossem analisadas peculiaridades desses sistemas, nem sempre conhecidas pelo usuário, como o comando HIR da TI-59, por exemplo.

seção que incentivasse a formação e o desenvolvimento de clubes de usuários, pois a proliferação de clubes na Europa e nos EUA tem sido um dos fatores decisivos para o desenvolvimento da microinformática.

Manfredo José de Moraes Recife — PE

Manfredo, é realmente gratificante receber uma carta como a sua. Todos nós, aqui da redação, ficamos muito sensibilizados. Quanto às suas sugestões, são todas muito bem aceitas. É, de fato, lamentável que a oferta de software em nosso mercado ainda seja tão pequena e, por isto mesmo, a ATI Editora está procurando, através do Promicro, mobilizar as iniciativas independentes e dinamizar os canais de distribuição. Em nossa revista procuraremos, também, oferecer sempre programas nessas diversas áreas. Os itens 2 e 3 já estão sendo cobertos por MICRO SISTEMAS através de artigos sobre calculadoras programáveis, que sempre apresentamos, e da seção 'Clubes'. Quanto a essa última, o que ocorre é que os próprios leitores não têm se mobilizado conforme esperávamos. A idéia das promoções é boa, e já havíamos pensado nela. Continuamos a trabalhar para que nossa revista evolua a cada dia.

![](_page_6_Picture_24.jpeg)

Informo a esta revista, para que outras pessoas não sejam também enganadas, que fui vítima do "conto do curso" por parte da Merlin Engenharia de Sistemas Ltda., que fica na Rua Itapeva, 366/6° andar, conj. 61, São Paulo, SP. Há quatro meses enviei o dinheiro correspondente à 1<sup>ª</sup> parcela (Cr\$ 3.800,00) e até agora não recebi nada. Telefonei cinco vezes e só recebi promessas de envio do material e nada mais.

Marcos Pedroza Natal — RN

Aqui está registrada a sua denúncia. Paralelamente, enviamos cópia de sua carta à instituição em questão. Vamos aguardar a sequência dos acontecimentos.

Compare os times e indique os melhores na sua opinião. O resto fica por conta de seu micro.

%

# Quem ganhará na Espanha? Pergunte a seu micro!

![](_page_7_Picture_2.jpeg)

Jôneson Carneiro de Azevedo

rasil, Argentina, Alemanha e Espanha estão sendo considerados, por diversos especialistas, como os times de maior chance na Copa do Mundo. Porém, o futebol, como a vida, dá muitas voltas, e neste viravirou, tudo poderá acontecer nos "calientes" campos ibéricos.

vamos ver como será esta Copa do Mundo. Vinte e quatro países enviaram seus times à Espanha. São eles os seguintes:

Alemanha El Salvador Itália Argentina Espanha Brasil Hungria

 $6$ 

Argélia Escócia Iugoslávia<br>Argélia Espanha Kuwait Bélgica Honduras Peru<br>Brasil Hungria Polônia

Áustria França Nova Zelândia Camarões Inglaterra Tchecoslováquia Chile Irlanda União Soviética

Este programa foi elaborado para dar a composição e a tabela dos grupos na Segunda Fase, além dos quatro primeiros colocados ao final do certame, com base nas opiniões do seu usuário quanto às chances de todos os times.

> Grupo B: lº lugar do Gr. 2, lº lugar do Gr. 4 e 2º lugar do Gr. 5

Para compreendermos como funciona o programa,

Grupo C: 2º lugar do Gr. 1, 2º lugar do Gr. 3 e 1º lugar do Gr. 6

Eles estão divididos em seis grupos com quatro times cada. Os dois primeiros colocados de cada grupo comporão os grupos da Segunda Fase, de acordo com os seguintes critérios:

Grupo A: 19 lugar do Gr. 1, 19 lugar do Gr. 3 e 2? lugar do Gr. 6

Grupo D: 29 lugar do Gr. 2, 29 lugar do Gr. 4 e l9 lugar do Gr. 5

Os primeiros colocados de cada um destes grupos disputarão a Fase Semifinal, defrontando-se os vencedores dos grupos <sup>A</sup> e C e os dos grupos B e D. Os ganhadores destes dois jogos disputarão a Final, enquanto os perdedores decidirão os 3º e 4º lugares.

730 PRINT8330,V\*(1)í:GOSUB 1060 COPA DO MUNDO DE 1982  $20 +$ JONESON CARNEIRO DE AZEVEDO  $30'$   $+$ 42 + CX.POSTAL -36071 CEP 20850  $50 +$ TEL.s 201-9367 - RIO DE JANEIRO 770 IF A4='S'THEN GOSUB 1320 780 H=2:60SUB1070:60SUB1130 70 CLEAR 1000:CLS 790 PRINT3360,V\*(2)?»GOSUB1060 60 DIH A«(4),N4<5,6>,L\*(5\*6>,B\*(6,ò>,N<6,6> 90 DIM V(4>,Y\*<4),Z\*<4>,KS(4>,K<4),V\*<4),XC<4) 100 FOR D-l TO 6 110 FOR  $I=1$  TO  $4:READAS(I):N(I,D)=0:NEXT$ 830 IF A4='S' THEN GOSUB 1320 120 CLS:'« TELA DE NOTAS <sup>E</sup> RESULTADOS \*\*\* 840 H=3 \* 609Ue1070» GOSUB1130 130 PRINT3<74),'\*\* JOGOS DO GRUPO ';D;' \*\*'5 850 PRINT3650,V4<3)»:GOSUB1060 140 PRINTa<138),A\*(1);:PRINT3150,"X ';A\*(2> 150 PRINT31202)»A4(1>;iPRINT3214»•X ';A\*(3>;  $160$  PRINT $0(266)$ ,  $As(1)$ : PRINT $0278$ , " $X$  "; As(4):  $170$  PRINT@(330),A\$(2):PRINT@342,"X ";A\$(3);<br> $180$  PRINT@(394),A\$(2):PRINT@406,"X ";A\$(4); 890 IF A\$="S" THEN GOSUB 1320  $180$  PRINT $3(394)$ ,  $A$ \$ $(2)$ ;:PRINT $3406$ , "X 900 H=4:GOSUB1070:60SUB1130  $190$  PRINTa(458),  $A$ \$(3);  $i$ PRINTa470, "X = ; $A$ \$(4); 910 PRINT3680,V\*(4)1 200 PRINT3630.'\*\* TIMES \*\*';sPRINT3665,'\*\* NOTAS •\*') 210 PR1NT3684,'\*\* CLASS1F1CACAO \*\*'í 220 FOR 1=1 TO 4:P=714+<1-1)\*64  $230$  PRINTa(P),  $A*(1)$ ; : PRINTa(P+11), "-> ":NEXT  $240$  FOR  $I=1$  TO  $4$ s $P=731+(I-1)$   $*64$  $250$  PRINTa(P-17), A\$(I);:PRINTa(P-5), "-> ";:INPUT"";N\$(I,D):NEXT 260 A=1\*6=2:C=l:GOSUB 310\*B=3\* C=2\*GOSUB 3l0:B=4iC=3»6OSUB 310 980 IF C\$<>A\${1} THEN 1030 270 A=2\*B=3iC=4sGOSUB 310:B=4\*C=3:GOSUB 310:A=3:B=4:C=6\*GOSUB310 200 PRINT3110,'\*\* VENCEDORES \*\*'! 1000 FOR 1=1 TO 10 290 FOR 1=1 TO 6:P=174+<1-1)\*64 1010 A\*(1>=A\*<1>+'L':NEXT 300 PRINTaP, -> ":B\$(I,D);:NEXT:GOTO 360  $310$  IF N\$(A<sub>1</sub>D)=N\$(B<sub>1</sub>D) THEN  $340$ 1030 A4=INKEYt:IFA\*="THEN1030  $328$  IF N\$(A,D)>N\$(B,D) THEN B\$(C,D)=A\$(A):RETURN 330 IF  $Ns(A, D)$ < $Ns(B, D)$  THEN  $Bs(C, D)$ =As(B):RETURN 1050 IF A\*='B' THEN 70 ELSE END  $340$  I=RND(2): IF I=1 THEN B\$(C,D)=A\$(A) ELSE B\$(C,D)=A\$(B) 1060 F0RI=1T03:K<I)=0:NEXT\*RETURN 350 RETURN 360 FOR 1=1 TO 6:F0R Y=l TO 4 1080 IF Z\$(A)=Z\$(B) THEN 1110 370 IF  $B*(1,D)=A*(Y)$  THEN N(Y, D)=N(Y, D)+2 380 NEXT Y»1 390 V=6:L=1:60SUB410:V=4:L=2:60SUB 410:V=2:L=3:60SUB410 400 V=0:L=4:GOSUB 410:GOT0440 1120 RETURN 410 FOR 1=1 TO 4 1130 FORI=l TO 3»FOR Y«1 TO 3 1140 FR. 1130 NET V: 1121 HEN V\$(1) = 1121 HEN V\$(1) = 1140 FR. 1140 FR. 1140 FR. 1140 FR. 1141 - 1141 New York (1) 1141 TURN 1100 IF West 1114 HEN V\$(1) = 1141 HEN V\$(1) = 1141 MEN V\$(1) = 1216 NETURN 1100 IF V\$(1) = 1141 420 IF N(I, D)=V THEN L\$(L, D)=A\$(I) 1140 IF  $K*(1)=Y*(Y)$  THEN  $K(Y)=K(Y)+2$ 430 NEXTIRETURN 1150 NEXT Y, I 440 IFL4U ,DK>"ANDi 4(2,DK>"AND L4 ( 3» D) <> " <sup>a</sup> ANDL4 ( 4» D> <> <sup>a</sup> <sup>a</sup> THEN470 <sup>450</sup> FORI=l TO 6\*P=174+(1-1>\*64\*PRINT3P,' aí\*NEXT 1160 FOR I=1T0 3 460 FOR 1=1 TO 4:L4(I,D)='':N(1,D)=0:NEXTI:6OTO 260 1170 IF K<I> =4 THEN V\*(H)=Y\*<I)iRETURN 1180 NEXT  $470$   $FORI=1704: P=756+(I-1)*64: PRINTaP-7; II*-1:PRINTaP; L*(I,D); iNEXT$ 1190 IF V\*(H) = "THENGOSUB 1210 480 A4=1NKEY4:IFA4=""THEN480 1200 RETURN 490 NEXT D 1210 I=RND(3) 500 CLSiPRINTTABi20>"JOGOS DA SEGUNDA FASE\* 1220 IF 1=1 THEN V4(H)=Y»(1) 510 PRINTTAB(5) "GRUPO A" : TAB(41) "GRUPO B" 1230 IF 1=2 THEN V4(H)=Y\*(2) 520 PRINTTAB(2)L\$(1,1);" ";N\$(1,1);" X ";N\$(1,3);" ";L\$(1,3);  $1240$  IF  $I = 3$  THEN  $V$ \$(H)=Y\$(3)  $530$  PRINTTAB(34)L\$(1,2);" "IN\$(1,2);" X "IN\$(1,4);" "IL\$(1,4) 1250 RETURN  $540$  PRINTTAB(2)L\$(1,1);" ";N\$(1,1);" X ";N\$(2,6);" ";L\$(2,6); 540 PRINTTAB(2)L\$(1,1);" ";N\$(1,1);" X ";N\$(2,6);" ";L\$(2,6);<br>350 PRINTTAB(34)L\$(1,2);" ";N\$(1,2);" X ";N\$(2,5);" ";L\$(2,5)<br>540 PRINTTAB(24)L\$(1,2);" ";N\$(1,2);" X ";N\$(2,5);" ";L\$(2,5) 1260 I=RND(2)»G=RND(2) 1270 IF  $1=2$  THEN  $X*(1)=V*(1)$  ELSE  $X*(1)=V*(3)$ 550 PRINTTAB(34)L\$(1,2);" ";N\$(1,2);" X ";N\$(2,5);" ";L\$(2,5)<br>S60 PRINTTAB(2)L\$(1,3);" ";N\$(1,3);" X ";N\$(2,6);" ";L\$(2,6);<br>E30 DRINTTAB(3()L\$(), ();; Lent((,();; W Tent(() 5);; Leid(() 5) 1280 IF  $G=1$  THEN  $X*(2) = V*(4)$  ELSE  $X*(2) = V*(2)$ 570 PRINTTAB(34)L\$(1,4);" ";N\$(1,4);" X ";N\$(2,5);" ";L\$(2,5) 1290 RETURN 580 PRINTSTRING\$(62,"-") 1300 I=RND(2)«IF 1=1 THEN C\*=X\*(2) ELSE C\*=X\*(1) 590 PRINTTAB(5) "GRUPO C" : TAB(41) "GRUPO D" 1310 RETURN 600 PRINTTAB(?)L\$(2,1);" ";N\$(2,1);" X ";N\$(2,3);" ";L\$(2,3); 600 PRINTTAB(2)L\$(2,1);" ";N\$(2,1);" X ";N\$(2,3);" ";L\$(2,3);<br>610 PRINTTAB("+)L\$(2,2);" ";N\$(2,2);" X ";N\$(2,4);" "}L\$(2,4)<br>Componentable (Marco 3);1 Tanglo 3);1 X Tanglo 4);1 Tal 5(1,1); 1320 FOR I=1 TO 3:  $P=704+(1-1)*64$  $1330$  PRINT@P,  $Y*(I)$ ! - "; : PRINT@(P+14), ""; : INPUTZ\$(I) 620 PRINTTAB(2)L\$(2,1);" ";N\$(2,1);" X ";N\$(1,6);" ";L\$(1,6); 620 PRINTTAB(2)L\$(2,1);" ";N\$(2,1);" X ";N\$(1,6);" ";L\$(1,6);<br>630 PRINTTAB(34)L\$(2,2);" ";N\$(2,2);" X ";N\$(1,5);" ";L\$(1,5)<br>178 PRINTTAB(8):A10 That there(2,7);" y theirities the filtre 1340 NEXT :RETURN 1350 DATA ITALIA, POLONIA, PERU, CAMARÕES 640 PRINTTAB(2)L\$(2,3):" "IN\$(2,3):" X "IN\$(1,6);" "IL\$(1,6); 640 PRINTTAB(2)L\$(2,3);" ";N\$(2,3);" X ";N\$(1,6);" ";L\$(1,6);<br>650 PRINTTAB(34)L\$(2,4);" ";N\$(2,4);" X ";N\$(1,5);" ";L\$(1,5)<br>660 PRINTSTRING\$(62,"-")<br>178 -TEAA-BREVEW (200 1360 DATA ALEMANHA,ARGÉLIA,AUSTR1A,CHILE 650 PRINTTAB(34)L\$(2,4);" "IN\$(2,4);" X "IN\$( 1380 DATA BELGICA, ARGENTINA, EL SALVADOR, HUNGRIA<br>1390 DATA INGLATERRA, FRANCA, TCHEC., KUWAIT 1400 DATA ESPANHA,IUGOSLÁVIA,IRLANDA,HONDURAS 670 IF A4='5'THEN 1320 680 Y4( 1>=L4(1\*1>:Y4(2)=L4(1.3)\*Y4(3>=L4<2»6) 1410 DATA BRASIL, URSS, N. ZELANDIA, ESCOCIA  $-690$  Z\$(1)=N\$(1,1):Z\$(2)=N\$(1,3):Z\$(3)=N\$(2,6) <sup>1430</sup> '\* RIO DE JANEIRO - <sup>09</sup> DE ABRIL DE <sup>1982</sup> \* 700 PRINT3896, QUER MUDAR AS NOTAS DO GRUPO < A > ":: INPUT"(S/N)";A\$ 710 IF A4="S" THEN GOSUB 1320

B20 PRINT2896, "QUER MUDAR AS NOTAS DO GRUPO < C > "::INPUT"(S/N)";A\$ 880 PRINT9896, "QUER MUDAR AS NOTAS DO GRUPO < D > "1 INPUT"(S/N)";A+ 910 PRINT2680,V\$(4);<br>920 PRINT2896,"";:INPUT" APERTE < NEW LINE > PARA CONTINUAR ";A\$<br>830 SLOAPBINTS(4) Included Para Continuar 940 PRINT2258, V\$(1);" X ';V\$(3);:PRINT2290, V\$(2);" X ';V\$(4); 720 H=1:GOSUB 1070:GOSUB1130 740 Y4(l>=L4(1,2>:Y4(2)=L4(1,4):Y4(3>=L4(2,5>  $750$  Z\$(1)=N\$(1,2):Z\$(2)=N\$(1,4)tZ\$(3)=N\$(2,5) 760 PRINT2896, "QUER MUDAR AS NOTAS DO GRUPO <  $B > -1$ : INPUT" (S/N) ";A\$ 600 Y4(1>=L4<2,1>:Y4(2)=L4(2.3>:Y4(3)=L4(1,6> 810  $Z$ \$(1)=N\$(2,1):Z\$(2)=N\$(2,3):Z\$(3)=N\$(1,6) B60 Y\$(1)=L\$(2,2):Y\$(2)=L\$(2,4):Y\$(3)=L\$(1,5)  $B70$   $Z$(1)=N$(2,2):Z$(2)=N$(2,4):Z$(3)=N$(1,5)$ 920 PRINT@896,"";:INPUT" APERTE < NEW LINE )<br>930 CLS:PRINT@148,"\*\* JOGOS DA SEMIFINAL \*\*"; 950 GOSUB 1260:PRINT3532, \*\*\* JOGO DA FINAL \*\*"I 960 PRINT3660,X\*(1)í• <sup>X</sup> '»X4<2)1«GOSUB1300 970 PRINT2965, \*\*\*\* ";C\$;" \*\*\* CAMPEAO DA COPA DE 1982"; 990 PRINT»PRINT'\*\*\*\* TETRA CAMPEAO DE 1982 NA COPA DA ESPANHA #»\*\*' 1020 PRINTiPRINT:PRINT»PRINTTAB(10)'\*\* '»A»<1)1' \*\*' 1040 CLSsINPUT' QUER NOVAS TABELAS <S/N) 'IA\* 1070 A=1«B=2\*C=1iGOSUB1080:B=3:C=2:GOSUB1080»A=2»C=3:60SUB1080:RETURN 1090 IF 2\$(A)>Z\$(B) THEN K\$(C)=Y\$(A):RETURN 1100 IF  $Z$ \$(A)< $Z$ \$(B) THEN K\$(C)= $Y$ \$(B): RETURN 1110  $I=RND(2): IF I=1$  THEN  $Ks(C)=Ys(A)$  ELSE  $Ks(C)=Ys(B)$ 

Jôneson Carneiro de Azevedo cursou Engenharia Eletrônica na Universidade Gama Filho e trabalha com microprocessadores, na área de manutenção, projetos e análise, para a JANPER Engenharia Eletrônica Ltda., no Rio dc Janeiro.

\gora vamos ao nosso programa. O usuário deverá dar pesos ou notas, no valor de 0 a 9, para todos os times. A partir da tabela oficial e destas notas, o programa realizará a Primeira Fase, dando a vitória aos times que tiverem maiores notas. No caso de dois ou mais times terem a mesma nota no grupo, o computador decidirá, pela sorte, quem vencerá cada jogo.

Terminada a Primeira Fase, o programa irá dispor na

tela os grupos e jogos da Segunda Fase, com as notas dadas no começo. O usuário poderá então alterar as notas iniciais ou mantê-las para esta Fase. De acordo com a opção escolhida, o programa realizará a Segunda Fase nos mesmos moldes da Primeira, dispondo, a seguir, os jogos da Semifinal, e logo depois a Final e a Classificação dos quatro primeiros.

Algumas opções são deixadas ao usuário, da forma como o programa foi feito. Se ele quiser que o micro dê um resultado totalmente aleatório da Copa do Mundo, basta que ele dê notas iguais para todos os times logo na Primeira Fase, mantendo-as na Segunda Fase. Por outro lado, o leitor pode dar notas máximas iguais para quatro MICRO SISTEMAS, junho/82

países que ele ache que chegarão à Final, para ver o resultado que, entretanto, pode não ser o esperado, por causa das peculiaridades da Tabela Oficial. Para dar um exemplo. Brasil e Argentina, tendo passado a Primeira Fase, jamais decidirão o campeonato na Final, por causa dos grupos em que estão colocados.

Após a Copa, este programa pode servir como base para outros similares a serem usados nos campeonatos

nacionais e estaduais, apenas modificando-se o nome dos times e respeitando as tabelas em questão.

O programa da Copa foi elaborado para o TRS-80, compatível com o D-8000 da Dismac, e, com as devidas alterações, pode rodar em qualquer outro micro. 2

Jôneson é colaborador de MICRO SISTEMAS desde o n° 3.

7

![](_page_9_Picture_0.jpeg)

Enxadrista experiente, Luciano Nilo de Andrade já escreveu para os jornais 'Correio da Manhã\* e 'Data News', bem como para a revista 'Fatos e Fotos'. Luciano é economista, trabalha no Ministério da Fazenda e, atualmente, escreve, todas as quintas-feiras, uma coluna de Xadrez no jornal carioca 'l ltima Hora'. Os leitores de MICRO SISTEMAS contam agora com as

opiniões e comentários de Luciano Nilo de Andrade sem pre que o assunto for Xadrez e Microcomputadores.

# Micro enfrenta Grande Mestre

Em 19 de novembro de 1981, em Bruxelas, Bélgica, por ocasião de uma simultânea, Gary Kasparov, um dos mais promissores grandes mestres soviéticos da atualidade e tido como futuro rival de Anatoly Karpov, atual campeão mundial, venceu 25 e empatou <sup>5</sup> partidas.

Era do conhecimento do simultanista a participação de um microcomputador entre os seus 30 adversários. Porém, ele não sabia quem jogava com o aparelho. Tom Fürstenberg figurava entre eles e recebia, discretamente, os lances de Karl de Smet, que acionava o Chess Challenger Champion. A performance do micro fez com que Tom fosse o último a perder para quem é considerado o quarto tabuleiro do ranking mundial. A seguir, os leitores poderão acompanhar as jogadas desta interessante partida e tirar suas próprias conclusões.

G. KASPAROV  $\boldsymbol{X}$ C. CHALLENGER CHAMPION Bélgica, 1981

<sup>1</sup> . P4R P4R; 2 - B4B C3BR; <sup>3</sup> - P3D P3B; 4 - C3BR P4D. Como a jogada anterior, das brancas, não constava na sua memória, o Challenger passa a raciocinar. 5 - B3C PxP; 6 - C5C B5CR; 7 - BxP+ R2D; 8 - D2D PxP; 9 - B3C B4T; 10 - DxP + R2R; <sup>11</sup> - DxD RxD; 12 - C3B RIR; 13 - 0-0 C3T; <sup>14</sup> - TI <sup>R</sup> B3D; <sup>15</sup> - B4BR C2D; 16 - C(3)4R B5C; 17 - P3B B2R; 18 - B3R C2B; 19 - C3C B3C; 20 -TD-1DT1BR; 21 - P4TR C3B; 22 - B1 B C5C; 23 - P3B B4B + !; 24 - RIB B7B; 25 - C(3)4R BxT e o micro obteve vantagem material em virtude do erro cometido por Kasparov na jogada 23. A partir de agora,

superado pela habilidade combinatória do Sensory. 13 PxP? Era necessário <sup>12</sup> - P3R. <sup>13</sup> ... TxP!; <sup>14</sup> - CxPBD CxC; 15-PxC BxC. Conquista vantagem material decisiva. 16 - T3CR C5R. As pretas com implacável precisão arrematam a partida rapidamente. <sup>17</sup> - P7B? As brancas estão inteiramente desnorteadas. <sup>17</sup> - ... TxB; <sup>18</sup> - T3BR TxPC; 19 - P5T T8C mate. O Byte encontrou um adversário bem forte pela frente, que truncou a série de sucesso que vinha obtendo frente aos micros estrangeiros.

Amersfoort, 1946 Wille S

Jogam as pretas. O diagrama mostra posição adjudicada como empate

8

Kasparov tem que jogar como o GMI que ele é, ou será derrotado. 26 - RxB BxC; 27 - CxB C3B; 28 - C6D + R2R; 29 - C5B+ RIR; 30 - CxP+ R2R; 31 - C5B + RIR; 32 - B6T T1CD?; 33 - P4CR C(3)4D; 34 - BxT RxB; 35 - R2B R2B; 36 - P4B C3C; 37 - T6D T1R; 38 - T6T R1C; 39 - R3C P4B; 40 - C6D T2R; 41 - CxP C3R; 42 - TxC! Com esta entrega de qualidade as brancas esfacelarão a estrutura de peões do adversário. <sup>42</sup> - ... TxT; <sup>43</sup> - CxP T3C; <sup>44</sup> - C4R C2D; 45 - P5B + R1B;46-P5C R2R; 47 - B5D CxP; 48 - CxC R3D; 49 - B4R RxC; 50 - BxT PxB; 51 - P5T e as pretas abandonaram.

> BYTE X SENSORY **CHESS** CHALLENGER Rio, 14/4/1982

<sup>l</sup> - P4D P4D; 2 - P4BD P3BD; 3 - C3BR D4T + ; 4 - C3B PxP; 5 - B2D C3BR; 6 - D4T DxD; 7 - CxD B4B; 8 - C5R P4CD; 9 - C5B P3R; 10 - P4TR B2R; <sup>11</sup> - P4T O-O; 12 - T3TD T1D. Com cinco segundos em média para cada jogada, nível principiante, e já em posição inferior, o Byte é

![](_page_9_Picture_12.jpeg)

Problema para o Byte

Epen x Roilslag

pelo Prof. Max Euwe, ex-campeão

MICRO SISTEMAS, junho/82

 $i + Q8Q$  $\varepsilon$  ap opingas  $i + L98$   $z$  ap siodap aivu võpauv a odsig o voviy  $\sigma$  1 =  $\sigma$   $\sigma$   $\mu$   $\sigma$   $\mu$   $\sigma$   $\mu$   $\sigma$   $\sigma$   $\mu$   $\sigma$   $\sigma$   $\sigma$ siodap unnyung spiald sy vulajqold op vuao opóDnuijuoo d nojiuoaus opu ajÁg o 'spannual spian ap onadsap y

mundial. Você concorda com o veredicto?

![](_page_10_Picture_0.jpeg)

• A COMPUTIQUE/SP promove quatro cursos para o mês de junho/81:

1) BASIC — em três datas: 07 a 11/06, 14 a 18/06 e 21 a 25/06, ao preço de Cr\$ 20 mil, sendo fornecido material didático;

2) Programação em HP 41 C/CV — em duas datas: 14 a 18/06 e 28 a 02/07, ao preço de Cr\$ 16 mil;

3) Técnicas e Recursos Gráficos para o D-8000, TRS-80 ou similar — em três datas: 07 a <sup>1</sup> 1/06, 14 a 18/06 e 21 a 25/06, por Cr\$ 20 mil, sendo fornecido material didático; 4) Programação no microprocessador Z80 — previsto para a primeira quinzena de junho, ao preço de Cr\$ 40 mil, sendo fornecido material didático.

· Dando seqüência à sua programação de seminários, a COMPUCENTER oferece para junho/82 os seminários "Análise e Projeto Estruturado de Sistemas" (14 a 18/06-SP); "Projeto Estruturado de Banco de Dados" (07 a 09/06-RJ); "Como Melhorar o Rendimento do Camputador" (28 a 30/06-RJ) e "Como Estimar e Planejar os Projetos" (02 a 04/06-SP). Informações pelos telefones (011) 255-9662 e 230-4494, SP.

Todos os cursos serão realizados na própria loja, de segunda à sexta, das 18:00 às 22:00 h, exceto o curso de Técnicas e Recursos Gráficos para o D-8000, que terá seu horário de 14:00 às <sup>1</sup> 8:00 h.

As informações complementares podem ser obtidas pelo telefone (011) 852-8697 ou na própria loja que fica na Rua Dr. Renato Paes de Barros, 34 — Itaim-Bibi, São Paulo-SP.

> • A ERKLA (SP) ministrará, de 04/06 a 02/07, o curso de Linguagem BASIC. No horário de 19:00 às 23:00 h, duração de 20 horas, o curso terá suas aulas ás sextas-feiras. Será apostilado e a

> 14/06 a 23/06, 19:00 às 22:00 h. Na primeira semana, as aulas serão de segundas às sextas-feiras; já na segunda semana, as aulas serão às segundas, terças e quartas, totalizando, assim, 8 dias de aula com carga horária de 24 horas/aula. Para maiores detalhes, ligar para J. Heger (011) 532-1856 (contactar Srta. Fátima) ou se dirigir à Av. Moaci, 157 Moema, São Paulo.

· Prossegue a programação dos Cursos de Extensão para 82 na UFMG. Estes são os cursos para junho: "Linguagem de Programação (Módulo III)" de 10/06 a 30/07; "Seminário: Redes de Computadores e Sistemas Distribuídos" — de 01 a 30/06; "Seminário: Simulação de Circuito Digitais e Analógicos" — de 14/06 a 16/07; "Linguagem de Programação Científica (Módulo II)" - de 17/06 a 05/07. Um dos endereços para informações é Av. Antonio Carlos, 6627 "Campus" — Pampulha, BH/MG. Os telefones são: (031) 441-2551 e 441-8077 (R. 164).

• <sup>A</sup> Texas Instruments/SP mantém dois cursos por correspondência: O Nível <sup>I</sup> (Básico) e o Nível II (Avançado) das

> • Segue a Programação Educacional/82 da SCI-Sistemas, Computação e Informática, para o mês de junho. Serão os seguintes seminários: "O Líder de Projetos em PD-Workshop" (09 a 11/06-SP); "Auditoria de Processamento de Dados" (09 a 11/06-SP); "Técnicas de Análise de Sistemas: da Definição do Problema ao Projeto Conceitual-Workshop" (14 a 18/06-RJ); "Técnicas de Projeto de Sistemas-Workshop" (21 a 25/06-SP); - "Fundamentos de Teleprocessamento" (21 a 23/06-SP). Informações nos seguintes endereços:

calculadoras TI 58 e 59. O preço dos cursos é de Cr\$ 4 mil para o Básico e Cr\$ 6 mil para o Avançado. Começando pelo Básico, você estará integrado às turmas do Avançado após um mês. As informações complementares podem ser obtidas com o IOB pelo telefone (011) 278-3629, São Paulo.

> Para informar ao leitor sobre os cursos que estão sendo oferecidos, a revista recolhe informa-

• A J. Heger/SP promove para junho/82 o "Curso Básico 41 C/CV", de

• <sup>O</sup> Instituto Brasileiro de Administração Municipal, IBAM, segue com seus seminários de Informática para o 1.º semestre de 1982. Serão os seguintes: "Programação de Sistemas de Tempo Real" — Rio, 02, 03 e 04/06; "Software para os Computadores Nacionais (Análise Comparativa)" — Rio, 07, 08 e 09/06; "Sistemas de Usuário" — Rio, 16 e 17/06. Informações pelo telefone (021) 266-6622 — Secretaria RD. O endereço do IBAM é Largo do IBAM, nº 1, Botafogo — Rio de Janeiro, RJ.

quantidade máxima de participantes é de 30 alunos. As reservas podem ser feitas pelo telefone (011) 67-7793 ou na própria ERKLA, que fica na rua Dr. Veiga Filho, 522 — Higienópolis, SP.

— RJ: R. Jardim Botânico, 635-10° andar. Tels. (021) 294-9292;

— SP: Av. Paulista. 2001-Gr. 1020. Tels. (01 1) 289-0079 e 289-3174.

ções em diversas instituições ou as recebe pelo correio. Portanto, não nos responsabilizamos por quaisquer alterações posteriormente efetuadas por estas instituições nos programas ou preços.

PASORINARE Programas para CPM-Perl; ordem altabética; mala direta; datilografia de textos; controle bancário; contabilidade domestica: cada programa Cr\$ 6.000,00. Sistema pessoal 1: Cr\$ 34.000,00 Topogralia completo: Cr\$ 34.000,00 Peça informações: Rua Pinheiros 812 - São Paulo - - CEP: 05422 - Fone: (011) 881-0022

Com alguma pesquisa e conhecimentos básicos de eletrônica, Sérgio Cwikla fez interessantes modificações no seu TK-82C.

# Incrementando um TK

![](_page_11_Picture_2.jpeg)

Sérgio Cwikla na sua mesa de trabalho, com seu TK incrementado

Sérgio Cwikla

Adquiri um microcomputador TK-82C da Microdigital em  $\Box$  janeiro de 82. Há muito que já sonhava com a idéia, porém os micros não eram acessíveis. Graças a algumas empresas nacionais, que começaram a fabricar micros pessoais, a aquisição tornou-se mais fácil e vantajosa. O meu hobby sempre foi a Eletrônica. Acompanho mensalmente várias revistas sobre o assunto e, ultimamente, venho dedicando-mc mais a técnicas digitais, cujos assuntos também já estão ao nosso alcance em boas revistas e livros nacionais. Atualmente curso Administração de Empresas na EACISA, em Foz do Iguaçu, Paraná. No início, senti-me bastante desviado daquilo que idealizei em estudar, Engenharia Eletrônica, mas faltou-me oportunidade. Com a aquisição do micro, encontrei uma maneira de conciliar Administração de Empresas com a Eletrônica, através da Informática, cujas perspectivas são de grandes oportunidades para os administradores que tenham conhecimento e visão sobre o assunto. Portanto, é necessário que nos preparemos para isto. Com o computador, a administração tornase objetiva, desburocratizada, rápida e de grande confiabilidade, desde que as informações fornecidas sejam corretas. Ao manipular o TK-82C, senti necessidade de mais algumas funções que o micro não dispunha. Perguntei-me: por que não incrementá-lo? A idéia me era bastante motivadora. Porém, defrontei-me com um grande obstáculo: a falta de um "esquema".

10

A tarefa seria um pouco mais difícil, mas não representava motivo para desânimo. Em primeiro lugar, pensei em um hardware que pudesse controlar o interface com o gravador cassete automaticamente, na leitura e passagem do programa, onde vejo uma melhor utilidade para os TKs que não possuem expansão, de maneira a efetuar um programa mais extenso, fazendo um encadeamento com o cassete - substitui a operação "CHAIM" de certos computadores -, sem a necessidade da procura das partes que compõem o programa. Desta forma, teríamos uma maior autonomia de fita, já que os

intervalos entre um programa e outro seriam melhor aproveitados, eliminando ainda o ruído indesejável característico que se percebe antes do micro começar a passar o programa. Outra vantagem está na chamada de um programa arquivado quando se desconhece a posição correta na fita. Digitando-se o código de arquivo correspondente, o micro encarregar-se-á de procurá-lo. Uma vez recebido o programa, o recebimento será acusado, sem necessidade de monitorização para desligar o gravador quando o carregamento for constatado.

![](_page_11_Picture_8.jpeg)

<sup>C</sup> om o inversor de video adaptado por Sérgio, o TK pode fornecer imagens em fundo preto ou branco, conforme desejar o usuário. Note-se as chaves adaptadas na parte externa do aparelho

Detalhe do circuito que controla o cassete, alojado sob o dissipador de calor original do micro

Após esta pesquisa, foi necessário adotar dois pontos de referência para obter o resultado, sendo que um deles possui o nível lógico "O", quando o micro opera em SAVE, LOAD e RUN, e um nível lógico "1", quando operando em RUN. A partir disto, passei à elaboração do "esquema", usando como coração do circuito o integrado 7400 (4 portas NE e 2 entradas), mais alguns componentes para a amplificação de corrente, um circuito de chaveamento quando operando RUN, e um relé de dois contatos reversivos. Na parte superior da caixa do TK, alojei três LEDs para auxiliar a monitoração visual do funcionamento do interface que indicam: ligado, interface e programação. Os LEDs foram embutidos para dar uma melhor apresentação. Utilizei ainda uma chave de três posições para as seguintes funções: a) automático  $-$  o computador controla <sup>a</sup> fita; b) desliga - desliga <sup>o</sup> controle automático; c) manual liga o gravador e independe do controle do computador. Além do controle remoto do gravador, senti a necessidade de obter a imagem do vídeo em dois campos, isto é, em fundo branco e em fundo preto, com os caracteres na cor oposta. O fundo preto, na minha opinião, é mais aconselhável, já que não sentimos tanto a oscilação cansativa dos 60 Hz, que se dá quando o fundo é branco. Para a mudança do fundo da tela, foi necessário colocar uma chave inversora com duas posições, para vídeo normal ou inverso, Para obter uma definição mais perfeita dos caracteres e sinais gráficos no vídeo, foi preciso fazer a seguinte modificação: tomar o sinal de vídeo, antes da saída de RF; e injetá-lo diretamente no amplificador de vídeo da TV. Esta conexão é feita através de um cabo blindado que interliga o computador ao televisor através de plugs, de forma a per-MICRO SISTEMAS, junho/82

![](_page_12_Picture_2.jpeg)

Realmente, existem ainda outras vantagens. Mas, como fazer isto? Vejamos: com auxílio de um multiteste digital de grande precisão e alta impedância, comecei a estudar os níveis lógicos dos integrados periféricos que complementam o processador Z80 nos seus três estados de funcionamento. (SAVE, LOAD e RUN), para que eu pudesse ter uma tensão de referência que nas operações SAVE e LOAD fossem diferentes das operações RUN e PRO-GRAMA.

> mitir operar de duas maneiras: sistema original sintonizado pelo seletor e vídeo direto, com uma perfeita definição de imagem, dispensando a necessidade de sintonia através do seletor.

Para conseguir um efeito especial, operando em modo GRAPHICS (usando símbolos gráficos, letras ou números, de forma a permitir a criação de movimentos especiais no ví deo tais como: salientar alguma palavra em uma determinada linha de modo alternado, sem o incoveniente do piscar da tela, ou ainda fazendo desenhos criativos com movimentos apenas nas partes desejáveis, permanecendo o restante imóvel), foi necessário confeccionar mais um mini circuito, usando como componente chave o integrado 555 na função de gerador de pulsos. A chapinha é bastante diminuta, podendo ser alojada em qualquer lugar dentro do TK. Com todos estes incrementos, o TK passou a consumir uma corrente um pouco superior ao sistema original. Substituí então o transformador da fonte de 600 mA por <sup>1</sup> A. Sem esta substituição, mesmo usando a expansão de 16 K, o TK funciona normalmente, mas sua tensão fica um pouco abaixo do normal. Consequentemente, qualquer oscilação da rede poderá "abortar" o programa. Outra novidade que gostaria de expor ao leitor é a possibilidade de transmissão de programas e dados pela linha telefônica. O teste experimental foi realizado usando também o micro NE-Z8000, contando com a colaboração especial de seu proprietário, Roberto Siqueira Bianchi.

Obtivemos êxito na primeira tentativa, feita pelo ramal da empresa que trabalhamos. A recíproca funcionou perfeitamente com alguns cuidados especiais de ajustes do nível do volume, já que utilizamos dois micros diferentes. Para tornar possível esta experiência, construí dois acopladores telefônicos, um em cada extremidade da linha. Porém, sentimos dificuldades em receber e transmitir dados e programas pela linha telefônica direta, por causa da penetração de ruídos, misturando-se com as informações transmitidas. Mas, da mesma forma, obtivemos êxito diversas vezes. Para aprimorar o sistema, torna-se necessário a construção de filtros, para eliminar o inconveniente do ruído da linha que se mistura com as informações. Coloco-me à disposição para os que quiserem maiores detalhes sobre o assunto, ou estabelecer uma troca de idéias. Escrevam para Sérgio Cwikla Caixa Postal 1550, Foz do Iguaçu, PR, CEP 85890.

Sérgio Cwikla trabalha na Itaipú-Binacional, em Foz do Iguaçu, Paraná, onde é responsável pela manutenção de equipamentos de comunicações do Setor de Segurança.

1 1

O advento de calculadoras programáveis e microcomputadores veio dinamizar os cálculos em Topografia, antes uma tarefa trabalhosa e complicada.

# A tecnologia e os cálculos topográficos

Teodorico Pinheiro

De um modo geral, o cálculo topográfico é uma das

ferramentas que utilizamos para representar o real do campo em uma folha de desenho. Sua margem de erro depende da metodologia utilizada no campo, do aparelho utilizado, da forma de cálculo e da metodologia para se desenhar.

Com o aperfeiçoamento da tecnologia, novos modelos de teodolitos, distanciômetros, calculadoras e plotters que executam o desenho vieram diminuir a faixa de erro.

Dos equipamentos acima, o que mais ficou ao alcance de qualquer técnico na área de topografia foram as calculadoras que, por um preço relativamente baixo, da ordem de 10% do preço de um teodolito, permitiu rapidez e uma maior sofisticação nos cálculos.

#### AS CALCULADORAS E A TOPOGRAFIA

Em resumo, na topografia tradicional ou mais usual, com o teodolito, medimos as coordenadas polares, mas desenhamos cm coordenadas cartesianas, o que obriga o cálculo de transformação de um sistema para outro.

Por outro lado. necessitamos também determinar qual foi o erro cometido nas leituras feitas no campo, baseados nas propriedades da geometria analítica, e compará-lo para ver se está dentro de um padrão aceitável.

São nestes pontos que as calculadoras vieram trazer uma maior rapidez de cálculo. De uma maneira geral, de cada ponto no campo que medimos em coordenada polar (ângulo e distância), devemos calcular a sua projeção nos

#### eixos x e y.

PLANILHA 4o Cálculo Analítico Caderneta de Campo: Espartel

das coordenadas dos vértices e área de um polígono levantado na propriedade

A partir desta projeção parcial (Dx e Dy), devemos determinar a coordenada absoluta ou coordenada total (y e x). Daí a necessidade da utilização de funções trigonométricas.

Anteriormente ao advento das calculadoras científicas, o calculista tinha de consultar uma tabela de seno e coseno, interpolar os valores lidos no campo de graus, minutos e segundos, e ir preparando uma longa tabela com estes valores.

Esta tabela tinha o formato mostrado na figura 1. Um trabalho de razoável tamanho levava de dez a quinze dias de cálculo, utilizando-se daquelas antigas máquinas de calcular do tipo Facit e outras.

Quando surgiram as primeiras calculadoras científicas do tipo HP 35 ou Casio, há cerca de dez anos atrás, elas. foram recebidas com satisfação, por permitirem a obtenção do seno e do coseno de qualquer ângulo sem necessidade de consultar as tabelas. Com estas calculadoras, já foi possível fazer os cálculos de uma forma um pouco mais rápida.

Com o aparecimento das calculadoras programáveis, como a HP-55 e HP-25, tornou-se possível fazer boa parte do roteiro de cálculo automaticamente, sem se preocupar com sinais, quadrantes e orientação positiva ou negativa, pois a programação já previa tudo isso. O cálculo de área já podia ser feito mais facilmente, introduzindo-se as coordenadas dos pontos e obtendo-se a resposta em metros quadrados ao final.

O advento de calculadoras com maior capacidade de

#### memória, programação e memorização em cartão magné-

#### Figura I

REPARTIÇÃO, FIRMA. ENGENHEIRO ou AGRIMENSOR SEDE.

do AT. . .. lita em Data

![](_page_13_Picture_2355.jpeg)

**PROJECOIS PROJEÇOES** DIRETAS COORDEHADAS AREAS **DUPLAS FUNÇÕES ANGULARES** ELEMENTOS Distâncies **COMPENSADAS** Ordenades **CORREÇÕES** Albeimes Sibre o Else Y **ANGULARES** Stire a fizz X 댳 **ASTACAS** Anguine Internot Azimutes  $XY + x$  $2X + y$ Runnes (R) medidas Ordens des  $\Sigma X$ ΣY  $E \rightarrow \infty$   $X \rightarrow \infty$ EIKO Y Iv) Abcissés  $(y'=1$  cos RI **ILUMOS**  $|x|=1$  sen R1 celeviados DOS **COMPRISADOS**  $(E)$ **LIDOS** A SOMAR I+1 + A SUEITRAIR 1-1  $X_0 + X_{n+1}$  $(Y_p+Y_{n+1})$  $E(+1; W) N(1 + 1)$  SI- $\times$ Y.  $Ca$   $C_v$  $N+1$  $S \rightarrow$ Co-serios  $E(\rightarrow)$  $W1 - 1$ Angulas Senos  $\|$  $\circ$  $A, B, B,$ A. L. L. 1Az) **XX111** XIX XXI **XXII** XIV XV **XVII** XYIII XX XVI  $X11$  $X111$  $\overline{\mathbf{1}}$  $\mathbf{x}$  $x<sub>i</sub>$  $VI$ **YIII**  $\mathbf{v}$ VI.  $H1$  $\mathbf{IV}$ H. - $\bullet$  $+ 298.38,518176$ 4 39\*3\*51\*176 000,00  $+ 433,712$ oan<sub>.</sub>00 68,798 4 4.13712  $+$  (8,798)<br> $-$  85,174  $+281$  $-90$ •i° o<> ar 6\*704  $+ 9.35$ 433,793 439,20  $0.987$   $d$ 0.156 43 39\* ie jor rr 19\* 25- Bi\* ocrar NE. 10 618,914 852 (8,796 4 | Q6A.99D 52422  $-91135,328260$ 4 VI 712 ⊹ 4 302 <sup>366</sup> 07° ir 15-  $85,221$  $+ 42 - 47$ 0,38772 202,606  $* + 19.30$ 0.921 7\$ 112" 48" 45" 219,\*)  $\begin{array}{r} 8 + 19.30 \\ 13 + 9.00 \end{array}$ 211° 49' 00" 211" «r 45- S E 16,376 14 476,458 600 31S.4Ú5 r> ir Ar 4 <sup>616</sup> m  $+ 1.316,454$  $+$  439 02H, 989 278  $+ 45X$ <sup>W</sup>  $+ 348.157$  $65 - 76$ 348,061 0.991 40 45,963  $+ 69$  967,219 635  $74^{\circ}$   $42^{\circ}$   $45^{\circ}$ 74" 42" 35"<br>198" 10" 55" **NE** J3I.I0 0.IJ09I rJr\*r 25\* 15"  $331,701$ \*17,279  $+ 231 527 797 489$  $+ 83.565$ <br> $- 303.300$ 662 176  $+ 173217$ 4 ÷⊨.  $+1447.917$ - 401 83,601 173.677  $36$  $30 + 10,10$ 15" 42" 15"  $0.43373$ 0.901 03  $198^{\circ}$  11°  $15^{\circ}$  $E.E$ 192,73  $+ 1228.182$  $-$  311 064 £95 800 765.741 595,498 992.1M.  $-22475,730600$ ÷  $-18,500$ 4  $-65$  $-$  203,300<br> $-$ 297,325<br> $-$ 165,116 lê.363 303.244  $SO<sub>1</sub>$ 0.060 45  $\frac{34}{10} +$ 0,998 17 «rseroo-19\*- K7 55- 60\*4\* 50\*' 366® 32\* 05"  $\begin{array}{|c|c|c|c|c|}\nS & W & 36^{\circ} & 32^{\circ} & 05^{\circ} \\
S & W & 76^{\circ} & 21^{\circ} & 25^{\circ} \\
\end{array}$ S W 3UJ.W)  $-$  45 238,701 459<br>- 68 541,467 876<br>+740 393,304 943  $-25279,023425$ <br>- 38 541,467 876<br>+ 124 901,111 333 487,198  $+ 627,557$ 902709 462.441  $\leftarrow$ — 72.087 4  $+$ 72.133  $-66$  $\frac{30 + 665}{665}$ 2V7.26I\* i<br>i<br>i<br>i<br>i<br>i C.97178 0.235 87 JO590  $149^{\circ}$   $49^{\circ}$   $20^{\circ}$ 236\* 21'25\* 415,111  $+ 165.116$ 415.111 I *wr* wr You 163.116 165,115<br><mark>6 *25*0,928</mark>  $\frac{182}{12 \times 1} - \frac{96}{15 \times 1} - \frac{165,116}{12 \times 1} - \frac{65,116}{12 \times 1} - \frac{65,116}{12 \times 1} - \frac{65,741}{12 \times 1} - 0$  $-415,111$ 165,034 413,20?  $5 W$  21<sup>6</sup> 35° H46.80 0 369 J7 0 929 2V 201° 40' 35" 123° 19' 13" | 125° 19' 13"<br>|900° 01' 13" | 1900° 00' 00' 125" 19\* 13'  $+1792010$  $\vert 7 \vert$  $\pm$  590,672 765.965 765.546 590.462 590.946  $-227 391,228 195$ <br> $+ 313 004,056748$  $-617905,158101$ <br> $-313004,000748$  $\times$  2  $\times$  2 590,462 765,546  $\left( \Sigma \, 1 \right)$  $ERRO$  ANGULAR TOTAL:  $u = +1$ '15"  $4.0290.928 + 3.331020$  $(\Sigma y) = 0.484$  $+0,419$  ( $\Sigma x$ )  $POR$  ANGULO.  $-$  et/n  $-$  +75°/7  $=$  +10°·7 **ERRO LINEAR**  $\frac{4RE}{4}$  -  $\frac{513004,026748}{006748}$  -  $\frac{16}{15,6502,04}$ VERJFI-TOTAL:  $E = \sqrt{\Sigma x' + \Sigma y'} = 0.640$ CAÇDLS:  $1 > 400 m - 2 \times 5$ ".  $1 > 200 m -$  I x/I 1  $\approx$  0.000 19  $e^* -$  I y/I 1  $\approx$  0.000 2 75' POR  $KM = \frac{E}{2}$  = 0.283  $1 > 100 m - 3 \times 10$ ;  $1 < 200 m \left\langle \cdot \right\rangle$ 

tico (HP 65/67/97/41C) completou o quadro, otimizando os resultados dos cálculos de interação e aproximação sucessiva.

O cálculo torna-se assim tão fácil que qualquer pessoa, mesmo sem conhecimento técnico da área, pode introduzir os dados da caderneta do campo na calculadora, obter os resultados finais e entregar para o desenhista, bastando ter um bom programador para essas calculadoras.

#### OS MICROS

Já os microcomputadores entram numa outra faixa de usuários e, no caso da topografia, são bastante úteis para os cálculos topográficos e de geodésia. Isto porque os micros permitem que sejam encadeadas diversas rotinas de cálculos diferentes, além de armazenarem em fita ou em disco as coordenadas x, y e z de cada ponto do terreno, para acesso a qualquer momento no transcorrer dos cálculos. Há ainda periféricos (plotters) que, associados ao micro, podem desenhar e unir os pontos, como é o caso da HP 85. Rotinas de programação mais complexas podem até mesmo interpolar os pontos e traçar as curvas de nível no plotter de maior tamanho.

Uma vez colocado o programa na calculadora HP 97, introduzimos a área e apertamos a tecla A. Em seguida, colocamos os comprimentos da frente do terreno, dos fundos, do lado esquerdo e do lado direito, nessa ordem, apertando a tecla R/S. Introduzimos então o erro inicial permitido (a área dividida por 1.000 ou 2.000, ou erro menor que 3, 2, 1 m<sup>2</sup>, etc.).

#### CÁLCULO DOS ÂNGULOS INTERNOS DE UM LOTE

Iremos mostrar abaixo um exemplo de programação utilizando uma calculadora programável que praticamente funciona como um computador, pois ela mesma procura a melhor solução, precisando apenas o operador fornecer o erro máximo desejado.

Este programa está listado para a HP 97, mas poderá ser utilizado na HP 41C ou outra calculadora programável que tenha uma capacidade mínima para 25 registradores de memória, 224 passos de programação e 1 flag (bandeira).

Podemos, no final da primeira parte, uma vez conhecida a maior coordenada E, encontrada e com a área aproximada, reiniciar esse cálculo e, antes de se colocar o gradiente desejado (1 ou 0,5 ou 0,05 m), colocar:  $E_2 + 1$ : STO 3, o que fará com que a máquina calcule mais rapidamente e com maior número de aproximações a área desejada.

É comum nos escritórios de topografia surgir um clien te com uma escritura em que conste um certo lote de quatro lados, com a distância dos lados e a área total conhecida. Mas, quando é necessário locar esse lote, precisamos conhecer os ângulos internos, nem sempre descritos nos documentos. Poderemos, com os dados de entrada acima, obter como resultado final as coordenadas dos vértices do lote e os ângulos internos.

Em seguida, colocamos o gradiente necessário para se encontrar a solução (1; 0,5; 0,05 m; etc.) e apertamos R/S.

Nesse ponto, a calculadora começa a operar e encontrar as soluções, imprimindo então, na sequência, a área,  $N_2$ ,  $E_2$ ,  $N_3$ ,  $E_3$  (coordenadas dos pontos 2 e 3).

Se a área encontrada está com a aproximação desejada, passamos à segunda parte do programa, que são os cálculos dos ângulos internos.

Introduzimos a área encontrada e apertamos C:

 $N_2$  apertamos  $R/S$  $E$ , apertamos  $R/S$ N<sub>3</sub> apertamos R/S  $E_3$  apertamos R/S

MICRO SISTEMAS, junho/82

![](_page_14_Figure_26.jpeg)

Vejamos um exemplo:

![](_page_14_Picture_1606.jpeg)

Após alguns minutos, teremos as soluções:

![](_page_14_Picture_1607.jpeg)

#### 2? Solução

![](_page_14_Picture_1608.jpeg)

![](_page_14_Picture_1609.jpeg)

Oblendo-se então os ângulos internos:

![](_page_14_Picture_1610.jpeg)

13

#### A TECNOLOGIA E OS CÁLCULOS TOPOGRÁFICOS

![](_page_15_Figure_1.jpeg)

Para a elaboração deste programa, utilizamos os desenhos apresentados nas Figuras <sup>2</sup> e 3. O cálculo inicia com o valor de E<sub>2</sub> inicial (STO 3) igual a d<sub>1</sub>, e depois vai decrescendo este valor de acordo com o gradiente escolhido (1; 0,5; 0,05 m; etc.).

As fórmulas usadas foram:

Dupla area <sup>=</sup> £ ( E2 " Er <sup>&</sup>gt; ( N2 <sup>+</sup> N1 )

Azimute dos fundos do lote (  $d_3$  ) = Az<sub>24</sub>  $\pm$  B

Teodorico Pinheiro é formado em Engenharia Mecânica e Civil, desde 1959. pela Escola de Engenharia de São Carlos, São Paulo, e tem especialização em Administração Empresarial. Ex-Professor na Faculdade de Administração de São Paulo, atualmente trabalha em seu próprio escritório de engenharia.

O

### RESPOSTA AUTOMATICA SYNCRON - SY 8002

 SY- <sup>8002</sup> - RESPOSTA AUTOMATICA - <sup>E</sup> um equipamento auxiliar de Comunicação de Dados, para conexão a rede telefônica pública comutada, de modens analógicos síncronos de qualquer velocidade em half ou full - duplex a dois fios. Possui interface padrão RS - 232/CCIT TV24 <sup>e</sup> obedece rigorosamente <sup>a</sup> prática telebras 255-540-507

![](_page_15_Picture_11.jpeg)

```
Rio de Janeiro - R.J
Av. Presidente Vargas , 542 - sala 1908 - Fone: 263-31 71
CEP — 20071
São Paulo - S.P
Pça da República, 272 - conj. 32 - 3º andar - Fone: 2 31-2 678
CEP-01045
                                                      061 x<sup>2</sup> 53
                                                      062 - 45063 2 02
                                                      064 RCL5 36 05
                                                      065 X -35
                                                       066 RCLD 36 14
                                                      067 X -35
                                                      068
                                                             \frac{1}{2}-24069 1 01
                                                      070 X+Y -41071 ABS 16 31
                                                       072 X^2Y? 16-35137 PRST 16-14
                                                                        138 RTN 24
                                                                        139 *LBL2 21 02
                                                                        140 3 03
                                                                        141 6 06
                                                                        142 0 00
                                                                        143
                                                                              -45144 X>0? 16-44
                                                                        145 GT07 22 07
                                                                        146 3 03
                                                                        147 6 06
                                                                        148 0 00
                                                                                          213 R/S 51
                                                                                          214 *LBL8 21 08
                                                                                          215 X \div Y -41
                                                                                          216 -P 34
                                                                                          217 XZY * -41
                                                                                          218 RTN 24
                                                                                          219 *LBL9 21 09
                                                                                          220 +HMS 16 35
                                                                                          221 PRTX -14
                                                                                          222 HMS- 16 36
                                                                                          223 ST+9 35-55 09
                                                                                          224 RTN 24
```
![](_page_15_Picture_2362.jpeg)

![](_page_16_Picture_0.jpeg)

O FORTRAN é, certamente, a linguagem de alto nível para computador de maior persistência no mercado. Ain-

![](_page_16_Picture_2.jpeg)

#### etec) ESCOLA TÉCNICA DE ELETRÔNICA E **COMPUTAÇÃO**

da na segunda metade da década de 50 e início da de 60, ela foi utilizada em computadores de 2ª geração, como o IBM-1401, ainda como FORTRAN <sup>I</sup> e FORTRAN II. Quando foi introduzida a 3® geração, um dos maiores sucessos obtidos no mercado - além, evidentemente, do computador IBM-360 <sub>-</sub> foi o lançamento, em 1965, do computador de pequeno porte IBM-1130, para uso técnico-científico. Este êxito deveu-se, sem sombra de dúvida, ao excelente desempenho do compilador FOR-TRAN de que foi dotado, totalmente integrado com um sistema operacional (MONITOR) de fácil utilização.

Disponível em todos os computadores de maior porte, a linguagem FORTRAN agora também faz parte do software da grande maioria dos minis e de muitos microcomputadores. Daí sua importância para profissionais e estudantes que tenham que solucionar problemas de natureza técnico-científica na engenharia, economia, estatística, ciências sociais, pesquisa operacional etc.

Na primeira lição, você vai encontrar noções introdutórias sobre computação, as regras iniciais da linguagem FORTRAN e um exemplo de programa. A segunda lição apresenta os caracteres permitidos e os elementos da linguagem, a terceira explica o uso de expressões aritméticas, a atribuição de valores e instruções de controle de programa. Na quarta lição é apresentada a solução de um problema com o uso do FORTRAN e as técnicas de programação. Finalmente, a última lição mostra as funções e técnicas avançadas e dá noções sobre sistemas de processamento de dados e de análise de sistemas.

#### $\mathbb{R}^n$ méié $\mathbb{R}^n$ RECEBA COMO BRINOE UMA LINDA CAMISETA AO SE MATRICULAR NA "ETEC"

ETEC Av. Senador Queirós 101 - 1º andar Caixa Poslal 13.073 CEP. 02304 Fone: 229-8129 SP

0 livro de Jorge da Cunha Pereira Filho é composto de cinco lições, cada uma delas dividida em uma parte essencial, que o leitor deverá dominar perfeitamente, e uma parte complementar, que vise enriquecer os conhecimentos sobre a linguagem. 0 texto é ilustrado por uma série de exemplos, quadros e figuras, e conta com uma forte programação visual, o que proporciona maior rapidez de leitura e compreensão da matéria.

### CURSOS AO VIVO E POR CORRESPONDÊNCIA

- MICROCOMPUTADORES
- MICROPROCESSADORES
- LINGUAGEM BASIC

Nos cursos por correspondência serão ministradas aulas práticas nos laboratórios da própria escola.

Os diplomas conferidos serão acompanhados de uma carta de recomendação

it:i : y—: -:

- ANALISE DE SISTEMAS
- ELETRÔNICA DIGITAL
- PROGRAMAÇÃO DE CALCULADORAS ELETRÔNICAS

![](_page_16_Picture_18.jpeg)

(20 ALUNOS)

- Para uma desmonstração - Participe do clube de comvenha nos visitar sem com- putação CESPRO<br>promisso, ou informe-se - Somos representantes de promisso, ou informe-se - Somos representantes de dos horários de nossas pa-<br>dos horários de nossas pa-<br>assinaturas da Revista Midos horários de nossas pa-<br>
lestras gratuitas.<br>
cro Sistemas lestras gratuitas.

#### CESPRO

Rua República Árabe da Síria, 15 Sala 207 Jardim Guanabara - Ilha do Governador - Próximo às SENDAS

Tels. 396-9710 e 393-8052

MICRO SISTEMAS, junho/82 15

#### UM COMPUTADOR POR CRS 4 MIL?

A Aplicom, Comércio e Aplicações de Computadores Ltda., de São Paulo, que desde de 1976 atua como um bureau de serviços, está lançando agora um brinquedo educativo chamado "INPUT — OUTPUT, a lógica do computador', baseado na sua experiência de treinamento de pessoal para seus clientes.

Decididamente uma boa iniciativa, que serve de exemplo para promoções semelhantes de alto nível.

O "INPUT — OUTPUT" tem por objetivo informar quais os princípios, a lógica e o funcionamento dos computadores eletrônicos através de vários exemplos (que são programas já codificados), que são executados num tabuleiro que reproduz um computador de verdade. Um manual de instruções explica como funciona o tabuleiro, bem como os conceitos e componentes básicos dos computadores, as funções das unidades que compõem o hardware e também como se deve proceder para codificar um novo programa. O "INPUT — OUTPUT", segundo o fabricante, destina-se de uma maneira geral a todos os leigos que queiram aprender os conceitos básicos de funcionamento de um computador e que tenham pelo menos 14 anos de idade. Seu preço de lançamento é de Cr\$ 4 mil e os interessados podem procurar a sede da Aplicom, na Rua Prof. Ernesto Marcus, 63, São Paulo Capital, tel.: (011) 256-9088.

#### MARKETING, TELECOMUNICAÇÕES, INFORMÁTICA

dade da informação e disseminação de uma cultura digital no Brasil de hoje.

#### UM MICRO PARA A REGULAGEM DE CARROS

e assistência técnica. Hoje, a empresa já conta com cinco micros da Scopus, instalados em firmas diferentes e, dentro de um ano, segundo o diretor técnico da empresa, Neldo Carvalho, deverão contar com cerca de 20 microcomputadores. Para cada cliente, a PROSYSTEM desenvolve um programa específico e, nas firmas onde são instalados, os micros, além de desenvolverem o trabalho para o qual são capacitados, geram também dados de subprodutos para os quatro computadores IBM/3, que ficam na sede da PRO-SYSTEM, realizando os demais trabalhos. A PROSYSTEM atende também como software house, credenciada pela Scopus. São aceitas encomendas tanto para micros quanto para o minicomputador IBM/3. A empresa fica na Av. Pacaembu, 852, em São Paulo, e os telefones são: (011) 825-2514 e 925-1101.

Foi lançado recentemente um microcomputador digital especialmente programado para fazer diagnósticos de motores de automóveis. O aparelho tem o tamanho médio de uma máquina de calcular e executa vinte operações de teste sobre a parte elétrica do veiculo e o estado do motor num espaço de tempo de pouco mais de meia hora. Segundo Zadik Levy, diretor da Aladin Indústria e Comércio de Equip. Elet. Ltda., que fabrica este micro, na Europa, EUA e Japão, estes equipamentos são largamente utilizados pelo seu baixo custo (cerca de 10% do preço de uma bancada de testes normalmente utilizada) e pela sua portabilidade de uso e transporte. O preço de lançamento deste aparelho é de Cr\$ 115 mil e os pedidos podem ser feitos diretamente à fábrica, na Rua Coronel Quirino, 473, em Campinas, tel.: (0192) 51-0025, ou pelos telefones (011) 256-0276 em São Paulo e (021) 234-2500 no Rio de Janeiro. O fabricante oferece um ano de garantia e assistência técnica permanente.

![](_page_17_Picture_7.jpeg)

#### SYSTEM HOUSE: UM SERVIÇO DIFERENTE

#### NOVA CALCULADORA

Sob o patrocínio da Telerj, e com o co-patrocínio da revista International Management, de Londres, realizou-se no Rio de Janeiro, de 10 a 14 de maio, o "Seminário de Marketing e Comunicação Social", com a presença de autoridades do governo, representantes de empresas privadas e estatais, além de especialistas internacionais vindos da França e da Inglaterra. Nas conferências e debates, foram discutidos temas que posicionassem a Propaganda e Marketing diante do impacto das novas tecnologias nas áreas de Telecomunicações e Informática, abrangendo problemas de mercado, mudanças sociais, privaci-

A PROSYSTEM é um bureau de serviços que atende a área administrativa, desenvolvendo, entre outras coisas, folhas de pagamento, controle de cobrança e faturamento. Mas a novidade em termos de serviços oferecidos é o regime de SYSTEM HOUSE, implantado há cerca de um ano, que propicia ao cliente, ao mesmo preço dos serviços de um bureau convencional, a instalação de um microcomputador no seu estabelecimento. A instalação é feita pela própria empresa, que fornece também todo o suporte necessário em termos de treinamento de pessoal, software

A Texas acaba de lançar uma nova calculadora no mercado americano que é de grande utilidade para aqueles que trabalham com linguagens de programação a nível de máquina ou com designs de lógica digital. É a TI LCD Programmer que, além dos cálculos tradicionais, vem com teclas especificas para conversão e operação de números com configuraçõé^ Octal, Decimal e Hexadecimal e teclas com comandos lógicos AND, OR e EXCLUSIVE OR. Consultada, a Texas do Brasil disse que ainda não está pensando em fabricar a TI LCD Programmer no Brasil.

#### O PRESIDENTE E O D-8000

O Presidente da República, João Baptista Figueiredo, recebeu, no dia 14 de abril, ao Sr. Joseph Martin Feder, Presidente da Dismac Industrial S/A, em sua residência carioca na Gávea Pequena.

Na ocasião, além de presentear o Chefe da Nação com o D-8000, computador pessoal produzido na Zona Franca de Manaus, o Sr. Feder explicou os planos da empresa para exportação de seus produtos para diversos países, entre eles a Argentina, Colômbia, Venezuela, Peru, México e Portugal.

A PRIMEIRA COMUNIDADE TELEINFORMATIZADA DO BRASIL

![](_page_18_Picture_4.jpeg)

A idéia, originada como um desdobramento da iniciativa da Telebrás, consiste em, através da atuação da Embfatel como intermediadora e elemento de apoio na compra de microcomputadores por seus funcionários, motivar e orientar esses usuários para que, com o tempo, a partir deles mesmos, surjam as sugestões e respostas quanto às necessidades de computadorização de um grupo social.

Comparando os efeitos trazidos pela invasão da Informática em nossa sociedade às transformações sociais causadas pela Revolução Industrial o Dr. Luiz Sérgio Coelho Sampaio, vice-presidente da Embrateí, reuniu a imprensa, no dia 20 de abril, para a explanação do Projeto Ciranda, cujo principal objetivo é a formação da primeira comunidade de Teleinformática do Brasil.

O CP-500, microcomputador escolhido por um grupo de funcionários que estudou todos os equipamentos disponíveis no mercado, foi vendido a 2.104 empregados da Embratel. Inicialmente, para que o projeto fosse melhor estudado, foi feita uma pesquisa, sem compromisso, entre dois mil funcionários de nível superior da empresa para sondar seus desejos de participar da comunidade de teleinformática. Ao final, porém, o critério de seleção foi o da renda e dentre os 2.104 compradores, todos com rendimentos superiores a Cr\$ 100 mil, 27 optaram pela versão mais

Em termos de distribuição geográfica, a maior concentração dos membros da comunidade estará no Rio de Janeiro, onde 770 pessoas atuarão, seguindo-se São Paulo (142 pessoas), Belém e Recife. Em Rio Branco, no Acre, dois funcionários também terão o seu CP-500 e o problema da manutenção não preocupa o Dr. Coelho Sampaio, que diz confiar na estrutura da Prológica.

simples (16 K e cassete); 913 pela versão <sup>B</sup> (cassete e 48 K); 530 pela versão C (48 K e uma unidade de disquete) e 634 optaram pela configuração mais completa, com duas unidades dé disquete.

Para formação e treinamento dos membros deste grupo de vanguarda, a Embratel planeja diversos cursos, entre eles Linguagens e Aplicações Especificas, mas a idéia básica é que o próprio funcionário se interesse a ponto de se aprofundar no conhecimento da máquina e gerar programas. Este software, que poderá ser educativo, de administração doméstica ou simplesmente de entretenimento será, uma vez gravado no sistema central, democratizado, tornando-se, assim como os demais serviços de informações de interesse comunitário, acessível a todos os participantes do Projeto. Estes poderão ainda, através de modens, entrar em contato entre si, interagindo a nivel de troca de programas, correio eletrônico, etc.

Para o Dr. Coelho Sampaio, o importante do Projeto Ciranda é sua

característica inovadora e o fato dele ter sido gerado conceitualmente e estudado dentro da empresa. "Vamos efetivamente criar uma comunidade de Teleinformática no Brasil, e não simplesmente macaquear uma experiência estrangeira.''

#### VIDEOTEXTO EM IMPLANTAÇÃO

Comemorando seu 9º aniversário, a Telesp inaugurou em abril último o seu Centro de Processamento de Dados, em Alphaville, e sua primeira Central de Programação Armazenada. Presentes à solenidade, o Governador Paulo Maluf e o Ministro das Comunicações Haroldo Correa de Matos.

A data marcou também a entrada definitiva da Telesp na Era da Informática, com o início do projeto-piloto do Videotexto. Além disso, já foi iniciada a concorrência para as firmas que pretendem fabricar o equipamento do sistema.

Com o Videotexto, que funciona através do telefone acoplado a um terminal residencial (que pode ser um micro), o usuário poderá obter as mais variadas informações, ter acesso a sua conta bancária, saber os preços das ações na Bolsa, etc. Um total de 120 mil páginas de informações poderão ser armazenadas no Videotexto, que prevê ainda o atendimento a mil e quinhentos assinantes, residenciais e comerciais.

Conheça as características, os tipos, cuidados e a capacidade de armazenamento dos disquetes.

## Unidades de Disco Flexível

Antonio Haroldo Paulino Arantes

Esta é a primeira parte de um artigo que trata dos aspectos mais importantes das unidades de disco flexível, a ser encerrado no próximo número de MICRO SISTEMAS.

![](_page_19_Picture_4.jpeg)

— características coerentes com a capacidade de processamento dos microcomputadores e

tais como microcomputadores, terminais bancários, equipamentos de entrada de dados, processadores de texto etc. — tornou necessária a existência de um meio de armazenagem que apresentasse as seguintes características:

- localização rápida e precisa de dados;
- acesso aleatório;
- simplicidade mecânica e eletrônica;
- confiabilidade;

— baixo custo.

Estes fatores Fizeram com que as unidades de disco flexível de 8", que normalmente eram utilizadas como meio de armazenamento auxiliar (diagnósticos, inicialização de sistemas etc.), fossem transformadas em meio de armazenamento principal e também como um substituto do gravador cassete, já que este apresentava uma performance muito inferior à das UDFs.

O disco é inserido em um invólucro feito de um polimero preto (PVC), uniformemente opaco, onde gira livremente. Este invólucro tem por finalidade proteger o disco contra erros de sensibilidade fotoelétrica e torná-lo manipulável.

Você pode notar, através do quadro comparativo (veja a figura l), que o processo do gravador cassete é muito lento por ser seqüencial, sua capacidade de armazenamento muito pequena e sua confiabilidade menor, podendo ser substituído com vantagens pelo disco flexível.

![](_page_19_Picture_18.jpeg)

![](_page_19_Picture_1056.jpeg)

Figura <sup>1</sup>

18

#### DISQUETE

Para melhor compreensão, dividiremos o disquete em duas partes:

#### • Composição Física

O disquete é formado por um disco flexível de poliéster de espessura uniforme de 0,075 mm; é resistente à ruptura e recoberto por extrato de óxido magnético em ambos os lados. Os extratos de óxido magnético, embora sejam muito finos (0,003 mm), têm elevados graus de resistência graças à inserção de lubrificantes sólidos adequados na mistura que forma este óxido.

#### • Invólucro

![](_page_19_Figure_21.jpeg)

zona de tracionamento do disco

 $Fig. 2$  — Partes principais de um disquete

Acompanhe através da figura 2, as partes principais de um disquete. No invólucro, há um orifício central que permite que o disco seja tracionado por um cone, ligado a um motor AC, girando a 360 RPM; há um orifício para a detecção do índice/setor, uma ranhura para proteção de gravação e, ainda, uma fenda que permite à cabeça magnética entrar em contato com o disco.

Suas paredes internas são revestidas termicamente por um tecido sintético especial, com espessura média de 0,2 mm, à base de silicone. Elas têm a função de limpar continuamente a superficie do disco, livrando-a de poeira e fragmentos e, do mesmo modo, previnem a formação de cargas estáticas que possam alterar ou apagar dados.

Existe, também, uma camada especialmente condutora entre o invólucro e o revestimento que ajuda a dissipar as cargas estáticas, principalmente em ambientes frios e secos.

Para melhor compreensão, confira, na figura 3, a vista seccionada de um disquete.

![](_page_20_Figure_3.jpeg)

• Características Gerais

![](_page_20_Picture_5.jpeg)

![](_page_20_Figure_6.jpeg)

Fig.  $5 -$  Cuidados especiais exigidos com o disquete

Um disquete possui 77 trilhas em sua faixa utilizável, numeradas de 0 a 76 no sentido extremidade-centro. A largura de suas trilhas é de 0,296 mm, a distância entre seus eixos adjacentes é de 0,529 mm e, entre elas, há um túnel de magnetização continua de 0,233 mm, conforme mostra a figura 4.

Para que os disquetes tenham grande durabilidade, deve-se seguir as seguintes recomendações:

![](_page_20_Figure_17.jpeg)

Fig. 4 — Dimensões das trilhas, túneis de apagamento e posicionamento das cabeças magnéticas

A configuração trilha/túnel é formada devido à consti-

tuição da cabeça magnética, que apresenta uma cabeça para leitura/gravação e duas cabeças laterais de apagamento, responsáveis pela formação dos túneis.

O número de trilhas de um disquete está condicionado à qualidade de seu próprio meio magnético, pois já existem cabeças magnéticas e atuadores que dobrariam a atual densidade de trilhas de 48 para 96 TPl, dobrando, assim, sua quantidade de trilhas e consequentemente sua capacidade de armazenamento.

Existem, disponíveis no mercado, unidades de disco flexível que possuem uma ou duas cabeças magnéticas. As unidades com uma cabeça (cabeça simples) utilizam disquetes de face simples, que são aqueles que só possuem a qualidade do meio magnético controlado em uma face. As unidades de duas cabeças (cabeça dupla) são as que utilizam disquetes de face dupla, onde a qualidade do meio magnético é controlada nas duas faces.

As dimensões do disco estão sujeitas a variações devido à temperatura e umidade. Estes fatores podem influir na intercambialidade dos disquetes, bem como na recuperação das informações na mesma unidade.

As técnicas de gravação/leitura são diretamente responsáveis pela quantidade de dados que se deseja armazenar em um disquete. As técnicas mais utilizadas são a FM (Freqüência Modulada) e a MFM (Freqüència Modulada Modificada). Mas para que se possa com-

MICRO SISTEMAS, junho/82

![](_page_20_Figure_32.jpeg)

Fig.  $6 - C$ omparação entre um disquete de face simples e um de face dupla

#### • Como Proteger os Disquetes

— preencher as etiquetas de identificação antes de serem afixadas ao invólucro;

— não expor o disquete ao sol;

— manter o disquete longe de campos magnéticos e de materiais ferromagnéticos;

- nunca limpar um disquete;
- não colocar objetos pesados sobre ele;

— as partes expostas do disco não devem ser tocadas nem contaminadas por acúmulo de pó, graxas, óleo, álcool ou substâncias metálicas;

— recolocar o disquete no envelope protetor sempre que for removido da UDF.

#### • Tipos de Disquetes

Para se identificar se um disquete é de face simples ou dupla, devemos observar a posição do furo do índice, como mostra a figura 6.

![](_page_20_Picture_25.jpeg)

![](_page_20_Figure_26.jpeg)

![](_page_20_Picture_27.jpeg)

#### TÉCNICAS DE GRAVAÇÃO/LEITURA

#### UNIDADES DE DISCO FLEXÍVEL

preender qualquer uma dessas técnicas é necessário que se conheça, primeiro, o conceito de cela.

Por definição, cela é o período entre a borda de subida de um clock e a borda de subida do clock seguinte, conforme mostra a figura 7.

![](_page_21_Figure_5.jpeg)

O clock nada mais ê do que um pulso utilizado durante uma gravação ou leitura de dados, que tem por finalidade sincronizar o sistema do usuário com a unidade que está efetuando uma operação de gravação ou leitura.

![](_page_21_Figure_7.jpeg)

#### • FM (Freqüência Modulada )

Na técnica FM é necessário que existam sempre pulsos de sincronismo (clock) junto com os dados, e devem ser obedecidos os seguintes padrões:

— os pulsos de dados devem ser gravados no centro da cela; se o dado for "O", não haverá pulso de dado; se o dado for "1", haverá pulso de dado;

A figura 8 exemplifica as duas técnicas de gravação/leitura, utilizando uma mesma seqüência de dados para que sejam observadas as diferenças de interpretação entre as duas técnicas.

![](_page_21_Figure_18.jpeg)

— os pulsos de clock são gravados no inicio de cada cela.

#### • MFM (Freqüência Modulada Modificada)

Na técnica MFM também há a necessidade de pulsos de sincronismo mas, dependendo do caso, o próprio pulso de dado pode ser usado como pulso de sincronismo. Devem ser obedecidos os seguintes padrões:

— os pulsos de dados devem ser gravados no centro da cela;.

— os pulsos de clock devem ser gravados no inicio de cada cela somente quando não houver bit de dado "1" na cela anteriormente gravada e não haverá bit de dado "1" na cela seguinte.

![](_page_21_Figure_24.jpeg)

Fig. 8 — Técnicas de gravação/leitura

20

#### • Conclusão

Antonio Haroldo Paulino Arantes é Engenheiro Eletrônico, com pós-graduação em Administração de Empresas pela Universidade Mackenzie. Realizou diversos cursos no Brasil e no exterior sobre impressoras, modems, terminal de vídeo e disquetes e. atualmente, trabalha para a ELEBRA Informática S.A., em São Paulo, como Engenheiro de Produto.

MICRO SISTEMAS, junho/82

Uma vez conhecidas as técnicas de gravação/leitura, podemos analisar, através da figura 9, a capacidade de armazenamento que cada uma delas pode proporcionar a um disquete.

![](_page_21_Figure_19.jpeg)

#### Fig. 9 — <sup>C</sup> omparação entre os métodos de gravaçào/leitura

Podemos observar que na linha <sup>1</sup> estão sendo usados os mesmos patterns de dados em ambos os casos; na linha <sup>2</sup> temos a interpretação deste pattern de acordo com o padrão de cada técnica; na linha 3 temos o fluxo magnético gravado no disquete e, na linha 4, o sinal lido do disquete.

Se observarmos o sinal lido, vamos notar que existe uma diferença fundamental entre eles. O sinal lido em MFM ocupa a metade (22 US) do espaço físico do meio magnético ocupado pelo mesmo sinal em PM (44 US), proporcionando, conseqüentemente, o dobro da capacidade de armazenamento de dados.

Baseado neste fato podemos, então, dizer que uma gravação/leitura em densidade simples utiliza a técnica FM e uma gravaçâo/leitura em densidade dupla utiliza a técnica MFM estando, portanto, o conceito de densidade sim ples/dupla completamente independente do tipo de disquete e de unidade de disco flexível utilizados. No próximo número, o artigo continuará com as explicações técnicas e falará, também, sobre o que existe no mercado em termos de unidades de disco flexivel.

Descubra o ponto de equilíbrio dos produtos de sua empresa com  $DGT-100...$ e bons lucros!

# Planejamento da Produção

![](_page_22_Picture_2.jpeg)

calcular o Ponto de Equilíbrio para um determinado produto, a partir de dados fixos e variáveis concernentes a custos, preço final e quantidade de produção. Como resposta, o programa apresenta os gráficos da Receita e dos Custos. Para aumentar o número dos itens inicialmente colocados no programa, basta adicionar os itens que se deseje no inicio da linha 480, se forem Custos Fixos, ou na linha 500, caso sejam Custos Variáveis. O programa de Ponto de Equilíbrio foi feito para o micro DGT-100, da Digitus, mas poderá rodar em qualquer outro micro do mesmo porte, com as devidas alterações da sintaxe do BASIC.

Entende-se por Ponto de Equilíbrio de uma empresa aquele nível ou volume de produção em que seu lucro líquido operacional seja nulo. Em outras palavras, ele se dá quando as receitas da empresa situam-se exatamente iguais às suas despesas.

Este programa foi feito no sentido de

450 0NXBOSUB65O,740,610,630 460 0OTO21O 470 \* \* CUSTOS FIXOS \* 480 DATA Honorarios da diretoria, Encargos da diretoria, Depreciacao, Manutencao . Seguros. Publicidade, Despesas eventuais. Folha do pessoal administrativo, En cargos do pessoal administrativo, Alugueis, Despesas administrativas. Fin custos <sup>f</sup> i <sup>x</sup> os 490 \*# CUSTOS VARIAVEIS \* 500 DATA Meteria prima. Embalagem. Material secundarin, Fnergia , Combustiveis. Despesa transporte. Despesa tributaria. Despesa financeira, Despesa comercial. <sup>R</sup> ovalties. Folha do pessoal produção. Encargos pessoal produção, Diversos, Eventu ais, <sup>F</sup> 510 GGT0510  $520 \text{ Y1} = 41 - \text{Y1} : \text{Y2} = 41 - \text{YZ}$  $530$   $A = (YZ-Y1) / (X2 - X1)$ 540 D» Y1 -A•X1  $550$  IFX2\*X1 THENSU=X1: X1=X2: X3-SU 560 roRx-xiTnx?  $570$  Y=A\*X+B 580 SFT(Y,Y)

10 CLS 20 DIMCF(20), CV(20) 30 PRINTCHR\$(23) 40 PRINT3336, '"ANALISE DO 50 PRINT'520,"PONTO DE EQUILI BRI D" 60 FDRR-OTD1200:NEXT 70 CLS 120 PRINT"DAS DESPESAS DPERACIONAIS" 130 G0SUB930 140 CLS 150 PRINT"AROS US ITENS. COLOQUE OS CUSTOS RESPECTIVOS 160 GOSUB65C» 170 G0SUB740 180  $CLS:PRIMT"f_1x_0="!;FT,"var_1avg1=";VT$ 190 GOSU9610 191 CT=FT+VT:IFCT>RTTHENPRINT"A EMPRESA ESTA OPERANDO COM PREJUIZO OPERACIONAL. NAO HA COMO COALCULAR O PONTO DE EQUILIBRIO.":FORW=1T02500:NEXT:RUN 200 G0SUB630 210 PU\*RT/QP:VU\*VT/QP 220 P£\*FT/<PU-VU>

![](_page_22_Picture_1411.jpeg)

Como utilizar o código OP 10 das TIs para a radiciação e exponenciação de números negativos.

# Tis 58/59: expoentes e raízes de negativos com o OP 10

Marcello Lima de Oliveira

Durante a resolução de certos problemas práticos em Cálculo Numérico, eu e meus colegas nos defrontamos com determinadas dificuldades para a programação de funções que exigissem a radiciação e a exponenciação de números negativos.

Entretanto, as TIs 58/59 apresentam, entre as suas possibilidades, uma maneira de furar este bloqueio, através do código OP 10. Ele é uma espécie de indicador do sinal de um número da seguinte maneira:

Tal problema tornava-se agudo principalmente durante a pesquisa das raízes destas funções ncs ramos negativos.

> 2) Na radiciação INV y<sup>x</sup> ( $\sqrt{RCL}$  00<sup>7</sup>) a) Se n for par

![](_page_23_Picture_804.jpeg)

Sem o OP 10, pois o resultado será sempre positivo.<br>
b) Se n for ímpar

![](_page_23_Picture_805.jpeg)

O método baseia-se em guardarmos o sinal do número, trabalhando depois com o seu módulo e multiplicando o resultado pelo sinal. Antes, vamos supor que o número a ser operado esteja estocado na memória 00. Assim, temos:

1) Na exponenciação  $y^X$  (RCL 00")

a) Se n for par

b) Se n for ímpar

(43) RCL Usando o OP 10, pois se RCL (00) 00  $00 > 0$ , o resultado é positivo;  $(50)$  1 x 1 se RCL  $00 < 0$ , o resultado  $y^{\mathbf{X}}$  $\overline{n}$ será negativo. X

(45)

(65)

(43) RCL

 $(00)$  00

(69) OP

 $(10)$  10

 $(95) =$ 

![](_page_23_Picture_806.jpeg)

Sem o OP 10, pois se RCL 00 for menor que zero, o resultado será imaginário.

(43) RCL

 $(00)$  00

(50)  $|x|$ <br>(45)  $y^x$ 

 $(95) =$ 

 $(45)$ 

n

22

(22) INV negativo.

(43) RCL Com o OP 10, pois se RCL 00<br>
(00) 00 > 0, o resultado é positivo; se  $(00)$  00  $>0$ , o resultado é positivo; se  $(50)$  1 x | RCL 00 < 0, o resultado será

(45)  $y^{X}$ <br>(65)  $X$  $(65)$ (43) RCL  $(00)$  00 (69) OP  $(10)$  10  $(95)$ 

Obs.: Nota-se que tal procedimento pode ser adotado tanto para números positivos quanto negativos.

Esta potencialidade das Tis 58/59 torna possível o "drible" na limitação que quase todas as calculadoras têm em aceitar números negativos nas operações de radiciação e exponcnciação.

Apenas como exemplo, digamos que eu queira saber, tanto para abscissas negativas como para positivas, o valor da seguinte função:

![](_page_24_Figure_3.jpeg)

Marcello Lima de Oliveira cursa o 3º ano do Curso da Armada-Engenharia de Sistemas, na Escola Naval, no Rio de Janeiro. Há um ano e meio que Ylarcello vem trabalhando com a TI-58.

#### MICRO SISTEMAS, junho/82

Tecnica. MICRO E NA rasitcne RÁDIO E TELEVISÃO R. 11 de Agosto 185 — Tels. (0192) 31-1756  $31 - 9385 - 29 - 930 -$  Campinas - S.P.

23

![](_page_24_Picture_5.jpeg)

$$
f(x) = x4 + x3 - \sqrt{x} - \sqrt{x}
$$

O programa, simples, seria o que se segue.

![](_page_24_Picture_825.jpeg)

![](_page_24_Picture_9.jpeg)

![](_page_25_Picture_0.jpeg)

### Sistema 700

Sistema 700 é um microcomputador com 64 K RAM de memória e dois microprocessadores Z80A, fabricado pela Prológica, de São Paulo. Ele foi projetado à base de arquitetura monoplaca que engloba o circuito do teclado, os microprocessadores, as interfaces de entrada e saída e a memória.

#### HARDWARE

A configuração básica do Sistema 700 compreende dois processadores Z80A, vídeo de 12" com display 24 x 80, teclado numérico e alfanumérico com repertório ASCII, 64 K RAM de memória e duas unidades de disquetes de 5 1/4", de uma face e densidade simples. Um processador é responsável pela execução de todas as operações relacionadas com o processamento e o tratamento do vídeo, sendo considerado o processador principal. O processador auxiliar cuida somente das operações de leitura e gravação (I/O) dos disquetes.

24

Além de sua memória em RAM, a CPU do Sistema 700 conta com 2 K em ROM, para controle de periféricos e "bootstrap" e <sup>1</sup> K RAM para comunicação entre os dois processores.

Ela tem a capacidade de impressão de 96 caracteres ASCII, maiúsculos e minúsculos, com minúsculos descendentes disponíveis em memória ROM de 4 K contida na placa do microprocessador da impressora e um Z80 de 2 MHZ, que controla ainda a memória de <sup>l</sup> K RAM utilizada como buffer da impressora.

As unidades de disquetes são setorizadas por software com setor de 128 bytes, contendo cada disco 35 trilhas com 40 setores por trilha, o que dá um total de 175 K por disco. Sua rotação é de 300 RPM, com um tempo médio de acesso de 250 MS e um tempo de carga da cabeça de 35 MS.

> Alguns módulos de memória auxiliar são oferecidos pela Prológica aos usuários do Sistema 700. Um deles é o D 705, uma unidade com drives para disquetes de 5 1/4", idêntica à que já vem no aparelho, significando uma duplicação da memória disponivel do usuário.

Duas interfaces, uma principal e outra auxiliar, são encontradas no Sistema 700: as portas seriais RS 232 C. A porta principal é utilizada para transmissão de dados de forma sincrona ou assíncrona, com velocidade de 50 a 9600 BPS. A porta auxiliar é utilizada para conexão de impressora serial ou linear.

A impressora que acompanha o Sistema 700 é a P-700, fabricada pela Prológica, e que é do tipo seriai de agulhas, bidirecional, com liríha de

132 colunas, velocidade de 100 CPS e ligada ao aparelho através da irterface RS 232 C.

Além disso, a P-700 possui sensor de fim de papel, sinal acústico e comandos para interrupção da impressão, bem como autodiagnóstico.

#### EXPANSÕES E PERIFÉRICOS

Outro módulo é o D 710, que com porta dois disquetes de 8" de dupla face e dupla densidade, totalizando dois megabytes de memória para o usuário. Este módulo possui uma chave que transforma uma de suas unidades em padrão IBM 3740, sendo previsto também todo o software necessário para a conversão.

Há ainda o D 730, um módulo de drives igual ao D 710, mas que difere por possuir um multiplexador para conexão com até 8 Sistemas 700, comportando ainda um módulo D 720, ampliando o total da memória auxiliar para 4 megabytes em linha. O D 730 possui também a mesma chave do D 710 para gravação de discos no padrão IBM 3740.

um supervisor que gerencia a utilização do Sistema, além de rotinas que suportam o Acesso, a Formatação e Cópia do disco, Sort, Edição, Dump e Eliminação de Arquivos e Geração do Sistema Operacional.

Como periférico opcional, a Prológica oferece uma impressora de maior velocidade que a P-700, que é a P-720. Ela tem as mesmas características da P-700, à exceção de sua velocidade de impressão, que é de 200 CPS, e de seu microprocessador, um Z80A com 4 MHZ, além de um buffer com maior capacidade.

#### SOFTWARE

O sistema operacional do Sistema 700 é o DOS 700, que compreende

Como aplicativos, a Prológica possui à disposição dos usuários do S-700 um conjunto de Sistemas cobrindo as áreas de Faturamento, Contabilidade, Folha de Pagamento e Controle de Estoque.

Rua Visconde de Pirajá, 365 Sobreloja 209 - Ipanema Tels. (021) 267-8291 - 247-1339 - CEP 22410 - Rio de laneiro

**RHUT** 

A principal linguagem do Sistema 700 é um COBOL com padronização ANSI/74 nível 1, com a maior parte das funções do nível 2, particularmente voltado para a elaboração de programas de gestão do vídeo. Com seus comandos podem ser realizadas tarefas de criação, atualização e eliminação de arquivos seqüenciais, indexados e relativos nos disquetes, depuração e alocação de sub-rotinas de outros programas na Link-Edição.

O Sistema 700 também comporta as seguintes linguagens: BASIC Compilado; BASIC Interpretativo; FORTRAN e FATUROL C, uma linguagem desenvolvida pela Prológica especialmente para a área financeira.

![](_page_26_Picture_6.jpeg)

#### • VENDA DE LIVROS <sup>E</sup> REVISTAS ESPECIALIZADAS.

### Vença esse desafio! . The 10  $\pm$  1  $\pm$  10  $\pm$  1  $\pm$  1  $\pm$  1  $\pm$  1  $\pm$  1  $\pm$  1  $\pm$  1  $\pm$  1  $\pm$  1  $\pm$ \* Aprenda como funciona o computador!

### Com INPUT -OUTPUT qualquer pessoa acima de 14 anos pode

![](_page_26_Figure_15.jpeg)

- 
- 
- 
- 

![](_page_27_Picture_0.jpeg)

Pergunta — Tenho notado que toda vez que o compressor de nossa geladeira industrial se liga, a imagem na tela de meu micro, que fica no escritório, pisca e até diminui de tamanho. Já aconteceu, também, que numa dessas oscilações houve perda de memória. O que devemos fazer para resolver esse problema? (Frederico Wilson Baptista, SP)

MICRO SISTEMAS - O seu problema está sendo causado por uma queda de voltagem na rede, ocasionada pelo surto de corrente usado para a partida do compressor. Este fenômeno também costuma ocorrer em residências, quando se liga o chuveiro elétrico ou outro eletrodoméstico pesado. A queda de voltagem, em si, não é perigosa para o micro, mas pode levar à interrupção do programa e à perda total ou parcial de dados e programas contidos na memória central. Entretanto, podem ocorrer, logo após, surtos de corrente (picos) que podem danificar permanentemente os circuitos internos do computador. Recomendamos as seguintes medidas: a) compre um estabilizador de voltagem do tipo saturado. Para seu microcomputador pessoal, que tem baixo consumo, basta um estabilizador automático para televisões coloridas; b) para proteção contra picos de alta voltagem, o estabilizador é suficiente, em geral. Para maior segurança, contudo, particularmente em ambientes industriais, instale um filtro de linha contra transientes; c) se nada disso funcionar, ligue o micro numa rede elétrica separada (direto do transformador da rede) ou mude-o de ambiente.

Pergunta —  $\dot{E}$  verdade que o computador pessoal da Dismac (D-8000) é compatível com o TRS-80 da Radio Shack? Posso ler no D-8000 cassetes gravados pelo micro americano? (Edgard Costa Campos, RJ) MICRO SISTEMAS — Na realidade, o D-8000 tem seu projeto

#### MICRO SISTEMAS, junho/82

O sistema operacional e a linguagem BASIC do D-8000 foram desenvolvidas também para o TRS-80, sendo portanto praticamente idênticos. Exceção feita a algumas diferenças de projeto e de utilização do teclado, a maioria dos programas em cassete para o TRS-80 Modelo I, nivel II, serão lidos e executados corretamente pelo D-8000. O mesmo não se aplica ao TRS-80 Modelo III recentemente lançado, uma versão melhorada do modelo I. Aqui já existem algumas diferenças importantes que podem tornar incompativeis os programas feitos para máquinas distintas.

Pergunta — Sempre que eu leio especificações de computadores vejo, com frequência, a letra "K" como referência à capacidade de memória. O que isto significa? (Vera Coelho do Prado, SP)

baseado no PMC-80, que por sua vez é a mesma máquina que o já famoso Video-Genie (o nome com o qual é comercializado na Europa e na Asia). O PMC-80 foi lançado por uma empresa de Hong-Kong, e é totalmente compativel em hardware e software com o TRS-80 Modelo I, nível II, da Tandy Radio Shack (EUA), que é o micro pessoal mais vendido no mundo.

Pergunta — O que é uma interface IEEE-488 e qual a sua diferença para a RS-232 C? (Heloísa Salgado Ferreira, RJ)

MICRO SISTEMAS — A IEEE-488 é uma especificação criada pelo IEEE — Institute of Electrical and Eletronics Engineers que define uma convenção de sinais para interfaces paralelas de comunicação entre equipamentos. Esta interface, relativamente complicada, permite a transmissão de diversos bits de dados simultaneamente, ao longo dos canais paralelos, sendo bastante utilizada tanto em comunicação de dados quanto no controle de instrumentos de laboratório. RS-232 C, por sua vez, é uma especificação da Eletronic Industries Association que descreve as normas de sinais para interfaces seriais, nas quais os dados são transmitidos em um fluxo de cada vez. Esta interface é bem mais sim ples que a IEEE-488 e é largamente utilizada para comunicação de dados e operações de I/O (input/output).

MICRO SISTEMAS — Normalmente, o símbolo "K" é utilizado para representar a quantidade 1000 ("kilo"). Ao contrário do sistema decimal, usado pelos humanos, em que se representam quantidades por potências de 10, os computadores utilizam o sistema binário, representando as quantidades por potência de 2. Como 1000 não é uma potência de 2, utiliza-se o valor mais próximo para "K", que é  $1024$   $(2^{10})$ . Então, quando se diz que um computador tem 8K de memória principal, isto significa que ele pode armazenar na memória interna 8.192 bytes. Da mesma maneira, se o computador tem 64K de memória, poderá armazenar 65.536 bytes.

Pergunta — O que é timesharing? (Amândio Sotto Câmara, SP) MICRO SISTEMAS — Timesharing é o fenômeno que ocorre quando diversas pessoas se utilizam de um sistema de processamento de dados ao mesmo tempo, de forma que cada uma delas tenha a impressão de usar o sistema sozinha. Geralmente, universidades e grandes empresas utilizam o sistema de timesharing para permitir aos diversos usuários um acesso rápido a um computador de grande porte. Assim, cada usuário necessitará apenas de um terminal ou um microcomputador e de algum meio de comunicação com o computador central, um modem, por exemplo. O equipamento central, então, reserva um determinado espaço de sua capacidade que poderá ser utilizado por cada integrante da rede, para que ali processse seus dados e crie seus arquivos, sem que este espaço seja invadido pelos outros usuários.

Simplifique o trabalho de reajuste semestral de salários com este programa para seu micro.

# Correção Salarial

Francisco J. M. Boratto

programa que vou apresentar foi desenvolvido para facilitar o cálculo da correção salarial semestral, de acordo com a lei em vigor, a qual estabelece um percentual de aumento diferente para cada nível de salário. Veja a Tabela 1.

![](_page_28_Picture_1407.jpeg)

TABELA <sup>1</sup> — Lei de correção salarial semestral (Salário Mínimo = SM )

A listagem apresentada foi testada em um computador Digital PDP 11/03 e os comandos, em BASIC, são suficientemente simples para serem adaptado; em praticamente qualquer microcomputador.

O objetivo do programa, então, é o de ajudar à pequena empresa, já que ela é obrigada a fazer cálculos de correção semestral, individualmente, nos salários de seus empregados. Os dados de entrada do programa são: o valor do salário mínimo, o valor do índice nacional de preços ao consumidor (INPC), o valor do salário a ser corrigido e uma referência, que poderá ser o nome do empregado. • O programa fornecerá, como dados de saída, a referên cia, o salário antigo, o novo salário e o percentual de aumento do novo salário com relação ao antigo. Será verificado, no final, se é desejado o cálculo de outros salários, o que poderá ser feito usando-se os mesmos valores do salário mínimo e do INPC, já fornecidos anteriormente.

5 PRINT 'QUAL E O VALOR DO SALARIO MINIMO' ; \ INPUT S1 PRINT \* QUAL <sup>E</sup> <sup>0</sup> VALOR D0 INPC EM PORCENTAGEM'? \ INPUT <sup>I</sup> 15 12=1/100 PRINT 'QUANTO <sup>E</sup> <sup>0</sup> SALARIO <sup>A</sup> SER CORRIGIDO't \ INPUT S2 PRINT 'REFERENCIA'í \ INPUT N\*  $A=1+1.1*12$  IF S2<=3\*S1 THEN 90 35 B=i+I2 40 E=A\*3\*S1 IF S2<=10\*S1 THEN 100 C=1+.8\*I2 55 F=B\*7\*S1 IF S2<=15\*S1 THEN 110 D=1+.5\*I2 70 G=C\*5\*S1 IF S2<=20\*S1 THEN 120 S5=<S2-20\*S1>+E+F+G+5\*Sl\*D G0 T0 125 90 S5«=A\*S2 G0 T0 125 S5=B\*<S2-3\*S1)+E G0 T0 125 S5=C\*<S2-10\*S1)+F+E G0 T0 125

% # \* \* t\* #:!<: t# \* \* % <sup>M</sup> <sup>M</sup> t# \* # \* \* \* :\* \* \* \* ANTONIO DE OLIVEIRA SALAR10 ANTIGO» 15000 N0V0 SALARIO\* 21567 PERCENTUAL HE AUMENTO» 43\*78

;< # \$ >i< :\i t'M \*;!< :{•' <sup>M</sup> % \$ \$ #' !< \* <sup>M</sup> # <sup>K</sup> \* \* \* \* <sup>M</sup> #

Desta forma são visualizados, na tela ou listagem, os dados fornecidos pelo programa.

![](_page_28_Picture_1408.jpeg)

Francisco J. M. Boratto é Físico e possui mestrado em Metalurgia e doutoramento em Ciências Materiais pela Universidade da Flórida, EUA. Atualmente é Coordenador do Setor de Metalurgia na CETFC — Funda ção Centro Tecnológico de Minas Gerais e tem oito anos de experiência de trabalho com computadores.

Aparentemente as grandes empresas que brigam no mercado dos micros não amedrontam a Digitus que, numa pequena casa de Belo Horizonte, ensaia, com prudência, os seus primeiros passos.

# Digitus: tamanho não é documento

Texto: Alda Campos Fotos: Sérgio de Souza

Três jovens empresários. Conheceram-se na faculdade, analisaram as

![](_page_29_Picture_4.jpeg)

DGT-100: 104 para TELEMIG; 120 para TEEERJ; 80 para TELEBAH1A e 110 para <sup>I</sup> ELEBRA-SlLlA. Ao todo, mais de 550 equipamentos comercializados só para os funcionários do sistema TELEBRÀS

De peculiaridade, o DGT-100 tem o fato de seu gravador operar em velocidade superior aos da maioria dos equipamentos, isto é, 2000 bits por segundo, o que, segundo os jovens dirigentes, possibilita uma significativa economia do tempo de leitura, além de permitir um melhor aproveitamento das fitas cassetes. "Só quem já operou com 500 BPS (velocidade geralmente encontrada nos demais micros) é que entende a vantagem que isto traz."

tendências do mercado e lançaram-se, no início timidamente, numa "aventura" que parece ter dado certo: encarar o mercado altamente competitivo dos microcomputadores. Após os difíceis primeiros passos, uma série de contratos significativos, que tiveram por intermediária a Telebrás, viabilizou o salto da Digitus para a categoria de uma empresa de porte razoável, atualmente bastante respeitada no mercado.

> Falam nessa entrevista, em nome da Digitus, seus três diretores, Marcelo Antonio Batista, Francisco Teodoro Álvares e Silva e Ricardo Birchal de Moura.

O equipamento por ela fabricado, o DGT-100, já bem conhecido, tem CPU Z80, 16K da RAM - sendo possível a expansão até 48K, e havendo planos para, em breve, se chegar aos  $64K - e$  utiliza, como memória auxiliar, um gravador cassete tradicional. A venda do equipamento com impressora de 100 CPS está prevista para antes do meio do ano, enquanto que já está sendo estudada a configuração que, dentro de cerca de dois meses, oferecerá ao usuário do DGT-100 a possibilidade de trabalhar com disquetes de 5 e 1/4 polegadas. Quanto ao aumento no preço gerado por essa série de expansões opcionais, os diretores da Digitus não se assustam. Segundo eles, o DGT-100, com unidade para dois disquetes e impressora terá seu preço situado num intervalo entre Cr\$ <sup>1</sup> milhão e CrS <sup>1</sup> milhão e 400 mil, "e fará a mesma coisa que outros concorrentes fazem por quase Cr\$ 2 milhões". De qualquer forma, planos de outros produtos ainda não estão claramente definidos na Digitus, que por enquanto se preocupa em consolidar e expandir o seu produto único.

É interessante notar, contudo, que es ta diferença não impede que o software de outros equipamentos rode no DGT-100. "A Digitus oferece um circuito opcional que permite, por exemplo, que o software do TRS-80 rode em nossa máquina sem problemas."

MICRO SISTEMAS — Inicialmente, eu gostaria de ter um histórico de vocês. Vocês são todos jovens e bemsucedidos empresários. O Ricardo e o Francisco têm 23 anos e o mais velho dos diretores, o Marcelo, tem 24. Como é que os três se uniram na Digitus? Vocês se conheceram na faculdade, como foi?

 $R. DE MOURA - Nós éramos cole$ gas de sala desde o inicio do curso e, faltando um ano para terminar a faculdade, resolvemos partir para uns projetinhos, porque a gente acompanhava o que estava acontecendo fora daqui, uma vez que, aqui, nem na escola falava-se de microprocessador. Então, vendo um mercado muito grande nessa área, como aconteceu nos EUA, resolvemos partir para a Digitus, uma idéia inicial do Marcelo e do Francisco.

MICRO SISTEMAS — E hoje, quantos funcionários são?  $R.$  DE MOURA — 28 funcionários.

![](_page_30_Picture_12.jpeg)

MICRO SISTEMAS — Vocês fizeram o curso de Engenharia Eletrônica aonde?

 $R.$  DE MOURA — Curso de Engenharia Eletrônica e de Telecomunicações na Universidade Católica de Minas Gerais.

Em principios de 80, fizemos a Digitus, e trabalhávamos mais nos fins-de-semana. Faziamos uns projetos, íamos montando poucas coisas porque, além de nossa ocupação com a faculdade, ainda tínhamos que fazer estágio.

MICRO SISTEMAS — Qual a evolução do capital social de vocês? R. DE MOURA — Nós começamos com Cr\$ 150 mil e, hoje, ele é de Cr\$ 6 milhões.

Começamos numa sede fictícia, mas logo alugamos uma sala pequena, pois não precisávamos de muito espaço: não tínhamos estoque e nem produção e só trabalhávamos os três. Era mais um projeto, ainda.

"Nem nós esperávamos por isto. Pretendíamos fazer 10 equipamentos por mês e estamos fazendo 100. E se fizermos mais, vendemos" (Marcelo)

MICRO SISTEMAS, junho/82 29

M. BATISTA — Na verdade, neste primeiro ano, a gente fazia outras coisas para manter o projeto. Por exemplo, prestava serviço de manutenção.

> $R.$  DE MOURA — Foram chamadas em torno de dez empresas, mas, na verdade, só se habilitaram umas três ou quatro.

MICRO SISTEMAS — Quem são os capitalistas da Digitus? R. DE MOURA — No início eram os nossos pais, e o pouco que a gente ganhava nos estágios.

![](_page_30_Picture_8.jpeg)

MICRO SISTEMAS — E qual foi o compromisso mensal de entrega de equipamentos que vocês assumiram? F. A. E SILVA — Na maior parte dos contratos com empresas do grupo Telebrás, nós tivemos o cuidado de não ultrapassar 80 equipamentos por mês. Os prazos de entrega foram escalonados de forma a não passar deste número.

MICRO SISTEMAS — Hoje a firma anda sozinha. Para isto, um fator decisivo foi o contrato que vocês fizeram com a Telebrás. Qual a importância dele para a Digitus? R. DE MOURA — A idéia original que está por trás desta transação é a de digitalizar as telecomunicações, visto que a tendência em países mais desenvolvidos è o uso do microprocessador nas centrais telefônicas, e não se estava fazendo nada nesse sentido aqui no Brasil. Baseado nisso, o objetivo era que os funcionários das empresas de telecomunicações tivessem acesso a essa tecnologia da forma mais rápida: tendo um micro em casa e pagando, do próprio bolso, por esse aprendizado. Também é preciso que a empresa esteja disposta a dedicar esforços em treinamento, pois ela sabe que, mesmoque de 100 compradores só 20 ou 30 cheguem ao nível de profundidade esperado, ainda assim ela terá formado a mão-de-obra que necessita a um custo baixo.

MICRO SISTEMAS — E, a partir dessa idéia, como eles chegaram até vocês?

R. DE MOURA — Nós tínhamos certos contatos na Telebrás, assuntos pessoais, e daí, a partir de algumas conversas, surgiu a idéia de se implantar isso no sistema Telebrás. Na época, foi até meio arriscado pois nós éramos bem menores que hoje e tínhamos entregue apenas algumas poucas unidades. Para nós, foj fun"A Digitus monta. Fabricar semicondutores, chips, no Brasil, não tem uma empresa"

#### (Francisco)

damental o apoio da Telebrás e a confiança que eles depositaram na gente. Nós concorremos com empresas grandes.

MICRO SISTEMAS — Quantas empresas participaram da concorrência?

MICRO SISTEMAS — E essas empresas todas apresentaram um protótipo?

M. BATISTA — Não De protótipo só tinha o nosso e o da Dismac.

MICRO SISTEMAS — E como a Digitus recebeu esse dinheiro?  $R.$  DE MOURA — A escolha foi deixada a cargo dos funcionários, sendo que nós oferecemos uma série de vântagens para os que optaram pelo pagamento adiantado. Eu diria que a Digitus recebeu 50% adiantado e 50% na entrega.

#### DIGITUS:TAMANHO NÃO É DOCUMENTO

MICRO SISTEMAS — Vocês não tiveram medo de, por terem uma estrutura tão pequena, não conseguir entregar o prometido?

F. A. E SILVA — Tivemos, mas foi feito o seguinte: quando o primeiro contrato da Telebrás foi assinado, em começo de dezembro, nós fizemos uma escala. Eram 30 equipamentos em janeiro; 50 em fevereiro e 80 em março. Então foi progressivo. M. BATISTA — E agora em março nós vimos que, se nós tivéssemos feito para entregar, a partir de março, 200 ou 250, nós teriamos conseguido. Não havia nenhum fato real em que se basear, então nós fizemos a previsão por baixo.

 $F. A. E SILVA - E$  um tipo de participação. Para cada equipamento que o funcionário entrega, ele tem uma espécie de comissão.

MICRO SISTEMAS — E quanto à linha de montagem de vocês? Eu perguntei ao Marcelo e ele me disse .que não existe, pois aqui a pessoa participa de todas as etapas do processo produtivo. Ela pega o microcomputador e monta até o fim. Para isto, vocês têm duas turmas, de manhã e à tarde, de nove funcionarios. Qual a vantagem que vocês vêem neste tipo de produção, em confronto com a produção em linha, onde o funcionário só executa uma etapa do processo? M. BATISTA — Isto é porque nosso funcionário tem algumas qualificações. A produção em série permite que se tenha pessoas não qualificadas. Quando se opta, como é o caso da Digitus, pelo funcionário especializado, é para que ele pegue o serviço desde o início, inclusive fazendo alguns testes. Não pretendemos mudar porque a produção está atendendo às nossas expectativas, e também porque, embora esse esquema dê um pouco mais de trabalho, fica menos repetitivo. Se tiver uma pessoa só para pôr resistência, acho que ela produz menos e fica menos motivada.

![](_page_31_Picture_4.jpeg)

MICRO SISTEMAS — Vocês disseram que as caixas de fibra são de Belo Horizonte; as placas vêm do Rio; o gravador é National, a TV Philips e o teclado Digiponto. Que dificuldades vocês encontram, junto aos fornecedores, por serem pequenos?

MICRO SISTEMAS — Esse tipo de produção depende exclusivamente da produtividade do indivíduo. Quanto a incentivos financeiros, vocês instituíram algum tipo de prêmio?

M. BATISTA — Mas foi essa determinação da SEI que motivou a gente. A gente sabe que não vai ter multinacional nessa área.

 $MICRO$  SISTEMAS — Antigamente, nem se pensaria na entrada de uma multinacional nessa área. No entanto, agora, um projeto com participação da Tandy já se habilita perante a SEI. Neste sentido, não estaria começando a transpirar uma certa abertura?

MICRO SISTEMAS — Vamos posi-

30

"No início não precisávamos de muito espaço: não tínhamos estoque nem produção e só trabalhávamos os três" (Ricardo)

> i I

cionar os leitores. A Digitus fabrica ou monta?

F. A E SILVA — A Digitus monta. Projeta e monta, porque fabricar semicondutores, chips, no Brasil, não tem uma empresa. Em geral, a maior parte do que se costuma chamar indústria eletrônica é, na realidade, indústria montadora, como as empresas de automóveis.

> MICRO SISTEMAS — Quais as vantagens de estar credenciado na SEI?  $R.$  DE MOURA — Poder comercializar equipamentos para as estatais, pois é diferente de quando é para o funcionário. Aí não tem problema. Aliás, temos até encomendas barradas para as empresas estatais. Além do mais, dá credibilidade ao produto. Deixa de parecer clandestino.<sup>0</sup>

M. BATISTA — Nós já estamos começando a ficar conhecidos onde compramos, fazendo um bom cadastro, então as dificuldades estão sendo superadas. Mas no início foi muito difícil. O que nos deu força foram algumas empresas que começaram como nós, empresas nas quais comprávamos, e que resolveram nos dar apoio.

MICRO SISTEMAS — Agora, como é que vocês encaram essas grandes empresas querendo entrar na área dos micros pessoais? Vocês viram recentemente todos esses projetos que se submeteram à SEI. Alguns projetos de grandes fabricantes, grandes concorrentes. Isto intimida?

F. A. E SILVA — Assusta um pouco. Principalmente se for uma multinacional; aí não seremos só nós. Gente muito maior vai balançar.

M. BATISTA — É, pode ser, mas é um perigo. Acho que daqui a uns três ou cinco anos, seria até bom, para o mercado, abrir, mas ainda não é a hora. Eu acredito que dentro de algum tempo as empresas nacionais terão condições de competir com as multinacionais com reflexo positivo sobre o consumidor, mas é preciso um tempo para a indústria nacional se estruturar melhor. Hoje, não há a mínima condição.

MICRO SISTEMAS — Como é que anda o projeto do DGT-100 na SEI. Por que a aprovação parcial?\* F. A. E SILVA — Porque, por exemplo, o nosso BASIC foi adaptado, não foi totalmente desenvolvido aqui. Então, o que a SEI está pedindo para que o projeto seja aprovado é uma documentação mais comp<sup>i</sup>eta, mostrando que a gente conhece aquilo e não está simplesmente pegando e jogando ali. É quase que uma prova de que não é uma caixa preta para nós; de que nós temos condições de desenvolver a partir desse ponto. Nós estamos usando esse BASIC como ponto de partida e como necessidade, pois, caso contrário, iríamos entrar com quatro anos de atraso no mercado.

\* Em resolução posterior, a SEf já aprowu o projeto do DGT-100

![](_page_32_Picture_0.jpeg)

### u iuidhuiu Loim **NAS SUAS MÃOS**

Se você possui bons programas para microcomputadores, e não sabe como colocá-los no mercado, nós temos a resposta.

Para fazer um bom programa são necessários talento, experiência e tempo. Para vender esses programas são necessários uma marca que garanta a qualidade do produto e um eficiente sistema de marketing. Você tem as primeiras qualificações e a PROMICRO as demais.

### COMO FUNCIONA:

Voce manda para a PROMICRO uma descrição do seu programa, com suas características gerais. A equipe da PROMICRO fará uma primeira avaliação, verificando as possibilidades de comercialização. em função do mercado existente. Com a aceitação, a PROMICRO remete para você uma cópia do contrato que parante como sua a propriedade do "software". Você remete então para a PROMICRO a fita cassete ou o disquete, contendo o programa. Além disso você manda também o rascunho da documentação. Nesse ponto termina o seu trabalho e

Pacotes para aplicações comerciais. Programas para a área A PROMICRO está interessada em "software" para todos os técnica e cientifica. Jogos. Programas educacionais. Utilitários. modelos de micros até os "hobby-computers". Programas para Apple e TRS-80 também serão aceitos, desde que vocfi se responsabilize pela autoria.

começa o nosso. <sup>O</sup> seu programa vai ser testado por completo, sua documentação vai ser revista e o coniunto receberá um acabamento final. Através de processo industrial serão feitas dezenas de cópias e o seu programa será lançado no mercado, para venda em lojas, livrarias e pelo reembolso postal. PARA CADA COPIA VENDIDA VOCE RECEBERA UM PERCENTUAL. QUE SERA PA60 PELOS SEUS DIREITOS OE AUTOR. Ao longo do tempo centenas ou até milhares de cópias serão vendidas, e você estará lucrando todo o tempo.

**COMO FUNCIONA:**<br>
Vende manda gara a PROMICRO uma descrição do seu programa, com suas<br>características gerais. A equipe da PROMICRO fará uma primeira avaliação,<br>certacterísticas gerais. A equipe da PROMICRO fará uma primeir Mande pelo Correio uma descrição do seu programa, dizendo o que ele faz e como faz. Especifique o tamanho do programa, a linguagem utilizada, se está disponível em cassete e/ou disquete e para quais equipamentos. Relate também as vantagens que ele oferece para o usuário. Exemplos dos relatórios e/ou das telas serão úteis também.

### AREAS DE INTERESSE EQUIPAMENTOS

PROMICRO - CERTEZA DE QUALIDADE Av. Almirante Barroso. <sup>90</sup> — Grupo 1.103 — Rio de Janeiro — RJ — CEP <sup>20031</sup>

### LEMBRE-SE: O FUTURO ESTÁ NAS SUAS MÃOS

PROMICRO é uma divisão da ATI — Análise. Teleprocessamento e Informática Editora Ltda.

Das calculadoras de manivela para as eletrônicas programáveis e, finalmente, para um microcomputador, a agilidade nos cálculos mostra ser umfator decisivo para vencer.

# No rallye, mais uma utilização para o micro

![](_page_33_Picture_2.jpeg)

cada dia descobrimos novos campos de utilização de microcomputadores. Agora, eles estão sendo usados até em rallyes de automóveis. No Brasil, esta idéia pioneira partiu de um jovem paulista de 22 anos, Jairo Zeitel, que estuda Engenharia Eletrônica na Faculdade Mackenzie. O primeiro rallye no qual foi utilizado um destes acessórios foi o Charly Porta do Sol, em março último, em São Paulo. Jairo e seu irmão Moa, piloto do carro, participaram desta primeira etapa do campeonato paulista de 82 usando um TRS-80 Pocket, e conseguiram o segundo lugar na categoria de novatos. Na segunda etapa, que aconteceu no dia 24 de abril, a dupla, já equipada com um outro micro — um

 $TK-82$  C, da Microdigital — conseguiu o primeiro lugar, passando assim à liderança do campeonato em sua categoria.

No tipo de rallye de que Jairo e Moa participam, o fator principal para se vencer uma prova não é a velocidade, e sim o piloto procurar manter uma velocidade constante, estipulada pelo diário de bordo, e que vai geralmente de 30 a 60 km em pista de terra. Portanto, o que conta mesmo é a integração entre o piloto e o navegador (co-piloto), para que as instruções do roteiro sejam seguidas à risca, com a menor variação possível de tempo e velocidade em relação ao estipulado. Estas variações são checadas nos postos de avaliação, espalhados por todo o per-

32

curso da prova, longe do alcance da vista dos participantes e, de acordo com uma tabela, vão sendo descontados pontos. Vence a prova a dupla que obtiver menos pontos descontados durante o percurso.

A importância dos cálculos do

navegador

Segundo Jairo Zeitel, o navegador tem três funções básicas: "ele deve, primeiramente, achar o roteiro, seguindo as referências fornecidas pelos organizadores. Em segundo lugar, deverá calcular as médias de velocidade, fazendo com que o piloto se mantenha numa velocidade constante, estipulada pelo diário de bordo, variando apenas de acordo MICRO SISTEMAS, junho/82

![](_page_34_Picture_2.jpeg)

Moa e Jairo Zeitei, respectivamente piloto e navegador, o micro e o carro de provas, um modelo Gol, agora com novo patrocinador: a Computique

com o trecho. Por último, durante a prova, ele deve fazer, constantemente, a correção da quilometragem, comparando a que é fornecida no roteiro àquela que o carro perfaz, que dificilmente serão exatamente as mesmas". Todos estes dados, então, vão sendo calculados e passados para o piloto que, de acordo com eles, controlará o carro, aumentando e diminuindo a velocidade.

O livro de bordo com roteiro e instruções é distribuído aos participan tes da corrida algum tempo antes de ser iniciada a prova. Durante este espaço de tempo, Jairo já entra com os dados no programa que foi elaborado por ele mesmo. Para começar,

Segundo Moa Zeitei, os problemas que ocorrem durante um rallye são vários, mas existem três que são básicos e que podem definir uma prova. "O primeiro deles", explica Moa, "é com relação à metragem, pois o odômetro do carro geralmente vai marcar uma quilometragem diferente, em questão de metros, se comparada à medição do organizador. Isto vai fazendo com que fique mais difícil achar o caminho determinado no roteiro". Uma outra questão levantada por Moa é o cálculo do tempo em função da distância para que seja mantida uma média correta. E, como último ponto, ele coloca a formulação de um cálculo teórico exato, ou seja, um perfeito relacionamento entre metragem e tempo.

cada trecho (como é dividida a corrida) recebe um código diferente para identificação. Este código é então digitado, juntamente com a média de velocidade que deve ser mantida naquele determinado trecho. "Em seguida", explica Jairo, "jogo no computador todas as aferições com seus valores e suas localizações". Aferições são pontos, designados no roteiro através da quilometragem, que têm alguma referência para que seja feita uma correção da quilometragem do roteiro com relação àquela que será indicada pelo odômetro do carro. Desta forma, quando

![](_page_34_Picture_7.jpeg)

#### O micro no rallye

forem verificadas as diferenças entre as quilometragens, de acordo com o programa desenvolvido por Jairo, o próprio computador já faz a correção desta e aplica a porcentagem de erro nas próximas aferições. "Tudo isso já está na memória do computador antes de começar a prova e a navegação também já começa aí", completa Jairo.

Ainda hoje, a maioria dos participantes de rallyes utilizam máquinas calculadoras antigas, do tipo manivela, durante as provas. "Mas pode-se ver que os primeiros colocados em geral já usam calculadoras programáveis", afirma Jairo. Ele e seu irmão usaram uma HP-41 na segunda etapa do rallye universitário, no ano passado. Com a mesma máquina, venceram a última etapa do campeonato paulista de 1981, e foi aí que Jairo teve a idéia de utilizar um micro: "Imaginei que, se com uma calculadora eletrônica era tudo mais fácil, porque não ir mais além e usar um micro durante a prova?". Os dois, então, foram à loja Computique de São Paulo para conhecer os equipamentos existentes e, além de comprar o TK-82 C, conseguiram também um patrocínio da própria loja, com assistência técnica da Microdigital. Agora, segundo afirmam Jairo e Moa, eles já partem para as provas com uma grande vantagem em relação aos demais participantes.

No colo de Jairo, o TK-82 C, "a grande vantagem em relação aos demais participantes dos rallyes" MICRO SISTEMAS, junho/82

Texto: Stela Lachtermacher<br>Fotos: Nelson Jurno

<sup>A</sup> possibilidade de gerar ilustrações: um interesse de profissionais e hobbystas

# Representação Gráfica de Superfícies

Cláudio Luiz Curotto

possibilidade de visualização de determinadas superfícies através de uma representação gráfica (em vídeo ou plotter) é de grande interesse para os mais diversos ramos profissionais, bem como para fins educacionais e artísticos.

O programa apresentado foi desenvolvido para o microcomputador HP-85A na sua configuração minima, em BASIC, podendo ser facilmente convertido para outros micros que possuam recursos gráficos.

O sistema de referência utilizado é o sistema ortonormal de eixos carte-

#### A TÉCNICA DA MÁSCARA

Para que somente as partes visíveis da superfície sejam plotadas, é utilizada a técnica de máscara apresentada por Watkins(\*). A Superfície a ser representada deve ser discretizada em linhas formadas por sequências de pontos com coordenadas cartesianas X, Y e Z, sendo que dois pontos consecutivos são ligados por um segmento de reta.

se ela se situa na região compreendida entre duas linhas já plotadas. A máscara é formada por duas linhas imaginárias, uma inferior e outra superior, formadas pelas partes das linhas plotadas situadas nos limites de visibilidade. Assim, qualquer parte de linha que esteja dentro da máscara não será visível.

sianos X, Y e Z, sendo: o eixo X horizontal orientado da esquerda para a direita; o eixo Y vertical orientado de baixo para cima e o eixo Z normal' ao vídeo e emergente do mesmo.

A técnica de máscara baseia-se em duas premissas básicas: a primeira é que as linhas anteriores (de maior Z) devem ser plotadas antes que as linhas posteriores (de menor Z) e a segunda é que uma linha ou parte de uma linha é considerada escondida

![](_page_35_Figure_17.jpeg)

A figura a ser obtida pode ser modificada através de rotações em torno dos eixos X (ângulo alfa) e Y (ângulo beta) e de fatores de escala em X, Y e Z, sendo que a locação da

figura na. área de plotagem pode ser feita por intermédio das coordenadas da origem em X e Y.

A superfície plotada é obtida a partir da projeção ortogonal das linhas discretizadas, após a aplicação dos ângulos de rotação e dos fatores de escala no plano  $(X, Y)$ . Os segmentos determinados por dois pontos consecutivos de uma linha, após a projeção, são discretizados em incrementos unitários segundo o eixo X, por interpolação linear. Cada ponto interpolado é localizado em

![](_page_35_Figure_14.jpeg)

relação à máscara, que é atualizada, sendo plotada a parte do segmento que estiver fora da máscara (abaixo ou acima). Esse procedimento, aplicado a cada linha da superfície discretizada, conduz à figura final.

#### DEFINIÇÃO DE UMA SUPERFÍCIE GENÉRICA

O passo inicial a ser dado é a inicialização da máscara, que é feita através da variável II, sendo que, para  $11 = -1$ , serão plotadas as linhas situadas abaixo ou acima de linhas anteriormente plotadas e, para  $11 = 0$ , somente serão plotadas as linhas que se situarem acima de linhas anteriormente plotadas (um exemplo dessa situação é o caso da representação do relevo de um terreno). Várias figuras podem ser sobrepostas, bastando para isso que a máscara seja inicializada somente na primeira figura. Esse é o artifício utilizado no caso da representação de uma esfera: primeiro é plotada a parte superior e depois a parte inferior. A seguir, define-se cada linha da superfície através das coordenadas dos pontos (vetores X, Y e Z) e do correspondente número de pontos (NI), que pode variar de linha para linha. A plotagem das linhas é feita pela rotina definida pelo comando número 1440. Uma superfície pode ser representada por uma série de linhas paralelas ou por linhas cruza-

Após a inicialização, se for pressionada a chave 4 (plota), será plotada a sequência de oito funções quadráticas predefinidas (ver ilustrações). Estão incluídos no programa um sinal audível indicador de fim de plotagem de uma superfície, assim como a inversão da cor do vídeo.

A locação da figura no vídeo é feita através da chave <sup>3</sup> (origem), por meio da qual se definem as coordenadas da origem do sistema de referência (Xo e Yo). Os fatores de escala podem ser alterados pela chave 6 (escala) e os ângulos de rotação pela chave 7 (rotação).

das, conforme pode ser visto nas ilustrações.

#### ENTRADA DE DADOS

A entrada dos dados do programa é realizada facilmente, já que o programa é auto-explicativo, sendo o controle feito através das chaves. Através da chave <sup>1</sup> (início), é inicializado o vídeo, podendo ser escolhido o fundo do desenho: preto ou branco.

L2 - altura máxima do desenho em incrementos

L3 - código de localização do ponto interpolado

- L4 código de localização do ponto interpolado anterior
- <sup>M</sup> indicador de movimento pendente da pena

 $M(1, J) =$  valor inferior da máscara no ponto J

- $M(2, J)$  = valor superior da máscara. no ponto J
- M1 valor inferior da máscara para o ponto interpolado atual
- M2 valor superior da máscara para o

Se o usuário desejar escolher uma função predefinida, deve pressionar a chave 2 (função) e então optar pelo número da função.

 $L7 - L1/2$  (valor assumido para a coordenada X da origem)

 $L8 - L2/2$  (valor assumido para a coordenada Y da origem)

A chave 4 (plota) inicia a plotagem da superfície escolhida, sendo que a chave 5 (fim) interrompe o processamento a qualquer instante, levando o fluxo do programa para o ponto inicial. A chave 8 serve para inverter a cor do vídeo após ser obtida a figura final.

![](_page_36_Picture_11.jpeg)

### VARIÁVEIS DO PROGRAMA

 $X$ ,  $Y$ ,  $Z$  - coordenadas do ponto multiplicadas pelos fatores de escala XI, Yl, Z1 - fatores de escala em X, <sup>Y</sup> <sup>e</sup> Z. respectivamente XO, YO - coordenadas da origem em <sup>X</sup> <sup>e</sup> <sup>Y</sup> respectivamente Y2 - coordenada <sup>Y</sup> do ponto interpolado Y3 - incremento da coordenada <sup>Y</sup>  $X(I)$ ,  $Y(I)$ ,  $Z(I)$  – vetores de coordenadas dos pontos <sup>I</sup> de uma linha discretizada Outras variáveis auxiliares para a definição de uma superfície pelo usuário podem ser utilizadas, a exemplo das variáveis K, Kl, VI, V2 e V3 definidas no programa para as funções de ilustração.

MICRO SISTEMAS, junho/82 35

#### Inteiras:

<sup>I</sup> - índice auxiliar

II -inicializadorda máscara

<sup>12</sup> - incremento dos índices dos vetores de coordenadas

<sup>13</sup> - incremento da coordenada <sup>X</sup>

<sup>14</sup> - não utilizada

<sup>15</sup> - índice anterior da máscara

<sup>16</sup> - índice do ponto atual

<sup>17</sup> - coordenada <sup>X</sup> do ponto atual

<sup>18</sup> - coordenada <sup>Y</sup> do ponto atual

<sup>J</sup> - não utilizada

J1 - coordenada <sup>X</sup> do ponto interpolado

J2 - coordenada <sup>Y</sup> do ponto interpolado

J3 - coordenada <sup>X</sup> do ponto interpolado anterior

J4 - coordenada <sup>Y</sup> do ponto interpolado anterior

LI - comprimento máximo do desenho em incrementos

(= 256 - número máximo de pontos na horizontal do display do HP-85A)

(= <sup>192</sup> - número máximo de pontos na vertical do display do HP-85A)

(+ <sup>l</sup> indica ponto acima da máscara 0 indica ponto dentro da máscara

- <sup>I</sup> indica ponto abaixo da máscara)

(I indica movimento pendente 0 indica que não há movimento pendente)

M(I,J) - matriz de máscara

ponto interpolado atual NI - número de pontos da linha a ser plotada N2 - Nl-l(número de segmentos da linha <sup>a</sup> ser plotada) <sup>P</sup> - indicador de plotagem pendente (1 indica plotagem pendente 0 indica que não há plotagem pendente) <sup>F</sup> - número da função escolhida F0 - indicador da cor do vídeo  $(1 - preto)$  $2 - branco$ ) <sup>C</sup> - indicador do tipo de representação das linhas  $(0 - \text{simples})$ <sup>1</sup> - cruzadas) O, Q, S, T, <sup>U</sup> - índices auxiliares

#### Reais:

- <sup>A</sup> ângulo de rotação em torno do eixo <sup>X</sup> (alfa)
- Al, A2, A3, A4, A5 coeficientes de rotação
- <sup>B</sup> ângulo de rotação em torno do eixo <sup>Y</sup> (beta)
- R1, R2 não utilizadas

#### REPRESENTAÇÃO GRÁFICA DE SUPERFÍCIES

Vale observar que determinados ângulos de rotação podem fazer com que não sejam satisfeitas as premissas básicas da técnica de máscara, conduzindo a figuras errôneas.

As figuras apresentadas nos mostram resultados obtidos pelo programa para diversas funções. Desenhos coloridos podem ser obtidos num plotter HP-9872A ligado a um minicomputador HP-9845B, ou ainda através do HP-85A, se este estiver conectado a um plotter.

\* Bibliografia

WILLIAMSON, H., Hidden-Line Plotting Program, Comm. ACM, nº 15, pgs. 100-103, 1972. WRIGHT, T., Visible Surface Plotting Program, Comm. ACM, nº 17, pgs. 152-155, 1974. WATKINS, S. L., Masked Three-

Dimensional Plot Program with Rotations, Comm. ACM, nº 17, pgs. 520-523, 1974. onduzido a figuras errôneas.<br>
As figuras apresentadas nos mo<br>
am resultados obtidos pelo program<br>
am resultados obtidos pelo program<br>
apara diversas funções. Desenho<br>
oloridos podem ser obtidos nun<br>
lotter HP-9872A ligado  $\frac{140}{110}$  ! 110 :<br>120 ! Flots 130 ! Programa de plotagem de 130 ! Programa de Plotagem de !<br>140 ! superficies ! ! ! !  $150$  ! 150 !<br>160 ! autor:<br>150 ! autor: 170 ! autor:<br>170 ! - claudio luiz curotto ! 1S0 ! \ lotter HP-9872A ligado a um mini<br>
omputador HP-9845B, ou aind<br>
través do HP-85A, se este estive<br>
onectado a um plotter.<br>
Bibliografia<br>
ILLIAMSON, H., *Hidden-Lin*<br>
Plotting Program, Comm. ACM, n<br>
15, pgs. 100-103, 1972.<br>
/ 200 OPTION BASE 1@ DEG 210 ! 220 ! Variaveis principais 230 ! (utilizadas pelo programa) 240 • 250 INTEGER 1,11,12,13,14,15,16, 18, J,J1,J2,J3,J4,L1,L2,L3 ,L4,M,M<2,256),Ml,M2,NI,N2,P  $, F, F \Theta, C$ 260 INTEGEP 0,Q,S,T,U 270 REAL R, R1, R2, R3, R4, R5, B, R1, R 2,X,Y,Z,XI,Y1,21,X0,Y0,Y2,Y3 280 REAL X(30), Y(30), Z(30) 290 <sup>f</sup> 300 ! Variaveis auxiliares 300 ! Variaveis auxiliares<br>310 ! (utilizadas pelo usuário 320 ! na deümcao de cada 330 ' superticie especifica) 340 ! 350 INTEGER K,K1 360 PERL V1,V2,V3 370 ! 380 ! Inicia 1izacoes 390 ! 400 Sf = "LLLL" 400 34-<br>410 L 1=256 @ L 2=192 @ L 7=L 1/2 @ L8=L2/2  $420$  F=0 430 LDIR 0 @ GCLEAR @ SCALE 1,L1 , <sup>1</sup> ,L2 440 ! 450 ! Procedimenros 460 ! 470 ! Definicao das chaves 480 <sup>i</sup> 490 ON KEY# 1,"inicio" GOTO 710 500 ON KEY# 2,"f uncao" GOTO 940 510 ON KEY# 3,"origem" GOTO 1200 520 ON KEY# 4, "plota" GOTO 2400 530 ON KEY# 5, "fim" GOTO 490 540 ON KEY# 6,"escala" GOTO 1250 550 ON KEY# 7,"rotacao" GOTO 130  $\mathbf{F}$ 560 ON KEY# 8,"inverte" GOSUB <sup>13</sup> 40 570 GOSUB 660 @ KEY LABEL 580 GOTO 580 590 !

600 <sup>1</sup> 0 f f kexs 610 ! o,-ü Uf-F rLi# <sup>1</sup> tf OFF KEY# 2 tf ÜF F KEY# 3 i? OFF KEY# 4 £ OFF KEY# 5 @ OFF KEY# 6 @ OFF KE Y# 7 @ OFF KEY# 8 @ RETURN 630 <sup>1</sup> 640 <sup>1</sup> imprime cabecalho 6 5 O ! 660 CLEAR @ DISP USING 670 @ RET U R N 670 IMRGE "Plots - Plota^ei» de s uperticies"- 32("\_">/ urenticies"/32("L")/<br>680 ! 690 ! Inicializa video 7Õ0 ! 710 GOSUB 620 @ GOSUB 660 @ DISP "Cor do video:" 720 ÜN KEY# 1,"preto" GOTO 760 730 0N KEY# 2,"branco" G0T0 770 740 KEY LRBEL 750 GOTO 750 760 F0=1 @ GOSUB 780 @ GOTO 830 770 F0=2 @ GOSUB 790 @ GOTO 830 780 PEN 1 @ GCLEAR @ XRXIS 1 @ Y RXIS 1 @ XRXIS L2 @ YRXIS L1 **E RETURN** 790 PEN -1 @ GCLERR @ RETURN 800 ! 810 <sup>1</sup> Escolha do tipo de linhas 3 2 0 ! 830 GOSUB 620 @ GOSUB 660 @ DISP "Tipo de representação " 840 DISP "(quanto as linhas)" 850 ON KEY# 1,"simples" GOTO 890 860 ÜN KEY# 2,"cruzadas" G0T0 96 년. 870 KEY LABEL<br>880 GOTO 880 880 GOTO 880 890 C=1 @ G0T0 490 900 C=0 **e** GOTO 490 910 ! 920 ! Escolha da funcao 930 <sup>1</sup> 940 GOSUB 660 @ DISP "Funcao:" 950 DISP "  $1 - y = - x^2$ " 960 DISP "  $2 - y = -22$ " 970 DISP "  $3 - y = - (x^2 + z^2)$ " 980 DISP "  $4 - y = x^2 - z^2$ " <sup>990</sup> DISP " <sup>5</sup> - <sup>y</sup> <sup>=</sup> !x^ - z\*!" 1000 DISP "  $6 - y = (x^2 - z^2)z$ " 1010 DISP "  $7 - y = (x^2 - z^2)^2$   $x^2 z^2$ <br>1020 DISP " 8 - y = xz / (x<sup>2</sup> + z 01SP<br>2)2" 1030 ÜISP " 9 - <sup>y</sup> <sup>=</sup> <sup>f</sup> (x, z> a <sup>d</sup> efinir" 1040 DISP @ DISP "Numero da func ao ";e INPUT Fe IF F<1 OR F >9 THEN 1046 \*050 70SUB 1090 @ GOTO 490 1060 <sup>í</sup> 1070 <sup>1</sup> <sup>1</sup> n <sup>i</sup> <sup>11</sup> <sup>a</sup> <sup>1</sup> <sup>i</sup> z <sup>ã</sup> c o es 1080 ' 1090 R=30 t b=30 t (1.21=60 t Y1 =50 tf X0=L7 tf Y0=L8 1100 IF F <sup>&</sup>lt; 3 THEN Y0 =130 1110 IF F=3 THEN 70=155 1120 IF F=5 OR F=6 THEN Y0=90 1130 IF F=7 THEN Yl=30 1140 IF F=8 THEN Yl=5 1150 RETURN 1160 ! 1170 <sup>1</sup> Leitura das coordenada? 1180 ! da oriaem <sup>1</sup> 190 <sup>1</sup> 1200 :<br>1200 CLEAR @ DISP "Entre com coo rdenadas da origem (Xo, Yo) " @ INPUT X0, Y0@ GOTO 490 1210 | <sup>1</sup> 229 ' Lei tur <sup>a</sup> dos <sup>t</sup> ator es 1230 | de escala<br>1230 | de escala <sup>1</sup> 249 <sup>t</sup>• 1250 CLEAR @ OISP "Entre com os tatores de escala (Xesc, Y esc. Zesc)" e INPUT X1, Y1, Z ltf GO TO 499 <sup>1</sup> 260 <sup>i</sup> 1270 ! Leitura dos angulos 1280 t de rotacao<br>1280 t de rotacao 1280 i de rotacao<br>1290 i 1300 CLEAR @ OISP "Entre com os aneulos de rotacao (Alfa) B eta)" @ INPUT R, B@ GOTO 490 1310 t 1320 + Inversao da cor do video <sup>1</sup> 330 <sup>i</sup>  $1340$  S, Q=1 e T=9 1350 FOR 0=4 TO 192 STEP 4 @ GOS UB 1380 @ NEXT 0  $1360$  S, Q=9  $e$  T=1 1370 FOR 0=4 TO 192 STEP 4 @ GOS UB 1380 @ NEXT O @ RETURN 1380 FOR U=Q TO 249 STEP 16 @ MO VE U, O @ BPLOT S\$, 1 @ NEXT U

1390 IF Q=S THEN Q=T ELSE Q=S 1400 RETURN  $\frac{1410}{1420}$ <sup>1420</sup> ! Plotasem das linhas 1430 <sup>1</sup> 1440 IF I1>0 THEN 1480 1450 FOR  $I=1$  TO L1 @ M(1,1), M(2)  $I>=I1$  @ NEXT I 1460  $11 = 1$  e  $12 = -1$  $1478$  R1=CUS(B) @ A2=SIN(B) @ A3= R2\*SIN(R) @ R4=CUS(R) @ R5= -RltSIN(R)  $1480$   $12=-12$  e  $16=0$ 1490 IF 12^0 THEN I6=N1+1 1500 FOR 1=1 T0 NI 1510 M,P=0 1520 16=16+12 1530  $X=X(16)$ \*X1 e  $Y=Y(16)$ \*Y1 e Z  $=Z(I6)*Z1$ 1540 I7=MIN(MRXvRl\*X+R2\*Z+X0, 1),  $L1$ 1550 I8=MINU1RX(R3\*X+R4\*Y+R5\*Z+Y  $9.1)$ , L2) 1560 IF I#1 THEN 1650  $1570$  M1=M(1,I7) e M2=M(2,I7) 1580 IF M2 <=18 THEN 1610 1590 IF M1> = I8 THEN 1620 1600 L4=0 e GOTO 1630 1610 M(2, 17)=18 @ IF M1=-1 THEN  $M(1, 17) = 18$  e L4=1 e GOT0 16 30 1620 M(1, 17) = 18 @ L4 = -1 1630 MOVE 17,18 1640 J1, J3=17 @ J2, J4=18 @ G0T0 <sup>v</sup> 235Ú 1650 IF J1=I7 THEN J2=I8 @ GOTO 1720 1660 Y3=<I8-J2)/RBS<I7-J1) 1670 I3=SGN(I7-J1> 1680 Y2=J2 1690 JlsJl+13 1700 J2,Y2=Y2+Y3  $1710$  M1=M(1,J1) e M2=M(2,J1) 1720 IF M2 <= J2 THEN 1750 1730 IF Ml<J2 THEN 1790 1740 G0T0 1830 1750 L3=1 1760 IF L4 <0 THEN 1960 1770 IF L4=0 THEN 2000 1780 G0T0 2140 1790 L3=0 1800 IF L4 <0 THEN 1910 1810 IF L4=0 THEN 1959 1828 GOTO 1870  $1830$  L 3 = -1 1840 IF L4 <0 THEN 2310 1850 IF L4=0 THEN 2210 1860 GOTO 2180 1870 IF P THEN ORAW J3, J4 @ P=0 1880 IF M2<= J4 THEN DRAW J1, M2 1890 MOVE J1, J2 1900 GOTO 2330 1910 IF P THEN ORAW J3, J4 @ P=0 1920 IF M1> =J4 THEN ORRW J1,M1 1920 IF HI/-34 1940 G0T0 2330 1950 M=1 @ GOTO 2330 1960 H=1 & GOTO 2938<br>1960 IF P THEN DRAW J3,J4 @ P=0 1970 IF M1<J4 THEN 2019 1980 DRRW J1,M1 1996 GOTO 2020 1330 8010 2020<br>2000 IF M THEN MOVE J3,J4 @ M=0 2010 IF M2CJ4 THEN 2049 2028 MOVE J1,M2 2030 GOTO 2100 2040 IF M2=-1 THEN 2140 2050 I5 <sup>=</sup> J1- <sup>I</sup> <sup>3</sup>  $2060$  IF M(2, I5) <= J2 THEN 2090 2070 MOVE J1.J2 2080 GOTO 2110 2090 MOVE 15.M(2.15) 2100 DRAW J1, J2  $2110$  M(2, J1)=J2  $2120$  IF M1=-1 THEN M(1, J1)=J2 2130 GOTO 2330 2140 M<2,J1)=J2 2150 IF M1=-1 THEN M(1, J1)=J2  $2160$  IF J1=17 THEN F=0  $e$  DRAW J1  $,$  J2 ELSE  $P=1$ 2170 GOTO 2330 2170 GOTO 2330<br>2180 IF P THEN DRAW J3,J4 @ P=0 2190 IF M2>J4 THEN 2220 2200 ORAW J1, M2 @ GOTO 2230  $2210$  IF M THEN MOVE J3, J4  $\theta$  M=0 2220 IF M1>J4 THEN 2240 2230 MOVE J1.M1 @ GOTO 2280 2240 15=J1-13 2250 IF M(1, I5)> =J2 THEN 2278 2260 MOVE J1, J2 @ GOTO 2290 2270 MOVE 15, M(1, 15) 2280 DRRW J1,J2 2290 <sup>M</sup> U,J1)=J2 2300 GOTO 2330 2310 <sup>M</sup> ( <sup>1</sup> , J1 )=J2  $2320$  IF J1=I7 THEN F=0  $\epsilon$  ORAW J1 ,J2 ELSE P=1

36

2330 J3=J1 @ J4=J2 @ L4=L3 2340 IF J14I7 THEN 1690 2350 NEXT <sup>I</sup> 2360 PENUP @ RETURN 2370 ! 2330 ! Definição da superfície 2390 ! 2400 IF F=0 THEN 2450 ELSE GOSUB 3050 @ GOSUE 2560 @ GOTO 2 460 2410 ! 2420 ' Plotagem das funcoes 2430 ' pre-detimdas 2440 ! 2450 FOR F=1 TO 8 2460 GOSUE: 1090 2470 GOSUE: 3050 & GOSUB 2560 2480 NEXT <sup>F</sup> 2490 GOTO 2450 2500 ! 2510 1 Plotagem de uma funcao 2520 1 eenerica aastal aastal aastal aastal aastal aastal aastal aastal aastal aastal aastal aastal aastal aas 2530 ! 2540 ! Delínicao do numero 2550 ! de pontos 2560 NI=20 & N2=N1-1 2570 ! Det ímcao do domínio 2580 V1 = -1 e V2 = 1 e V3=( V2-V1 ) /N 22.22 2590 <sup>1</sup> Coordenadas em x 2600 FOR K=1 TO N1 @  $X(K)=V1+V3*$ <K-1) @ NEXT <sup>K</sup> 2610 <sup>I</sup> Inicialízacao da mascara  $2620$   $11 = -1$ 2630 ! 2640 | Plotagem das linhas 2650 <sup>1</sup> da primeira direcao 2660 ! 2670 FOR K1=1 TO NI STEP <sup>1</sup> 2680 FOR K=1 TO NI 2690 ! Coordenadas em z 2700 Z<K>=U2-V3\*CK1-1) 2710 • Coordenadas em x 2720 ' <valor da funcao) 2730 GOSUB 3220 2740 NEXT <sup>K</sup> 2750 ' Plotaeem da linha 2760 GOSUE 1440 2770 NEXT Kl

2780 IF <sup>C</sup> THEN 2990 2790 FOR K=1 TO N1 @ Z(K)=V1+V3\*<br>(K-1) @ NEXT K  $(k-1)$  @ NEXT K 2800 ! Inicializacao da mascara 2810 11=-1 2320 ' <sup>2830</sup> ! Plotasem das linhas 2840 <sup>&</sup>lt; da segunda direcao 2856 ' 2860 FOR K1=N1 TO <sup>1</sup> STEP -1 2870 FOP K=1 TO NI 2830 « Coordenadas em x 2890 X<K>=U2-V3\*<K1-1> 2900 ! Coordenadas em x 2910 ! (valor da tuncao) 2920 GOSUE 3220 2930 NEXT <sup>K</sup> 2940 | Plotagem da linha 2950 GOSUE 1440 2960 NEXT Kl ç'9.0 <sup>1</sup> Hviso de fim e inversão 2930 <sup>1</sup> do video 2990 GOSUB 3180 @ GOSUB 1340 @ G OSUB 3180 3000 ' Epaea tela 3010 ON F0 GOSUB 780-790 <sup>P</sup> RETUP **NAME OF BRIDE** 3020 ! 3030 <sup>1</sup> Labei da tuncao 3046 <sup>1</sup> 3050 MúUE 6,5 3060 ÜN <sup>F</sup> GOTO 3070;3080,3090,31 0Õ,3110,3120,3130/3140,3350 3070 LABEL " $y = -x^2$ " @ RETURN 3080 LABEL " $y = -z^2$ " @ RETURN 3090 LRBEL " $y = - (x^2 + z^2)$ " @ R ETURN 3100 LABEL " $y = x^2 - z^2$ " @ RETUR **North Committee States** 

```
3110 LABEL " y = x^2 - z^2 " @ RET
      URN
3120 LABEL "y = (x^2 - z^2)" @ FE
       TURN
3130 LABEL "y = (x^2 - z^2)^2 - x^2z<sup>2"</sup> RETURN
3140 LABEL "y = xz / (x<sup>2</sup> + z<sup>2</sup>)<sup>2</sup>"
        IR RETURN
3150 !
3160 ! Rviso de tim
3170 i
```
3180 FOR 1=1 TO 30 STEP 1 @ BEEP 1,300 @ NEXT I @ WAIT 1000 **0 Q RETURN** 3190 ! 3200 <sup>1</sup> Funcoes pre-defínidas 3210 ' 3220 ON <sup>F</sup> GOTO 3238,3240,3250-32 60,3278,3288,3290,3308,3400 3230 YOKD=-XOKD^2 @ RETURN 3248 Y(K>=-2<K)^2 d RETURN 3250 Y(K) = - X(K) ^ 2-Z(K) ^ 2 @ RETUR N  $3269$  Y(K)=X(k)^2-Z(K)^2 e RETURN 3270 Y(K)=ABS(X(K)^2-Z(K)^2) @ R ETURN 3280 Y(K)=(X(K)-2-Z(K)-2)-2 @ RE TURN 3290 Y(K)=X(K)^4+Z(k)^4-3\*X(k)^2<br>\*Z(k)^2 @ RETURN \*Z<k>^2 d RETURN 3300  $Y(K)=X(K)*Z(K)\times (X(K)\wedge 2+Z(K))$ ~2>~2 6 RETURN 3310  $\pm$ 3320 ! Labei da tuncao a ser 3330 • definida (32 caracteres) 3740 <sup>i</sup>  $3350$  LABEL " $y = e^x$ x (cos z + sen X) " @ RETURN 3368 • 3779 ! Definição da tuncao  $3380$   $($   $\times$  (k) = t (x(k), z(k)) 3390 ! 3400 RRO @ Y(K)=EXP(X(K))\*(COS(Z <K)> + SIN(X(.K>)> e DEC 3418 RETURN

Cláudio Luiz Curotto é engenheiro civil, formado pela Universidade Estadual de Londrina, no Paraná, e com Mestrado em Estruturas pela COPPE, na Universidade Federal do Rio de Janeiro.

À ATI – ANÁLISE, TELEPROCESSAMENTO E IN FORMÀTICA EDITORA LTDA. Av. Almirante Barroso, 90 - S/ 1103 a 1105 20031 Rio de Janeiro — RJ.

SIM, desejo receber o(s) livro(s) assinalado(s) da seguinte forma:

reembolso postal cheque anexo nominal à Análise, Teleprocessamento e Informática Editora Ltda. INTRODUÇÃO À PROGRAMAÇÃO DE COMPUTADORES (Cr\$ 1.060,00) L ] COBOL PARA ESTUDANTES (Cr\$ 1.670,00) ] ORGANIZAÇÃO DE BANCOS DE DADOS (3? EDIÇÃO) (Cr\$ 2.570,00) Nome. Endereço:. Cidade: ......Estado: ......CEP Assinatura:.  $\Box$ 

Atualmente é professor do Departamento de Engenharia Civil da Universidade Federal de Viçosa, sendo responsável pelas disciplinas relacionadas com Métodos Computacionais para Engenharia Civil.

### Atualize-se em Computação com os livros da Campus

• INTRODUÇÃO <sup>À</sup> PROGRAMAÇÃO DE COMPUTADORES

de H. Corrêa Silva e outros

128 pp., Cr\$ 1.060;00

Novíssimo! Um texto inteiramente elaborado para ensinar, de forma simples e bem acessível, a elaboração metódica de algoritmos que permitirão o desenvolvimento e a execução de programas.

#### • COBOL PARA ESTUDANTES

de A. Parkin

240 pp.,Cr\$ 1.670,00

A maneira absolutamente moderna e correta de programar, com ênfase na apresentação de um sistema eficiente de autodocumentação.

• ORGANIZAÇÃO DE BANCOS DE DADOS (3? EDIÇÃO)

de A. L. Furtado e outros 250 pp., Cr\$ 2.570,00 Texto obrigatório, único em português, escrito por autores conceituados e experientes para uma das mais importantes matérias na área da ciência da computação. Receba o quanto antes essas publicações, preenchendo, recortando e enviando-nos o formulário de pedido.

![](_page_38_Picture_20.jpeg)

n

O KMD-85 já foi aprovado pela SEI, enquanto o MT-300 efetua suas primeiras entregas. Veja como são estes novos micros, da Digibyte e da Microtec

# KMD-85 e MT-300

elevando-a para 64 K, além de Sistema Operacional .compatível com CP/M, que compreende até quatro unidades de disquetes, linguagens COBOL e FORTRAN e mais de uma impressora. O KMD-85 fica situado, desta forma, numa faixa de mercado mais voltada para profissionais liberais e pequenas empresas, e seu preço eleva-se para Cr\$ 600 mil.

de 16 K EPROM e 16 K RAM, terminal de video, teclado, e sua programação compreende uma linguagem de alto nivel que é o BASIC. O sistema assim configurado está com o preço orçado em Cr\$ 350 mil.

ais dois micros pessoais de fabricação nacional estarão à disposição do público a partir deste mês. São eles o KMD (Kit Modular Didático)-85, fabricado pela Digibyte Sistemas Digitais Ltda. (ex-Microdata), e o MT-300, produzido pela Microtec Sistemas, Indústria e Comércio Ltda., ambas de São Paulo.

O KMD-85 é um micro desenvolvido para a área didática mas que, graças à versatilidade de sua configuração modular, pode ter diversas utilizações.

E por último, na sua versão mais completa, o Kit da Digibyte vem com uma memória de usuário acrescida de três módulos de 16 K RAM,

Na sua versão minima, que poderíamos chamar "de experimentação", ele compreende um Módulo Básico com uma CPU Intel 8085A, 2 K EPROM e <sup>1</sup> K RAM de memória, interfaces para gravador cassete, para terminal de vídeo, teclado e impressora, além de um programador de EPROM. O módulo todo vem em uma única chapa de circuitos e seu preço é de Cr\$ 116 mil que, acrescidos dos Cr\$ 170 mil que custam o video e o teclado, faz com que o sistema custe Cr\$ 286 mil. Sua programação é feita em linguagem a nível de máquina (hexadecimal) e seu uso é adequado no aprendizado de computação e para experimentação. Numa segunda versão, que poderia ser chamada de pessoal, o KMD-85 já vem com uma memória

![](_page_39_Picture_11.jpeg)

O MT-300 é um micro pessoal com teclado de membrana sensível ao toque, com um custo relativamente baixo e grande potencial de aplicação graças às interfaces colocadas pelo fabricante.

#### MODULAR EM TRÊS ETAPAS

O KMD-85, pela sua configuração modular, pode ser adquirido de três diferentes formas, o que não impede que o sistema mais simples seja posteriormente aumentado até o sistema máximo.

(iraças à sua concepção modular, o KMD-85 tanto pode ser um micro de experimentação como um potente micro profissional.

![](_page_39_Picture_13.jpeg)

#### UMA CONFIGURAÇÃO PEQUENA, MAS MUITAS INTERFACES

O MT-300 também tem por base a CPU Intel 8085A e vem com 12 K ROM e 8 K RAM de memória, expandivel até 40 K com dois módulos de 16 K. Seu visor tem apenas uma linha comportando 40 caracteres, sendo o primeiro micro brasileiro com este tipo de display de vídeo. Ele vem ainda com interfaces para unidades de disquetes, gravador cassete, duas interfaces RS 232 C para a ligação com impressora, monitor de video ou um acoplador acústico e um conector de expansão para a

incrementação de módulos de memória em RAM e de um módulo em ROM com rotinas pré-programadas para o uso de disquetes.

Seu teclado é o MT-200, que a Microtec também está vendendo separadamente, e é do tipo "touch" (semelhante aos TKs e NEs), de membrana flexível, trabalhando com 128 caracteres ASCII num hardware com porta de 16 pinos. Como novidade, o MT-300 irá apresentar também duas possibilidades de alimentação de corrente para seu usuário: luz elétrica (A/C) e bateria.

ais lançamentos. Desta vez são da Hewlett Packard do Brasil, com as calculadoras programáveis HP-11C e HP-12Ç e uma série de Pacotes Aplicativos para seu micro HP-85.

O MT-300 deverá estar em lojas especializadas até o fim do mês. Ele já está sendo vendido no sistema de

reserva ao comprador, com o preço de lançamento de Cr\$ 135 mil, que deve ser reajustado quando for colocado nas lojas. Quanto às expansões e periféricos, a fábrica está prometendo, até o fim do ano, módulos de 16 K RAM, unidades para disquetes de 5 1/4" e uma impressora de fabricação nacional.

Os interessados nestes novos lançamentos podem procurá-los diretamente aos fabricantes, enquanto eles ainda não estiverem nas lojas especializadas. A Digibyte fica na Av. Faria Lima 1620/conj. 61, Jardim América, e a Microtec fica na Rua Gandavo 420/conj. 1, ambas em São Paulo.

Calculadoras programáveis de linha fina e pacotes aplicativos para o HP-85.

### Novidades da HP

Um variado conjunto de programas aplicativos para o micro HP-85 já está à disposição de seus usuários. Os aplicativos foram desenvolvidos pela própria Hewlett Packard e são os seguintes:

Todos estes aplicativos podem ser encontrados nos revendedores da<br>Hewlett Packard.

As HPs 11C e 12C são as primeiras calculadoras programáveis de linha fina fabricadas no Brasil. Ambas têm memória contínua e caracterizam-se por ter espessura e proporções bem reduzidas, podendo ser facilmente transportadas no bolso de uma camisa.

A HP-11C é uma calculadora científica, voltada principalmente para áreas afins à Engenharia. Ela possui 15 rótulos para a chamada de programas ou sub-rotinas, endereçamento indireto, testes condicionais, quatro níveis de encadeamento de sub-rotinas e 200 linhas de memória de programação. Possui, ainda, recursos básicos para a edição de programas, destacando-se a inserção ou eliminação de linhas individuais. As principais funções matemáticas e estatísticas estão presentes na HP-11C, além de funções hiperbólicas, teclas para o cálculo de permutações, combinações e geração de números aleatórios. Já a HP-12C é uma calculadora financeira que segue a linha da MICRO SISTEMAS, junho/82

![](_page_40_Picture_12.jpeg)

HP-38C. Ela vem com as principais funções financeiras, tais como: cálculo de juros compostos, amortização, valor presente líquido, taxa interna de retorno, títulos, anuidades, três tipos de planos de depreciação e cálculo de juros para dias singulares. Além disso, a HP-12C oferece funções pré-programadas de análise estatística e de calendário. Alguns programas aplicativos são oferecidos para a HP-12C, cobrindo áreas como mercado imobiliário, análise de investimentos e cálculos financeiros pessoais. Acompanha a calculadora um manual didático de programação. Os preços de lançamento destas programáveis linha fina são de Cr\$ 66 mil para a HP-11C e de Cr\$ 73 mil

para a HP-12C, estando sujeitos a alterações.

#### APLICATIVOS PARA O 85

- Estatística Geral
- Finanças
- Análise de Circuitos
- Matemática
- Programação Linear
- Análise Estatística e Manipulação de Dados

## Curso de BASIC: Oitava Lição

#### Orson Voerckel Galvão

endo esta a última lição do nosso curso, vou fazer um resumo das instruções de BASIC até agora introduzidas e, algumas vezes, introduzir funções ainda não abordadas. As instruções serão organizadas em ordem alfabética, de forma a facilitar uma posterior consulta que se faça necessária.

ABS — Esta função fornece o valor absoluto de um argumento. Um exemplo de sua utilização é o seguinte:

 $A = ABS(J)$ 

Ao se executar, a variável A conterá o valor absoluto da variável J.

quando executada só vai fazer com que o fluxo do processamento desvie para a linha 200 se os testes feitos com as variáveis A, BS e LI resultarem todos em verdade. Sc qualquer um deles resultar em proposição falsa, o processamento continuará na instrução seguinte ao IF .. .THEN. O fluxo apresentado na Figura <sup>1</sup> representa um IF .. .THEN conjugado com um AND.

AND — Esta instrução, quando utilizada com a instrução IF .. .THEN, vai nos permitir que se faça a comparação com mais de um qualificador de uma só vez. Além disto, é estabelecida uma relação entre os qualificadores utilizados. A relação expressa pelo AND vai validar o teste (torná-lo verdadeiro) apenas se o teste específico de todos os qualificadores for verdadeiro. Assim a instrução:

IF  $A=10$  AND  $B\$  = 'SIM' AND  $L1=60$  THEN 200

ASC — Esta função nos permite obter o valor numérico (decimal) utilizado no código ASCII para se representar um caráter. Para os que não sabem, os computadores só "entendem" números. Assim, para que possamos trabalhar com caracteres, é necessário recorrer-se a um código de equivalência para que se os representem. Entre os diversos códigos existentes, o mais popular é o ASCII (American Standard Code for Information Interchange).

 $CR = CARRIAGE$  RETURN ; LF = LINE FEED ; SP = SPACE

![](_page_41_Figure_22.jpeg)

#### Figura 2

TABELA DE EQUIVALÊNCIA DO CODIGO ASCII (DECIMAL)

![](_page_41_Picture_1495.jpeg)

Na Figura 2 temos uma Tabela onde são apresentadas as equivalências dos caracteres mais utilizados. Assim, a instrução:

#### $X = ASC("B")$

ao ser executada, introduzirá o valor 66 na variável X. ATN — Esta função nos fornece o arco-tangente de um argumento. Na maioria dos computadores o valor fornecido por esta função está expresso em radianos.

CHRS — Esta função tem objetivo inverso à função ASC. Quando ela é executada, converte o número decimal fornecido pelo argumento em seu caráter equivalente, segundo o padrão ASCII. A instrução:

#### $A$ \$ = CHR\$(84)

ao ser executada, introduzirá o caráter "T" na variável A\$.

CLS — Esta instrução é utilizada para se apagar o conteúdo da tela do vídeo. Quando está-se utilizando uma impressora ao invés do vídeo, esta instrução causa o posicionamento na página seguinte. CLEAR — Esta instrução é utilizada para que o conteúdo de todas as variáveis de um programa seja apagado (espaços nas variáveis alfanuméricos e zeros nas numéricas). CONCATENAÇÂO — Ê o processo de reunir duas ou mais cadeias de caracteres em uma só cadeia. Este processo é conseguido através de uma operação de adição onde os operandos são cadeias de caracteres. Por exemplo, assumindo-se que a variável DS contém "ATE " e que X\$ contém "QUE ENFIM", a operação:  $AS = DS + X$$ 

Nos fornecerá a cadeia "ATE QUE ENFIM' na variável A\$. Uma observação: a concatenação não adiciona espaços às cadeias operadas. Se estes forem desejados, devem estar presentes nas cadeias, antes da operação ser executada.

COS — Esta função nos fornece o coseno do argumento, assumindo-se que este esteja em radianos.

A instrução DEF vai justamente nos permitir a definição de funções nos nossos programas. Vejamos como seria:

```
10 REM DEFINICAO DE FUNCOES
20
•
     DEF F NFA <math display="inline">N</math>, <math display="inline">Y \rangle = X X Y A + Y Y A C 0 S 0 S 1 S 0«
t
```

```
10 NHT M=INV K>
20 PRINT DET
```
DEF — Esta instrução não foi apresentada a vocês até agora. Pois vamos então aprender como utilizá-la. Suponha que em um programa tenhamos que usar freqüentemente a expressão  $X*Y/(X+Y)*COS(30)$  em diversos cálculos. Seria interessante que pudéssemos definir tal expressão como sendo uma função em algum local do programa e, quando codificando os cálculos, fosse necessário apenas que invocássemos tal função através de seu nome, fornecendo-lhe os argumentos necessários.

> Neste exemplo, as matrizes A, B e D têm suas dimensões explicitas. As dimensões da matriz C serão determinadas em tempo de execução. Esta última notação só é permitida nas versões de BASIC mais potentes.

> $FOR$  ...  $TO$  — Esta instrução vai nos permitir a execução repetida e controlada de um conjunto de instruções. O conjunto de instruções o qual se deseja que tenha a sua execução repetida, deve ficar delimitado entre a instrução FOR .. .TO e instrução NEXT, conforme o esquema abaixo:

Um detalhe: os nomes das funções devem começar por FOR ... TO FN, seguidos de uma letra. Podemos ter também funções manipuladoras de cadeias, como no exemplo abaixo:

```
10
2030
I NPU1 X*
40 ORINT FMX$(X$)
    REM DEFINICAD DE FUNCOES
    BEM DEFINICAO<br>BEF FNX$(A$)=<br>Infunctive
                        "CARA DE "+A$
```
,DIM — Esta instrução define as variáveis que devem ser tratadas como matriz. Algumas versões de BASIC permitem que tenhamos apenas tabelas com 121 elementos (11 x 11) e listas com <sup>11</sup> elementos, não sendo permitida a especificação das dimensões de matrizes maiores. Nestes casos, a instrução DIM não é necessária, sendo-a apenas se as dimensões da matriz desejada forem menores do que os tais valores (11 x <sup>11</sup> ou 11). Em outras versões nas quais o usuário não está limitado nem ao n9 de dimensões das matrizes nem ao tamanho das dimensões, deve-se utilizar a instrução DIM para que tais parâmetros possam ser especificados.

Vejamos o exemplo abaixo:

DIM A(10,5,3),  $B(4 \times 4)$ ,  $C(X, Y)$ ,  $D(100)$ 

O loop de execução do bloco de instruções é controlado por uma variável (contador) a qual é outorgada um valor inicial e que, via incremento por um valor prédeterminado, atingirá um valor (também preestabelecido) após o qual não mais será executado o bloco de instruções. Vejamos a sintaxe da instrução:

#### 180 END

 $\bullet$ 

● 。

#### $FOR A = N TO X BY Y$ NEXT A

END — Esta instrução determina o fim do programa BASIC, devendo, ser sempre a última instrução do mesmo.

30 PFM INICIO DO PROGRAMA 40 P=FNA(5,8)/2 50 B=FNA(A.8)/C0S(A)

100 EHD

A representa a variável de controle de loop. A esta variável é atribuído um valor inicial N. Cada vez que a instrução NEXT A for executada, o conteúdo da variável A é incrementado pelo valor especificado em Y. O loop será executado até que se ultrapasse o valor especificado em X. Os valores N, X e Y tanto podem ser variáveis como constantes ou expressões aritméticas. Algumas regras referentes a esta instrução são dadas a seguir: 1) A variável de controle pode ser utilizada no interior do

EXP — Esta função eleva a constante e (n? 2,71828) ao valor encontrado no argumento da função, ou seja, EXP(2) representa 2,71828 elevado ao quadrado.

Como vocês vêem, FNA e FNX\$, além de definirem o nome da função, definem também uma variável, na qual nos será retornado o resultado da operação efetuada. DET — Esta função nos fornece o determinante de uma matriz quadrada, assim que tenhamos determinado a inversa desta matriz. Se a função DET retornar um valor igual a zero, isto indica que a matriz não tem inversa. Esta função, quando utilizada, deverá sempre seguir-se à execução da função MAT INV, conforme o exemplo a seguir:

#### MICRO SISTEMAS, junho/82

9 BLOCO DE INSTRUÇÕES A SER EXECUTADO (LOOP) DE FORMA REPETIDA

#### NEXT

41

CURSO DE BASIC: OITAVA LIÇÃO

2) Se os valores especificados como inicial a final (N e X) forem iguais e o valor de incremento for diferente de zero  $(Y \neq 0)$ , o loop será executado uma vez.

loop, mas não deve ter o seu valor alterado.

3) Sob as seguintes condições o loop não será executado:

a)  $N = X e Y = 0$ 

b)  $N > X e Y > 0$  (variável de controle incrementada)

c)  $N \leq X$  e  $Y \leq 0$  (variável de controle decrementada) GOSUB — Esta instrução nos permite a execução de uma sub-rotina do nosso programa. Para se entender o conceito de sub-rotina vamos recorrer a um exemplo. Digamos que se precisa imprimir uma literal grande ao se passar por diversos pontos de execução do nosso programa. Em cada um destes pontos necessitaríamos codificar a mesma instrução PRINT com a dita literal. Cada vez que codificássemos tal instrução, estaríamos ocupando muita memória. Para evitar tal tipo de desperdício é que se aplica o conceito de sub-rotina. Isto se dá da seguinte forma: codifica-se a instrução (ou conjunto de instruções) em um ponto do programa (geralmente ao final), seguindo-se à mesma uma instrução RETURN. Nos diversos pontos do programa onde tal instrução deveria aparecer, nós a substituímos por uma instrução GOSUB NNN, em que NNN é o número da linha onde se inicia a sub-rotina. A sub-rotina é justamente a instrução que foi codificada em separado. Uma sub-rotina deverá sempre ser encerrada por uma instrução RETURN, que determina o retorno do fluxo de execução para a instrução seguinte ao GOSUB que inovou a sub-rotina. Na Figura 3 é feita a representação de um programa com e sem o conceito de sub-rotina. GOTO — Esta instrução é utilizada para o desvio incondicional da seqüência normal de execução de um programa. A sintaxe desta instrução é GOTO NNN, onde NNN

Se a relação apontada pelo operador resultar em verdadeira após a comparação dos dois operandos, a instrução que se seguir ao THEN é executada. Caso contrário, a instrução seguinte ao IF será executada. Os operadores relacionais são:

![](_page_43_Picture_2006.jpeg)

![](_page_43_Picture_2007.jpeg)

 $\epsilon = ($ ... igual ou menor do que ...)

O operador AND vai fazer com que a instrução seguinte ao THEN seja executada apenas se os dois testes resultarem em verdadeiros. O operador OR permitirá a execução da instrução seguinte aoTHENse pelo menos uma das comparações resultar em uma relação verdadeira. O NOT inverte o significado de uma relação, ou seja, permite a execução do THEN apenas se a relação for falsa. INPUT — A instrução INPUT é utilizada para se introduzir dados em variáveis de um programa durante a sua execução, a partir de periféricos do computador (teclado, disquete, cassete, etc ...). <sup>A</sup> sintaxe da instrução <sup>é</sup> INPUT n;A,B,C,.., onde n é o número do periférico de onde serão obtidos os dados, e A,B,C,... são as variáveis onde serão depositados os dados lidos. No caso da entrada ser feita via teclado, não é necessário codificar-se o parâmetro n,pois este é o periférico standard de entrada do sistema. No caso dos outros periféricos, antes de se executar uma instrução INPUT, é necessário associar-se o periférico n a um arquivo através da instrução OPEN. Abaixo vemos um exemplo deste caso:

10 OPEN " HRQ1. TXT";# 1 20 INPUT#1 : R, B, C

Quando os dados são introduzidos via teclado, os valores a serem introduzidos em cada uma das variáveis são separados por vírgulas. Se forem introduzidos menos dados do que o nº de variáveis encontrado na lista da MICRO SISTEMAS, junho/82

42

é o n? da linha para a qual se deseja que seja feito o desvio da seqüência de execução do programa.

IF .. .THEN — Esta instrução é utilizada para o teste de uma determinada condição em um programa. O teste feito envolve a comparação de dois elementos e, com base em um operador relacional, nos permite determinar se a relação é verdadeira ou falsa. Na descrição sintática abaixo, estão apontados os componentes desta instrução. IF Operando <sup>1</sup> (operando relacional) Operando 2 THEN ...

![](_page_43_Picture_2008.jpeg)

É possível se fazer mais de uma comparação em um só IF, desde que utilizado um dos operadores lógicos, AND, OR ou NOT, como no exemplo abaixo:

SO IF A-10 RND B O THEN GOTO 100

instrução INPUT, as variáveis faltantes são zeradas (as numéricas) ou preenchidas com espaços (as alfabéticas). INSTR — Esta é uma função que ainda não fc apresentada, porém muito útil.Sua sintaxe é INSTR(X,Y\$,Z\$). Esta função tem por finalidade indicar-nos em que posição da cadeia YS encontra-se uma subcadeia igual ao conteúdo da cadeia Z\$. O valor de X indica em que posição da cadeia YS deve iniciar a pesquisa. Se este argumento não for fornecido, assume-se que a pesquisa terá início a partir da primeira posição da cadeia Y\$. Se esta função devolver um valor zero, isto indica que não foi encontrada na cadeia YS uma subcadeia igual ao conteúdo da cadeia ZS. No exemplo abaixo:

 $AS = "AXDOKLMKCD"$ PRINT INSTR (3,A\$, "MKC") PRINT INSTR (6,A\$,"XDO")

LEFTS — Esta função, tendo por forma sintática LEFT\$(S\$,N), nos retornará os N caracteres mais à esquerda encontrados no string SS inclusive. O exemplo abaixo:

 $FOR I = 1 TO 5: PRINT LEFTS ("BASIC", I): NEXT I$ nos imprimirá o seguinte:

O valor de N deverá ser igual ou maior que zero e menor do que 255.

O primeiro PRINT nos retornará o valor 7, enquanto o segundo nos retornará o valor 0.

Seria impresso o nº 4 ao ser executada tal instrução. LOG — Esta função nos retorna o logaritmo natural do argumento apresentado. Abaixo, um exemplo:

INT — Esta função nos fornece o maior inteiro, menor ou igual ao argumento fornecido. Por exemplo:

 $FOR I = 1 TO 10: PRINT INT(I/3): NEXT I$ 

fará com que sejam impressos respectivamente os valores: 0, 0, 1, 1, 1, 2, 2, 2, 3, 3

MAT INPUT — Esta instrução vai nos permitir a introdução dos valores dos elementos através do teclado ou outro periférico durante a execução do programa. Os valores devem ser separados com vírgulas quando introduzidos via teclado.

B

BA

BAS

BASI

BASIC

 $DIM A(2,3)$ MAT PRINT A

LEN — Esta função nos retornará um valor que será igual ao número de caracteres encontrado na cadeia indicada no argumento. Abaixo, um exemplo:

PRINT LEN ("XYZK")

MID\$ — Esta função tem duas formas sintáticas. A primeira:

#### $MID<sup>s</sup>(A<sup>s</sup>,N)$

PRINT LOG (80)

MAT CON — Esta função atribui o valor <sup>1</sup> a todos os elementos de uma matriz. Veja o exemplo abaixo:

DIM A (2,3)

 $MATA = CON$ 

O número de caracteres a serem retornados é especificado na variável K. No exemplo abaixo: PRINT MID\$("AULA DE BASIC",6)

o primeiro PRINT nos forneceria as palavras 'DE BASIC' enquanto no segundo obteríamos a palavra 'DE'. ON .. .GOTO — Esta instrução nos permite o chamado desvio incondicional indexado. Sua forma sintática é: ON A GOTO N1, N2, N3, N4........

Que nos forneceria a seguinte matriz:

### 1 1 1 1 1 1

MAT IDN — É uma instrução que atribui o valor zero aos elementos de uma matriz quadrada (nº de colunas  $=$ nº de linhas), exceto àqueles localizados na diagonal principal (todos os elementos cujo índice X seja igual ao índice Y). A estes últimos é atribuído 1. O exemplo abaixo: DIM A (3,3)  $MATA = IDN$ 

MICRO SISTEMAS, junho/82

resultaria na seguinte configuração:

$$
A = \begin{bmatrix} 1 & 0 & 0 \\ 0 & 1 & 0 \\ 0 & 0 & 1 \end{bmatrix}
$$

MAT INV — Esta instrução permite-nos obter a inversa de uma matriz quadrada, quando a inversa existir. A forma é:

 $DIM A(2,2) B(2,2)$ 

 $MATA = INV(B)$ 

MAT PRINT — Esta instrução faz com que sejam impressos os números de uma matriz de forma ordenada, conforme as dimensões da mesma. A forma é:

MAT READ — Esta instrução fará com que os elementos de uma matriz sejam preenchidos com os dados encontrados na instrução DATA. Vide instrução READ.

MAT TRN — Esta instrução nos fornece a transposta de uma certa matriz. No exemplo abaixo, a matriz A receberá a transposta da matriz B.

 $DIM A(2,3) B(3,2)$  $MAT A = TRN (B)$ 

O resultado seria:

![](_page_44_Picture_1709.jpeg)

MAT ZER — Esta instrução zera todos os elementos de uma matriz. Sua forma é:

 $DIM A(5,4)$  $MATA = ZER$ 

nos retorna à subcdeia contida na variável AS a partir da posição N. Na segunda forma:

#### MID\$(A\$.N,K)

### PRINT MID\$("AULA DE BASIC",6,2)

Nesta forma de desvio, o valor encontrado na variável A vai controlar a linha N para a qual será feito o desvio. O valor de A deve ser maior do que zero. O desvio será feito para aquela linha da lista do GOTO cuja posição na lista corresponda ao valor encontrado em A. Por exemplo:

43

CURSO DE BASIC: OITAVA LIÇÃO

10 日=4 20 OH <sup>H</sup> GOTO 10,15,20,450,10,100 , 4 50

Neste caso, o desvio será feito para a linha 450 do programa, pois este é o quarto valor da lista de endereços de desvio. Se A contivesse o número 6, o desvio seria para a linha 100 do programa.

NOT — Este é um operador lógico que pode ser usado da seguinte forma, em conjunto com a instrução IF .. .THEN:

IF NOT A THEN...

Se A for igual a zero, a instrução seguinte ao THEN será executada. Caso contrário, o processamento continua na instrução seguinte ao IF.

NUM — Esta função nos permite obter o número de elementos introduzidos em uma matriz via uma instrução MAT INPUT. Veja a sua utilização no exemplo abaixo:

OR — Este operador lógico, em conjunto com a instrução IF .. .THEN, vai nos permitir diversas comparações em uma só instrução. Se pelo menos uma das relações especificadas for considerada verdadeira, o processamento prossegue na instrução seguinte ao THEN. A instrução seguinte ao IF só será executada se todas as relações do IF forem falsas. Abaixo apresento um exemplo do uso do operador OR e na Figura 4 um fluxo geral de um IF no qual o mesmo é utilizado.

DIM A(20)

MAT INPUT A

 $A(0)=NUM$ 

IF  $A=53$  OR  $N\$ ="XYZ" OR  $K <$  > 28 THEN GOTO 530

ON .. .GOSUB — Esta instrução funciona de forma semelhante à instrução ON ...GOTO, sendo que a diferença reside no fato dos desvios serem feitos para subrotinas.

Figura 4

#### PRINT TAB (10) "BASIC"

10 PFA0 8.8.0

![](_page_45_Figure_22.jpeg)

100 5010 10 <sup>110</sup> <sup>10</sup>,15/21\*33\*42, \*•'4 <sup>7</sup> / <sup>1</sup> y. 0 .\* t\* <sup>O</sup> <sup>&</sup>gt; 4 0

PRINT — Esta instrução executa a impressão dos dados contidos na lista fornecida com a mesma. Dependendo da pontuação colocada após cada um dos elementos da lista de dados a serem impressos, o elemento seguinte será impresso em locais diferentes da linha. Se utilizarmos o caráter "," como separador, o próximo elemento será impresso na próxima posição tabulada da linha. A tabulação é geralmente feita de quinze em quinze posições da linha. Se o caráter ";" for usado como separador, será saltado um espaço e o próximo elemento da lista será impresso. Cada instrução de PRINT causa um salto de linha e posiciona a impressão na primeira posição da mesma. Isto pode ser evitado utilizando-se o caráter ";" após o último elemento da lista do PRINT anterior, conforme o exemplo abaixo:

PRINT A;B;C; PRINT D;E;F

PRINT TAB — Esta forma de PRINT vai permitir-nos imprimir um dado qualquer em uma posição preestabelecida da linha. No exemplo abaixo:

a palavra'BASIC seria impressa a partir da posição 10 de uma linha.

READ .. .DATA — Estas duas instruções permitem ao usuário definir, em tempo de codificação, o conteúdo que deverá ser atribuído a variáveis, durante a execução do programa. A instrução DATA contém os valores que podem ser assumidos pelas variáveis do programa. A instrução READ faz com que tais variáveis assumam os valores definidos em DATA. Veja o exemplo abaixo:

INSTRUCOES ANTERIORES V IF ARGUMENTO OR V

A cada vez que a instrução READ é executada, os valores encontrados na instrução DATA são introduzidos nas variáveis A,B, e C de três em três. Ao esgotarem-se os dados, são introduzidos zeros nas variáveis, a menos que se utilize uma instrução RESTORE para que a lista de dados encontrados na instrução DATA possa ser relida a partir do primeiro elemento. RIGHTS — Esta função trabalha de forma semelhante à função LEFTS, com a diferença de que são retornados os caracteres à direita da posição especificada (inclusive). Veja o exemplo abaixo: FOR 5 TO 1 BY  $-$  1: PRINT RIGHTS ("BASIC", I): NEXT <sup>1</sup> MICRO SISTEMAS, junho/82

```
que nos imprimiria o seguinte:
```
C IC SIC ASIC BASIC

SGN — Esta função retorna o valor <sup>1</sup> se o argumento apresentado for maior do que zero; 0 se o valor for igual à 0; e – 1 se o valor do argumento for menor do que 1. Sua forma é:

#### $SGN(A)$

 $\text{SIN}$  — Retorna o seno do valor apresentado pelo argumento da função. Assume-se que o argumento é apresentado em radianos. Sua forma é:

#### $SIN(A)$

SPACES — Esta função nos retorna uma cadeia de caracteres com o número de espaços especificados pelo argumento da função. Sua forma é:

STR\$ — Esta função transforma uma variável numérica em sua representação alfanumérica (segundo o código ASCII). Sua forma é:

 $TAN - Esta fungão nos retorna a tangente do valor apre$ sentado no argumento, assumindo-se que este valor representa uma medida em radianos.

seja introduzido em uma variável numérica. Sua forma é  $VAL(45)$ 

SPACE\$(A)

Nesta função são aceitos caracteres ASCII que representem numerais.

#### STR\$(A)

VAL — Esta função tem papel inverso à função STR\$, ou seja, transforma um número contido em uma cadeia de caracteres em um formato apropriado para que o mesmo

ARC SECH(X) = LOG((SQR(X\*X + 1) + 1)/X) ARC CSCH(X) = LOG((SGN(X) \* SQR(X\*X + 1) + 1)/X) ARC COTH(X) = LOG( $(X + 1)/(X - 1)/2$  $COT(X) = 1/TAN(X)$  $CSC(X) = 1/SIN(X)$  $SEC(X) = 1/COS(X)$  $COSH(X) = (EXP(X) + EXP(- X)) / 2$ COTH $(X) = EXP(-X)/(EXP(X) - EXP(- X) * 2 + 1)$ CSCH $(X) = 2/(EXP(X) - EXP(- X))$ SECH $(X) = 2/(EXP(X) + EXP(- X))$  $SINH(X) = (EXP(X) - EXP(-X))/2$ TANH $(X) = -EXP(- X)/(EXP(X) + EXP(- X)) * 2 + 1$ 

Por aqui se encerra o nosso resumo. Mas é só isso? Claro que não . .. Mas estas são as instruções e funções encontradas em quase qualquer BASIC, seja ele o mais limitado existente. Uma colher-de-chá para você: na Figura 5 estão algumas funções facilmente emplementáveis a partir de funções BASIC aqui já apresentadas.

#### Figura 5

FUNÇÕES QUE PODEM SER FACILMENTE DERIVADAS A PARTIR DE FUNÇÕES STANDARD NO SEU MICROCOMPUTADOR

```
ARC SIN(X) = ATN(X/SQR(X*X + 1))
ARC COS(X) = ATN(X/SQR(X*X + 1)) + 1.5708ARC SEQ(X) = ATN(SQR(X*X -1)) + (SGN(X) - 1) * 1.5708
ARC CSC(X) = ATN(1/SQR(X*X - 1)) + (SGN(X) - 1) * 1.5708
ARC COT(X) = -ATN(X) + 1.5708ARC SINH(X) = LOG(X + SQR(X*X + 1))ARC \text{COSH}(X) = \text{LOG}(X + \text{SQR}(X \star X - 1))ARC TANH(X) = LOG((1 + X)/(1 - X)/2
```
![](_page_46_Picture_20.jpeg)

O cálculo de tubulaçõesforçadas torna-se mais prático e preciso com este programa para a HP-41C.

### Hidráulica: Fórmula de Hazen-Williams na HP-41C

Hilton Felício dos Santos

Uma vez fixado o coeficiente de rugosidade (C) da tubulação, dois dos supracitados elementos precisam ser dados ou arbitrados para possibilitar o cálculo dos outros dois.

Do ponto de vista hidráulico, o cálculo de tubulações forçadas consiste em determinar os seguintes elementos:

 $Q = \text{vazão}$ 

- $D =$ diâmetro
- = velocidade média do escoamento
- = perda de carga unitária

A disponibilidade atual de calculadoras para determinação imediata de potências com expoentes não inteiros torna viável, através de simples manipulações algébricas, explicitar as duas incógnitas em função dos dois dados, evitando-se ábacos, tabelas ou processos de ''tentativa e erro" (estes últimos característicos da determinação de D e Q a partir de V e J).

No que se segue, a explicitação direta das duas incógnitas em função dos dois dados convida o leitor a usar ou o programa aqui apresentado ou o cálculo direto das incógnitas através das minicalculadoras científicas, hoje largamente difundidas.

Especificamente, lembra-se que o emprego da fórmula de Hazen-Williams é recomendável para escoamentos turbulentos (Re > 4000) <sup>e</sup> diâmetros de <sup>50</sup> <sup>a</sup> 3.500 mm.

A vazão, Q, deve ser sempre introduzida em m<sup>3</sup>/s e a perda de carga, J, sempre em m/m. Há, entretanto, uma opção para a saida em l/s ou em m<sup>3</sup>/s. O número de casas decimais para a vazão calculada é fixado pelo usuário. Para a velocidade, o programa impõe duas casas decimais (m/s); para a declividade, cinco casas decimais (m/m); para o diâmetro (m) três casas decimais. O usuário deve aproximar o diâmetro calculado para o diâmetro comercial mais próximo.

Para solução de D e Q a partir de V e J, o programa possui um algoritmo de convergência rápida. Não se utilizando o programa, a alternativa é o uso de ábacos ou de processos de "tentativa e erro": arbitra-se um diâmetro e calcula-se a vazão. Com Q e D calcula-se J', repetindo-se o processo até que  $J' = J$  (dado). A explicitação do cálculo dos elementos desconhecidos, no sistema métrico, é feita a partir das três expressões básicas seguintes:

Após gravar o programa, deve-se endereçar os comandos para uso da máquina no modo USER (SIZE 011). Este endereçamento — vide também o item 5 das "Instruções para o usuário" — foi concebido em função dos dois elementos conhecidos. Concluído o endereçamento, o acionamento do comando correto pode ser assegurado graças à faculdade da HP-41C que permite consultar a rotina em questão, sem executá-la, toda vez que se faz pressão em qualquer das teclas endereçadas por mais de um segundo, aproximadamente. Lê-se no visor primeiro as iniciais dos elementos dados (LBL da rotina especifica) e depois, demorando-se a pressão na tecla, a palavra NULL (que anula o comando). Pode-se, neste caso, tentar outra tecla, evitando-se que o cálculo inicie pela rotina incorreta.

a)  $V = 0,849$  C R<sup>0</sup><sup>63</sup> J<sup>0</sup><sup>54</sup> — Fórmula de Hazen-Williams b)  $Q = VS - Equação da continuidade$ c)  $R = D/4 - Ra$ io hidráulico para tubulações

Acima, S é a seção de escoamento, plena no caso de condutos forçados. Os demais elementos já foram definidos.

Nos casos de <sup>1</sup> a 6 do quadro exemplificativo, o valor de C é conhecido. No caso 7, ele é calculado em função dos elementos dados.

#### ALGUMAS OBSERVAÇÕES

O programa Hazen-Williams pode ser usado com ou sem impressora, pois acha-se intertravado com o estado do indicador 21 (FLAG 21). A indicação alfanumérica do resultado é feita em ambos os casos (ou na impressora ou no visor).

Sugerimos testar a adequação dos resultados através da consulta às tabelas disponíveis nos manuais de hidráulica. Muitos manuais trazem a perda de carga listada em m/100 m: o usuário deve se lembrar de dividir o valor tabelado por 100 para testar o valor calculado pelo programa (m/m).

![](_page_48_Picture_780.jpeg)

HIDRÁULICA: FÓRMULA DE HAZEN-WILLIAMS NA HP-41C

![](_page_49_Picture_1428.jpeg)

![](_page_49_Picture_1429.jpeg)

![](_page_49_Picture_1430.jpeg)

![](_page_49_Picture_1431.jpeg)

Hilton Felício dos Santos é Engenheiro Civil, formado pela Universidade Federal de Minas Gerais em 1964, com diversos cursos na Califórnia e Japão na área de Saneamento Básico.

284 ARCL X 330 FIX IND 03

TESBI

Engenharia de Telecomunicações Ltda.

DEPARTAMENTO DE MICROCOMPUTAÇÀO REVENDEDOR AUTORIZADO "MICRODIGITAL"

> COMPUTADOR PESSOAL TK 82-C

O Menor Preço. Agora Financiado em até 18 meses O mais compacto. Expansão 16 Kb. Basic Utilíssimo para pequenas empresas, Firmas de Engenharia, Cursos de Programação, Biblioteca, Cadastro de Clientes, Contas Pessoais, etc.

![](_page_49_Picture_1432.jpeg)

![](_page_49_Picture_1433.jpeg)

#### DEMONSTRAÇÃO E VENDAS: R. GUILHERMINA, 638-RJ TELS: (021) 591-3297 - 249-3166

Despachamos para todo o Brasil mediante ordem de pagamento ou cheque nominal com acréscimo de 15% para frete e embalagem.

![](_page_49_Picture_1434.jpeg)

![](_page_49_Picture_8.jpeg)

<sup>331</sup> .ENE. B

Atualmente ele trabalha na SABESP, como integrante do grupo de coordenação do SANEGRAN — Projeto de Recuperação da Qualidade da Agua na Região Metropolitana de São Paulo.

/

WELL ELAUDE <sup>A</sup> partir deste número, você terá a sua disposição uma nova seção: o Interpretador MS, que vai procurar explicar o significado das palavras mais usadas no mundo da microinformática. Se você, estudioso ou iniciante, tiver alguma dúvida,

envie-nos, endereçando a esta seção, que MS a interpretará para você.

ALU — Arithmetic and Logic Unit. Unidade aritmética e lógica. Parte do computador aonde são efetuadas as operações lógicas (por exemplo, "maior do que") e aritméticas (por exemplo, "dividido por"). Arquivo — Conjunto de dados armazenados em uma determinada forma lógica, numa mesma unidade.

BASIC — Beginner's All-Purpose Symbolic Instruction Code. Código de instruções simbólicas para principiantes. Liguagem de alto nível, mais comumente utilizada em computadores de pequeno porte, sendo das mais fáceis de serem aprendidas. Batch — Método em que a resposta dada pelo computador ocorre somente após o processamento total dos dados. Baud — Unidade de velocidade de transmissão de dados entre um computador e seus periféricos ou entre dois computadores. BPS — Bits por segundo. Medida de velocidade de transmissão de dados, sob a forma de bits, de um ponto a outro. Caráter (Caractere) — Qualquer um dos sinais gráficos: letras, números, sinais de pontuação, sinais especiais (asteriscos, barra, cifrão etc.). Normalmente, um caráter é representado por um byte, isto é, oito bits.

CP/M — Control Program for Microprocessors. Conjunto de programas internos de controle das operações de um microprocessador. É um sistema operacional largamente utilizado desde 1975. (Veja Sistema Operacional.)  $CPU (ou UCP)$  — Central Processing Unit. É a Unidade Central de Processamento de um computador. Trata-se da parte mais importante do computador, cujas funções são as de efetuar os cálculos e controlar operações de todas as suas demais partes.

#### MICRO SISTEMAS, junho/82

CRT — Cathode Ray Tube. Tubo de raios catódicos, ou seja, uma tela de vídeo, semelhante às dos televisores, onde o computador exibe sua resposta ou mensagem.(Veja Display.)

> Periférico — Equipamento acessório que não é parte física do com putador. Ê geralmente usado para entrada/saída e armazenamento de dados, podendo ficar sob o controle direto da CPU ou não. Os mais comuns são: unidades de fita e disco, terminal de vídeo, impressora, modem etc.  $Relógio (ou clock)$  — Em um computador de pequeno porte, o relógio é um sinal que se repete numa média de milhões de ciclos por segundo, cuja função é a de controlar o microprocessador de modo que, a cada impulso emitido pelo relógio, o computador execute uma tarefa.  $RS$  232  $C - E$  a especificação técnica de um determinado tipo de interface, publicado pela Eletronic Industries Association. (Veja Interface.) Sistema Operacional — Grupo de programas internos do computador que controla todas as atividades deste. O grupo atua como mediador entre o software e o hardware. São esses programas que, entre outras coisas, determinam a linguagem aceita por um computador e permitem que os programadores alterem programas de aplicação. Via de regra, estes programas são desenvolvidos pelos fabricantes e software-houses.  $Variable$  — Nome, em geral mnemónico (abreviado, de forma a sugerir imediatamente sua forma extensa), ao qual é atribuído um valor ou, a cada etapa de um programa ou de um sistema, novos valores.

> > 49

Display — (1) Tela de vídeo onde o computador exibe sua mensagem. (2) Em sentido amplo, qualquer meio de representação visual das informações. Nesta acepção, os CRTs e o papel impresso são os meios mais comuns em computadores de pequeno porte. Editar (um programa) — ALterar, acrescentar, remover, formatar ou reorganizar instruções de um programa, através do computador. Fluxograma — Descrição esquemática e cronológica, através de símbolos como quadrados, losangos, setas etc., das etapas de um programa ou de um sistema. A partir do fluxograma, procede-se, então, a redação propriamente dita do programa. O fluxograma é uma forma de Documentação de um programa ou de um sistema. Hexadecimal — Sistema de numeração que usa 16 simbolos (os algarismos decimais de 0 a 9 e as letras de A a F) para representação de caracteres. É o sistema mais comumente usado na emissão do mapa da memória e em linguagens de programação ao nível de máquina. Interface — Elemento que conecta, física ou logicamente um computador a seus periféricos, quando isto não pode ser feito diretamente. Modem — MOdulador/DEModulador. Dispositivo eletrônico cuja função é a de permitir intercâmbio de informações com o computador, através de linhas telefônicas conectadas a este último. Existem duas formas de conexão: direta, através de uma tomada comum de telefone, e indireta, através do próprio aparelho telefônico. A conexão entre o Modem e um aparelho telefônico é feita por um dispositivo mecânico

denominado Acoplador Acústico. MTBF — Mean Time Between Failures. Intervalo de tempo entre falhas ou defeitos ocorridos em um equipamento. Quanto maior for este espaço de tempo, ou seja, quanto mais tempo o equipamento tiver entre uma falha e outra, maior a confiabilidade do produto.

O sul do pais reafirma suaforça dentro do quadro da informática nacional. No Paraná, a Feira de Informática provocou muito interesse.

# PARANÁ: I Feira Nacional de Informática

Sr. Rufino Siqueira, responsável pelo Departamento de Assinaturas de MICRO SISTEMAS, em stand compartilhado com a Microdigital

![](_page_51_Picture_2.jpeg)

Fenix II: CPU Z80A; 16K RAM, mais I6K para resolução gráfica; cassete ou disquete (de 5 ou 8"); vídeo preto e branco ou colorido. Preço da configuração mínima: Cr\$ 490 mil

elativamente fraca em seu inicio, em termos de número de visitantes, a <sup>I</sup> Feira Nacional de Informática, realizada de 3 a 6 de maio no Parque Barigui, em Curitiba, Paraná, evoluiu bastante de forma a apresentar, nos últimos dois dias, um público numeroso e altamente interessado.

A maioria dos equipamentos já havia sido exposta na I Feira Internacional de Informática, ocorrida no ano passado, em São Paulo, e a grande novidade correu por conta de alguns esperados debutantes, entre eles, os micros pessoais da Prológica, CP-500; da Fenix, o Fenix II e da Schumec, o Micro 85. O CP-500, com 16K de RAM — expansível até 48K — e unidade de disquete de <sup>5</sup> e 1/4" (ver MICRO SISTEMAS nº 7, pág. 15) era exposto sem grandes badalações no stand da Prológica, aonde também estavam à mostra o Sistema 700 e o NE-Z8000. O Fenix

A Digitus, embora não tenha montado stand, não esteve de todo ausente, pois o seu DGT-100 era apresentado no espaço da Compushop, loja do Paraná especializada em microcomputadores e que também estava expondo o NE-Z8000 e o TK-82C. Por falar em TK, Abraham Popovich, engenheiro responsável pelo stand da Microdigital — aonde estava presente a revista MICRO SISTEMAS, trabalhando na promoção de assinaturas — garantiu que, em cerca de três meses, a empresa estará oferecendo joy stick para seu

II — o único com vídeo a cores na Feira — provocou interesse no público quando demonstrou sua alta resolução gráfica (ver MICRO SIS-TEMAS n? 7, pág. 15), enquanto que a Schumec montou stand exclusivamente para apresentar o 85 em duas versões, com cassete e com disquete (ver MICRO SISTEMAS nº 8, pág. 26).

equipamento.

Desde o movimentado stand da Dismac, aonde diversas crianças se divertiam com o D-8000, até o simpático ambiente criado pela Labo em torno de seu 8221, tudo foi muito bem na Feira, que ocorreu paralela ao Congresso Regional da SUCESU-Paraná. A Cobra apresentava seus micros C-300 e C-305 e, enquanto isto, a Edisa pendurava três terminais ao seu ED-281. Por outro lado, oSr. Ruy Braga, Gerente de Divisão de Vendas Indiretas da Polymax, garantia o Poly-Personal para breve. O BR-1000, micro gerencial da Brascom, com 64K RAM e 4K de EPROM, era apresentado ao grande público e a empresa promete disco rígido para dentro de um mês, enquanto promovia também o BR-1000M, com as mesmas características só que multiusuário, podendo ser ligado a até seis terminais e seis impressoras.

![](_page_52_Picture_0.jpeg)

As crianças monopolizaram os equipamentos D-8000, expostos no stand da Dismac

![](_page_52_Picture_2.jpeg)

A Microdigital promete, para breve, diversos acessórios que aumentarão a capacidade de seus TKs, entre eles o joy stiek

![](_page_52_Picture_3.jpeg)

![](_page_52_Picture_4.jpeg)

peculiar: um consórcio de micros pessoais. Conforme explicações de dr. Afonso Celso Camargo, Gerente Geral da São Bernardo, o consorciado tem direito a uma cota de Cr\$ 420 mil, correspondente a 36 prestações mensais de Cr\$ 13.475, corrigidas trimestralmente à base de ORTNs. Todo mês saem dois equipamentos, um por sorteio e um por lance, e o valor da configuração adquirida não pode ser aquém da cota imposta, devendo o consorciado optar por implementações através de expansões de memória ou periféricos até que tal valor seja atingido. Outra área bastante movimentada foi a "Sala de Micros", aonde ficavam inteiramente à disposição do público os equipamentos SID-3000, da SID, Sistema 700, da Prológica e da SID, Sistema 700, da Prologica e<br>D-8000, da Dismac.

PROCURA-SE!-

Dois ausentes: o supermicro da Sisco que, segundo Dalton Leite, Gerente da filial Belo Horizonte, está "em fase final de testes" e o micro da Itautec, cuja ausência foi explicada por José Roberto Ribeiro do Valle, da área de suporte técnico de marketing. "O projeto ainda não está aprovado pela SEI. No XIV Congresso (em São Paulo, 1981), foi apresentado somente um protótipo, ainda sem significado comercial pois foi desenvolvido com uma série de restrições em termos de expansão. Agora, já com sua composição final, o projeto somente aguarda ser homologado para que a Itautec o lance oficialmente no XV Congresso Nacional da SUCESU (em outubro próximo, no Rio de Janeiro).'' Muito movimentado estava o stand da São Bernardo, bureau de prestação de serviços que promove, junto à Araucária — Administradora de Consórcios, uma experiência MICRO SISTEMAS, junho/82

A MONK procura autores de software que queiram receber royalties por suas obras comercializadas pela MONK, ou queiram desenvolver programas sob sua encomenda.

Se o seu problema for suprimentos para Processamento de Dados, preço ou prazo de en trega, consulte antes a Supply.

Fotos de Edna Araripe

 $\frac{1}{2}$ «5ÜJ> Suprimentos e Equipamentos para Processamento de Dados Itda R. Gavião Peixoto, 148, salas 1004/1005, Icarai Tels. 711-7140 e 711-8184 CEP 24230 - Niterói - RJ

![](_page_52_Picture_1258.jpeg)

Desenvolvemos projetos de pro aramas específicos Peça catálogo e informações Aceitamos revendedores lojistas.

O CP-500 da Prológica, com memória auxiliar opcional (cassete ou disquete de 5"), CPU Z80, 16K RAM e 16K ROM

![](_page_52_Picture_13.jpeg)

<sup>E</sup> a Supply não tem apenas todo e qualquer tipo de material para CPD's. Tem também os melhores preços e a mais rápida entrega. Isso porque a Supply tem um estoque completo das melhores marcas existentes no mercado, podendo assim atender — com a mesma eficiência — desde empresas de grande porte até pequenos consumidores.

Você fará bons negócios e bons amigos.

#### OUTROS ESTADOS:

Pernambuco, Rio Grande do Norte e Paraíba: Filial Recife: (081) 431-0569 Alagoas: C0RTEC: (082) 221-5421 Ceará: DATAPRINT: (085) 226-9328 Mato Grosso: FORTALEZA: (067) 382-0173

b 1

![](_page_53_Picture_0.jpeg)

• Vendo TRS-80 Pocket Computer com interface para cassete e manual de instruções. Pouco usado. Bom estado de conservação. Cr\$ 130 mil. Falar com José Roberto (à noite), tel: (021) 225-2293, Rio de Janeiro.

• TROCO — bolsas de estudo de cursos técnicos (na área de lógica digital e programação) ou cursos preparatórios (pré-técnico, militar, vest. etc.) por aparelhos eletrônicos de bancada (osciloscópios, medidores, geradores etc.), mesmo com defeito, ou por equipamento na área de microcomputação. Fred Alkaim, tel: (021) 252-5851, Rio de Janeiro.

• Vendo TRS-80 Pocket Computer (ver MICRO SISTE-MAS Nº 4, pág. 8), com interface para cassete e impressora. Acompanham: manual, bobinas de papéis adicionais e bateria. Preço: Cr\$ 230 mil. Tratar com Paulo Roberto Torres, tel.: (021) 294-9292, em horário comercial, Rio de Janeiro.

• Vendo HP-41C com leitora de cartões, bateria recarregável para printer, módulo de aplicação de Análise Estrutural (Civil) e Livro de Aplicação de Engenharia Civil. Celso de Arruda Albuquerque, R. Senador Vergueiro, 197/1 102, Flamengo, Rio de Janeiro —

• Ofereço-me para análise e programação em BASIC (Labo). Vasta experiência e sólidas referências. Contato pelo tel: (021) 237-2771, à noite, ou (021) 252-7595, durante o dia. Recados com Sr. Carlos (DP). José Augusto Costa, Rio.

• Compro Byte XD-300 usado. Ofertas para A. Aquire, Av. Álvares Cabral, 580, Belo Horizonte, Minas Gerais.

e literatura completa, inclusive um livro à parte, com 2.300 programas para o micro. Tratar com Tavares, tel.: (0432) 23-7494, Londrina, PR.

• Tenho programas para calculadora TEXAS TI-59 na área de Engenharia Civil (Cálculo Estrutural) e também programas em linguagem BASIC para o D-8000. Entrar em contato com Eng° Robson

52

Dutra da Veiga — USINA HIDRELÉTRICA SALTO SAN-TIAGO, Cx. Postal 127 CEP 85300 — Laranjeiras do Sul, PR. Tel.: (0427) 35-1422 R. 245/209.

RJ, Tel.: (021) 551-8029.

• O Brasil Apple Clube avisa que mudou o número de sua Caixa Postal! Ela passou a ser: 10495, CEP 90000, Porto Alegre, RS. Para quem ainda não sabe, a anuidade é de US\$ 30 e, através desta quantia, o sócio automaticamente se filia ao "International Apple Core", passando a receber a revista da entidade

• "PACOTÀO ELETRÔNI-CO". Vendo — um microcomputador NE-Z80, um NE-Z8000 e uma máquina de calcular TI-58, da Texas. Preço: Cr\$ 140 mil. Motivo: compra de um equipamento maior. Aceito ofertas. Newton Braga Júnior, Rua Visconde de Pirajá, 295/602, Ipanema, Rio de Janeiro, CEP 22410, tel.: (021) 227-5788.

• Presto serviço de programação para o HP-85 e microcomputadores que utilizam linguagem BASIC ou FOR-TRAN. Tratar com Eng° Johnny pelo tel.: (01 1) 268-7082, São Paulo, SP.

• Vendo HP-97 nova e TI-59, com PC-100 e quatro módulos, usada. Falar com Pierre. Tel: (011) 257-6236, SP.

• Vendo TRS-80, colorido (último modelo), completo. Acompanham: os respectivos cabos de ligação: gravador cassete digital da própria TRS-80, com filtros; impressora TRS-80 com três canais;

• Análise, programação e manutenção de microcomputadores! Ofereço meus serviços. Jôneson Carneiro de Azevedo, tel.:(021)201-9367, Rio de Janeiro.

• Consultoria de Hardware e Software — Desenvolvimento de Programas. Arnaldo Mefano, tel.:(021)255-7700. Rio de Janeiro, à noite.

• Vendo programas para as calculadoras HP-33, HP-34, HP-67, HP-41C e HP-85, todos para a área de topografia. Tratar com Teodorico Pinheiro, na Rua Pinheiros, 812, São Paulo, ou pelo telefone, (01 1) 282-6256.

• Vendo programas para <sup>a</sup> HP-41C. HP-67/97 e HP-85, para Engenharia Estrutural. Prof. Moacir Leite, Eng° Civil, MSCE Lot. Ampl. Cidade da Luz — Rua C, Lt 14, Qd 23 — Costa Azul — Salvador — BA. Tels.: (071) 231-3745 e 231-4770.

• Ofereço serviços de Con sultoria, Programação e Análise para microcomputadores. Linguagens ASSEMBLER, PASCAL, FORTRAN, BASIC, MUMPS. Tratar com Orson V.

Galvão pelo tel.: (021) 719-7452, Niterói, RJ.

• Sempre que possível, ao nos enviar seu anúncio "Classificados", informe, além do seu endereço, seu número de telefone. Isto facilitará os contatos.

• Não se esqueça: MICRO SISTEMAS mudou de endere- % ço. Agora, toda vez que você quiser comprar, vender ou alugar um equipamento, ou ainda oferecer seus serviços de programação, deve enviar seu anúncio para: MICRO SIS-TEMAS (Seção Classificados) Av. Almirante Barroso, 90 Gr.1 103 —Centro CEP 20031 — Rio de Janeiro — RJ.

![](_page_53_Picture_19.jpeg)

e tendo, também, acesso às documentações e disquetes que o clube venha a receber, além de uma cópia dos disquetes já pertencentes ao clube, mediante a indenização de 1/10 da anuidade por face de disco. Os novos sócios também poderão adquirir os números atrasados da revista pelo preço de capa. MICRO SISTEMAS, junho/82 Simplifique seu programa colocando três INPUTs em apenas um.

### Sub-rotina

Newton Braga Junior

Os programas que utilizam cálculos com datas geralmentc necessitam inserir no programa três linhas com comandos INPUT. Veja o exemplo: suponha que num determinado programa seja necessário um cálculo com a data 15/03/82; o procedimento normal seria:

xxx INPUT DIA XXX INPUT MES  $1000$  LET  $D = INT (X/1E4)$ 1100 LET  $M = INT ((X - (D * 1E4))/100)$ 1200 LET  $A = X (INT (X/100)^*100)$ 1300 RETURN

Newton Braga Junior é estudante de Engenharia da Universidade Gama Fi lho e já realizou cursos de FORTRAN (Universidade Federal de Belo Horizonte), COBOL e DOS (Datamec).

#### xxx INPUR ANO

Com o uso desta sub-rotina, no entanto, será necessário apenas um comando INPUT. Uma rápida análise na subrotina apresentada poderá ajudar você a resolver qualquer dúvida que possa existir.

![](_page_54_Picture_724.jpeg)

O programa principal ficaria: xxx INPUT <sup>X</sup> 0 xxx GOSUB 1000

![](_page_54_Picture_725.jpeg)

![](_page_55_Picture_0.jpeg)

<sup>A</sup> JANPER está aparelhada com laboratórios e pessoal técnico da mais alta qualidade, para oferecer todo o apoio necessário em hardware e software.

#### . VENDA DE LIVROS <sup>E</sup> REVISTAS ESPECIALIZADAS.

Rua Dr. Bulhões, 547 - Tel: (PABX) 229-3747 Rio de Janeiro, RJ.

Rua Visconde de Pirajá, 365 Sobreloja 209 - Ipanema Tels.: (021) 267-8291 - 247-1339 - CEP 22410 - Rio de Janeiro

![](_page_55_Figure_8.jpeg)

PAINÉIS DE CONTROLE

#### ACESSÓRIOS

#### • SOFTWARES GERAIS E ESPECIFICOS

Dentro de um complexo eletrônico de um microprocessador, o que mereceria ser chamado de "coração" seria, certamente, a CPU - Unidade Central de Processamento - com sua geração de tempos (clock, strobe etc.). Entretanto, tão importante quanto a CPU, temos que considerar as memórias como peças fundamentais, pois determinam não só a capacidade, como também as possibilidades do sistema.

#### JANPER ENGENHARIA ELETRÔNICA LTDA.

#### Paulo Saldanha

![](_page_55_Picture_2.jpeg)

![](_page_55_Picture_3.jpeg)

Em termos de novidades nessa área específica, temos as debutantes "Magnetic Bubbles Memories" que, de forma traduzida, seriam chamadas de Memórias Magnéticas de Bolhas.

Este tipo de memória, no entanto, não tem sido aceito com o mesmo entusiasmo com que o foram suas adversárias naturais, as RAMs, ROMs, PROMs, EPROMs e EAROMs. Isto se deve ao seu alto custo industrial, sua baixa densidade relativa, as dificuldades de suporte a nível de hardware e, também, devido a sua aplicação no presente mercado, uma vez que o sistema que a utilize necessitará ter sido projetado dentro de certos padrões compatíveis com esse tipo de memória, o que a difere enormemente das

Quanto à cronologia dos acontecimentos, seria interessante notar que já em março de 81 a Intel lançava seu sistema 7110, com <sup>1</sup> Mbit de capacidade. Meses depois, foi seguida pela Texas, com seus sistemas de 1/2 e 1 Mbit. Enquanto isso, a National anunciava o lançamento de seu módulo de mesmo porte para o começo de 82, o que realmente aconteceu quando apresentou o NBM2256.

MICRO SISTEMAS, junho/82

demais, que se assemelham bastante entre si. Como consequência dessas dificuldades, diversas empresas de renome têm abandonado sua pesquisa e desenvolvimento, mesmo com prejuízos consideráveis.

Tais fatos foram agravados com o lançamento, pela Fujitsu japonesa, de memórias do tipo RAM de alta capacidade, a um custo que ameaçou seriamente o futuro do "projeto bubbles", em desenvolvimento nos laboratórios das principais indústrias eletrônicas americanas e européias.

Para mudar este quadro, essas indústrias têm procurado solucionar as já mencionadas deficiências técnicas das bubbles. Já no início de 1981, aumenlava-se consideravelmente a capacidade de memória por unidade e também a relação bit/unidade monetária, reduzindo-se os custos industriais. Paralelamente a estes resultados, somaram-se o sucesso no desenvolvimento dos sistemas de hardware de suporte, tornando finalmente as memórias bubbles comercialmente viáveis no já disputado mercado.

Atualmente, as bubbles, com sua grande capacidade, substituem com vantagens os "arcaicos" disk-drives, notoriamente os disquetes e os discos rígidos de baixa e média den¬

sidade.

![](_page_56_Picture_0.jpeg)

Nesta primeira "geração de bubbles", a Intel foi a empresa que mostrou melhor desempenho de marketing, lançando, à mesma época, um sistema na forma de kit (BPK 70/72), contendo as bubbles e um controller tipo LSI7220, com farta documentação de suporte. Tal sistema, excluindo o controller e a documentação (portanto, apenas os módulos contendo os bubbles), começou a ser vendido por aproximadamente US\$ 900 em meados de março de 1981. Porém, já em setembro do mesmo ano, o preço baixava para a casa dos US\$ 650 e as previsões do fabricante para 82 indicam que, em torno de agosto, esta mesma memória poderá ser oferecida ao preço médio de US\$ 300 cada, para uma encomenda de 5 mil peças. Todo o "esforço industrial" em torno desta memória inovadora baseia-se no acertado fato de que a eliminação dos disk-drives trará uma economia considerável aos fabricantes de micros, o que consequentemente reduzirá o preço final do produto, aumentando assim o volume de vendas e alimentando diretamente o processo. Esta é, até agora, a grande garantia de retorno de investimento com que contam as pioneiras (que não se retiraram, como é o caso da Rockwell).

Quanto às deficiências das bubbles, é interessante notar a estreita faixa de temperatura de trabalho a que estão sujeitas: de 0 a 50 graus centígrados. Outro fato negativo é o alto custo dos controllers até agora utilizados, que encarecem o sistema como um todo.

Para tornar as bubbles uma real opção em relação aos disk-drives, têm sido desenvolvidas unidades de bubbles no tipo cassete, o que tornam-nas mais manejáveis, além de MICRO SISTEMAS, junho/82

dotá-las de um formato já amplamente aceito. O pioneiro neste conceito de apresentação foi a Fujitsu América, que lançou em 1980 o seu primeiro "bubble cassette'' com 8 Kbytes de capacidade. Tal lançamento foi seguido pelo sistema "plug-in" de 128 Kbytes, da Intel, meses depois. Apesar dos formatos serem diferentes, ambos os módulos contêm todos os circuitos necessários ao funcionamento da memória bubble. Apenas, o modelo da Intel segue uma técnica que, segundo eles, será mantida até ser atingida a meta atual, que visa a produção de módulos com 4 Mbits em bubbles, mantendo-se os módulos compatíveis, em formato de "pinagem".

Por outro lado, enquanto as indústrias como a Bubble-Tec, a Designsmiths, a Fujitsu, a Intel, a Motorola, a National, a Plessey, a Texas e outras vêm desenvolvendo e barateando seus sistemas bubbles, seus adversários, os "magos" das RA Ms, continuam a aprimorar técnicas de VLSI (Very Large Scale Intregration), visando obter RAMs com capacidades cada vez maiores. Nomes como NEC, Hitachi, Mitsubishi e outros aparecem em chips de 16 pinos de RAMs, com 256 Kbits. Tendo-se em mente que um sistema chamado clássico de microprocessamento tem em média 32 Kbits em RAM, nota-se o progresso obtido dentro desta técnica que, por ser tradicional, torna esses chips extremamente baratos em relação às inovadoras "Bubbles Memories".

![](_page_56_Picture_15.jpeg)

Se você deseja aprender a programar microcomputadores, esta é a sua chance! Sim, porque a SULLIVAN Microcomputadores, especializada em cursos profissionalizantes desde 1973, tem o que há de melhor e mais atualizado para fazer de você, em pouco tempo, um profissional totalmente capacitado a operar microcomputadores.

Av. Presidente Vargas, 590/217 e 218 das 14:00 às 20:00 hs - Rio de Janeiro • RJ. INFORMAÇÕES E INSCRIÇÕES:<br>Av. Presidente Vargas, 590/217 e 218 das<br>14:00 às 20:00 hs - Rio de Janeiro - RJ.<br>55

Em termos de custo, esses cassetes têm sido comercializados hoje, na versão <sup>I</sup> Mbit, por aproximadamente US\$2.500, sendo que a Intel prevê que seu sistema Plug-a-Bubble deverá ser vendido pela metade do preço já no segundo semestre deste ano.

OS MICROS ESTÃO Aí! APRENDA A PROGRAMÁ-LOS

![](_page_56_Picture_4.jpeg)

Veja nossos cursos, por freqüência ou correspondência:

- Básico de Eletrônica Digital
- Básico para Microcomputadores
- Micro-processador 8080 e auxiliares
- Micro-processadores Z-80
- Integrado, englobando 3 dos cursos acima
- Linguagem BASIC específico para Microcomputadores

Não há mistério. <sup>É</sup> escolher e aprender.

![](_page_56_Picture_17.jpeg)

![](_page_56_Picture_18.jpeg)

Cursos de Especialização Profissional

#### ÁREA DE HARDWARE

- Eletrônica Digital
- Microprocessadores 8080/85
- Interfaces para Periféricos do 8080/85
- Microprocessador 2-80
- Microprocessador 6800

#### AREA DE SOFTWARE

- Linguagem BASIC
- 

- Linguagem ASSEMBLER (8080/85 e Z-80) • Aulas Práticas com: - Microcomputador SCHUMEC-Micro 85 - Laboratório de Eletrônica Digital

TURMAS 20 ALUNOS.

INFORMAÇÕES E INSCRIÇÕES:

Vendendo micros e calculadoras programáveis entre cartolinas e pranchetas a Copiadora Brasileira agora vai mais além: desenvolver software.

### Copiadora Brasileira: lápis, borracha ... <sup>e</sup> microcomputadores

![](_page_57_Picture_2.jpeg)

então, era o único encarregado da demonstração do HP-85. "Além disso", informa Eduardo, "vamos desenvolver software. Isto é o importante da coisa".

Uma loja só para micros é um plano a estudar, dependendo da procura. Por enquanto, porém, o setor de micros será um departamento dentro da própria copiadora. "Não acredito que este tipo de coisa leve a maiores vendas", afirma ele. "A pessoa tem necessidade do produto e não é o conforto que determina a compra, e sim o suporte." E quanto ao suporte, Eduardo Hurtado, está tranqüilo, uma vez que assistência técnica é fornecida pelo escritório local do fabricante. "No caso da HP, quando o defeito é complexo, ela manda um técnico a Belo Horizonte." O HP-85 é vendido ao preço de Cr\$ <sup>1</sup> milhão e 300 mil e sua forma de pagamento pode ser combinada, mas geralmente segue a norma da loja, ou seja, em três pagamentos, sendo um efetuado na hora da compra. Da HP, a loja revende também a HP 41C, a Cr\$ 106 mil 750; a HP 41CV, Cr5 141 mil 250, bem como sua leitora de cartões (Cr\$ 131 mil) e impressora (Cr\$ 235 mil), além dos modelos HP 97, 34C, 33C, 38C e 32E. Quanto à linha de programáveis da Texas, a TI 58 é vendida a Cr\$ 49 mil 500; a TI 59 a CrS 102 mil 800 e a unidade impressora, PC-100, a Cr\$ 166 mil 70. A loja da Copiadora Brasileira aonde pode ser encontrado o micro da HP fica na Av. Afonso Pena 1148, no centro de Belo Horizonte, e seu telefone é 222-1144.

Texto: Alda Campos Foto: Sérgio Falci de Souza

MICRO SISTEMAS, junho/82

módulos de memória, manuais e diversos outros acessórios. Ao alto, na parede, para a maior parte dos clientes da loja com fins meramente decorativos, reina tranqüilo o poster do HP-85, por enquanto filho único da loja.

Revendedor da Hewlett Packard há vários anos, Eduardo Hurtado não pretende se limitar a um único equipamento pois, embora considere os resultados muito bons (foram vendidos seis HP-85 desde que receberam o produto, no ano passado), sabe que "o HP não atende à parte comercial". "Estou em contato com a Dismac e tenho me informado sobre a Prológica, mas acho que, por hora, só os micros da Dismac e da HP serão suficientes." Tão confiante está ele na nova opção de vendas aberta à sua frente que até já contratou um rapaz que se dedicará integralmente ao setor de microcomputação, subtituindo-se inclusive o próprio Eduardo que, até

"Um vendedor de lapiseiras vende uma HP 41 C?". Um sim categórico é a resposta de Eduardo Hurtado, diretor Adjunto da Copiadora Brasileira e que mantém com o pai, Dr. Orlando Hurtado, mais três lojas do gênero na Grande Belo Horizonte. "Dois de nossos balconistas fizeram, inclusive, o curso sobre a máquina na Hewlett Packard", afirma ele.

Comercializando material técnico específico de Engenharia, Topografia, Desenho e Computação, além de prestar serviço de xerox e plastificação numa área delimitada da loja, a Copiadora Brasileira compõe um ambiente totalmente diferente daquele que nos é apresentado pela maioria das lojas de equipamentos de processamento conhecida do grande público. Perdidas por entre pranchetas, cartolinas, relógios digitais e canetas, as linhas de calculadoras da HP, Texas, Casio, Sharp e Dismac estão expostas numa das prateleiras da loja, junto a baterias,

![](_page_58_Picture_0.jpeg)

desenvolvimento de programas e adaptação a novas necessidades, mediante contrato com uma empresa especializada no desenvolvimento de software. A COMPUTIQUE também vende calculadoras, desde as mais simples às mais sofisticadas; acessórios diversos; livros nacionais e estrangeiros e revistas nacionais e estrangeiras especializadas na área de microcomputadores. Cursos de aperfeiçoamento para 41C, HP-85, TI-59, ou qualquer outro equipamento existente em nossas lojas; são realizados pela COMPUTIQUE. Portanto, faça-nos uma visita. Teremos sempre algo de seu interesse.

![](_page_58_Picture_3.jpeg)

Peça nosso catálogo de produtos.

![](_page_58_Picture_5.jpeg)

SHOPPING CASSINO ATLÂNTICO Av. N.S. de Copacabana, 1417 - Lojas 303/304 Tels.: 267-1443 • 267:1093 - CEP 22.070 Rio de Janeiro - RJ

Rua Dr. Renato Paes de Barros, 34 • Tel.: 852-8697 CEP 04.530 - Italm - Bibi, São Paulo - SP

### O FLAMENGO CONTRATOU UM NOVO CRAQUE. SISTEMA 700 DA PROLOGICA.

Para ganhar o jogo no campo administrativo, faça como o Flamengo. Contrate para a sua empresa o microcomputador Sistema 700 da Prológica. Ele dribla fácil todo o trabalho de contabilidade, folha de pagamento, estoque, balancetes e mais uma porção de outros serviços. Com o Sistema 700, sua empresa vai ver o que é renda no fim do mês.

Sistema 700

**IIIIII** 

Sistema 700

![](_page_59_Picture_1069.jpeg)

![](_page_59_Picture_1070.jpeg)

 $\mathbb{R}^2$ 

Configuração básica CPU com 2 microprocessadores Z 80 A de 4 MHZ Video de 24 linhas de 80 colunas Memória principal de 64 KB Impressora matricial bidirecional de 100 ou \* 200 CPS e 132 colunas Duas unidades de disco flexível de 51 /4" Linguagens: Cobol, Fortran, Basic Dois interfaces RS 232 C  $\Box$  Software para transmissão Expansões Mais duas unidades de disco flexível de 51/4" Até 2 módulos de memória com 2 MB cada. em discos flexíveis de 8" Conversor para disco flexível padrão IBM Impressora de maior velocidade PROLOGICA

#### microcomputadores

Av Eng° Luiz Carlos Bemni, 1168 Telex (011) 30366 - LOGI BR S Paulo-Tels. 531-2763 - 531-2731 - 531-3549 531 8005 531 8007

|

v

SP (Capital) - 531-2763 - 531-2731 - 531-3549 - 531-8005 - 531-8007 - Assis - 22-1797 - Campinas - 24-483 - Catanduva - 22-1799 - Jaboticabai - 22-0831 - Mogi das Cruzes - 469-0194 - Piracicaba - 33-1470 -Presidente Prudente - 22-2788 - Ribeirão Preto - 624-1655 - Santos (Centro 1) - 34-6621 - (Centro 2) - 33-2230 - São Joaquim da Barra - 728-2472 - São José dos Campos - 23-3752 - São José do Rio Preto -32-0600 - AL - Maceio - 221-4851 - AM - Manaus - 234-1045 - BA - Salvador - 241-2619 - CE - Fortaleza - 226-0871 - 231-1295 - DF - Brasília - 226-1523 - ES - Vila Velha - 229-5506 - GO - Goiānia - 224-7098 -MA - São Luiz -. 227-2800 - MG - Belo Horizonte - 201-7555 - Cel. Fabriciano - 841-3403 - Uberlândia - 234-3958 - Divinópolis - 221-5988 - Juíz de Fora - 212-9075 - MS - Campo Grande - 383-1270 -Dourados - 421-1052 - MT - Cuiabá - 321-2307 - PA - Belém - 223-2019 - PB - João Pessoa - 221-6743 - PE - Recife - 222-4714 - 231-3661 - PR - Curitiba - 232-8584 - 224-5616 - Londrina - 23-1418 - Maringa -22-4595 - Ponta Grossa - 24-0057 · RJ - Rio de Janeiro (Centro) - 221-5141 - (Copacabana) - 267-1093 - (São Cristóvão) - 264-5512 - (Volta Redonda) - 42-1412 - RN - Natal - 222-0235 - 222-4708 - RO -Porto Velho - 221-2656 - RS - Porto Alegre - 22-4800 - 42-0908 - São Luiz Gonzaga - 352-2802 • São Borja - 2981 (via telefonista) - Caxias do Sul - 221-8301 - Gravatai - 88-1023 - Pelotas - 22-9918 -  $-SC$  - Florianopolis - 22-6757 - 23-0491 - Crisciuma - 33-1436 - Blumenau - 22-5070.